## GUIDE NOUVEL ARRIVANT2013 - 2014

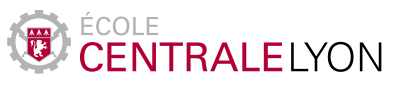

GUIDE **NOUVEL** ARRIVANT

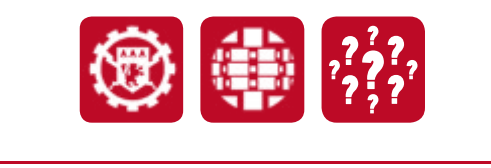

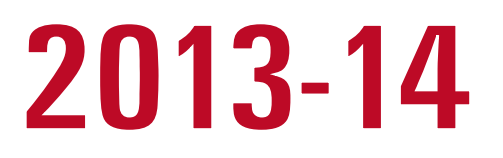

## **Sommaire**

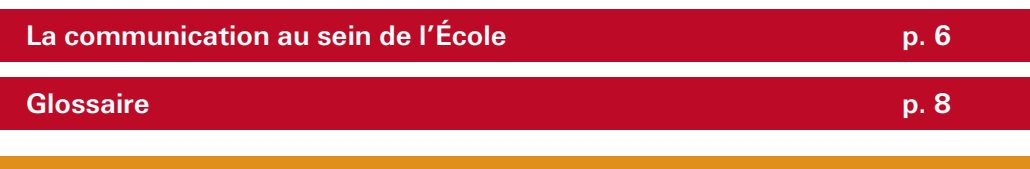

## **Bienvenue à Centrale**

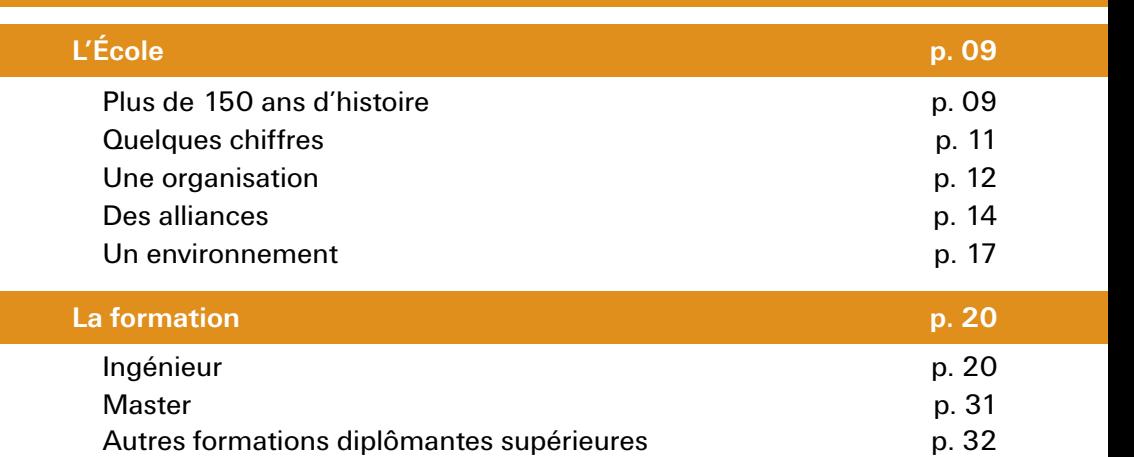

Doctorat p. 34

## **Vivre à Centrale**

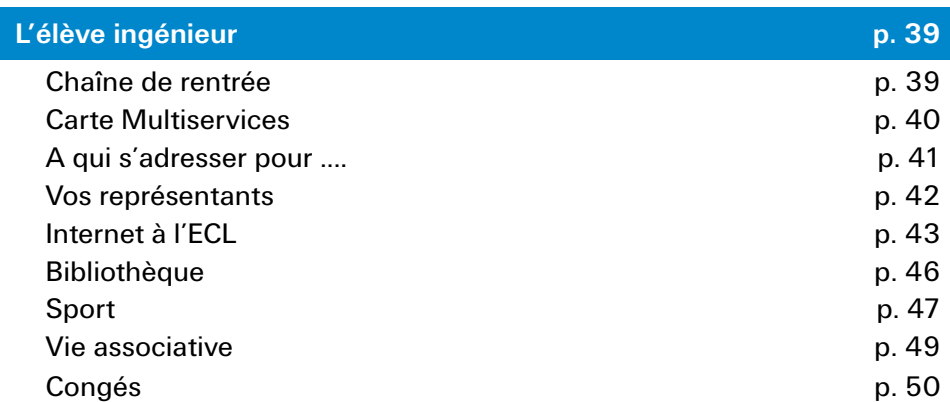

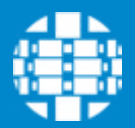

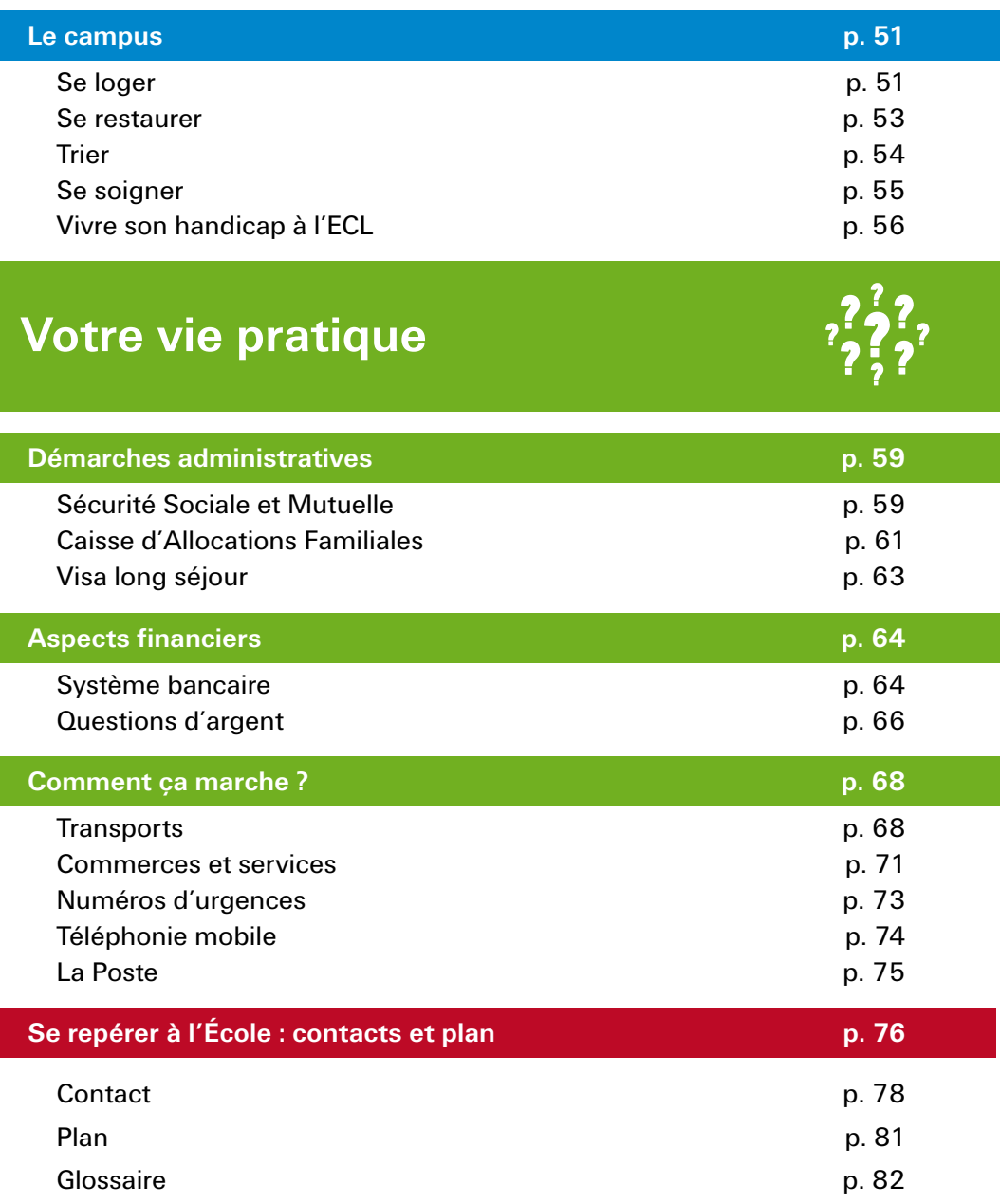

## **La communication au sein de l'École**

Vous souhaitez communiquer sur un évènement, recevoir une aide logistique, commander des objets publicitaires... N'hésitez pas à faire appel à la Direction de la communication de l'École. Nous pouvons vous aider à établir vos stratégies de communication et vous conseiller sur les techniques et moyens à mettre en oeuvre pour valoriser vos projets au sein de l'école.

Nous contacter : communication@ec-lyon.fr

#### Quelques exemples :

#### **Organiser**

Conseils, contacts, soutien pour vos manifestations internes ou externes... demandez l'aide de l'équipe.

### Votre contact :

### Marine Metral

marine.metral@ec-lyon.fr Responsable communication Évènementielle

#### **Communiquer**

L'École dispose de nombreux outils de communication : site Internet, Intranet, écrans TV, réseaux sociaux, presse, etc.

#### Votre contact :

### Clémentine Bernon

clementine.bernon@ec-lyon.fr Responsable communication Web

#### Représenter

Véhiculer l'image de l'École passe aussi par les goodies, les plaquettes informatives, les banderoles... faites vos demandes au service.

#### Votre contact :

Rozenn Schohe rozenn.schohe@ec-lyon.fr Assistante de communication

രങ്

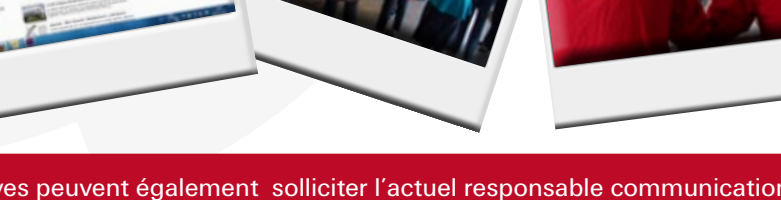

Les élèves peuvent également solliciter l'actuel responsable communication interne du BDE, qui centralisera toutes les demandes .

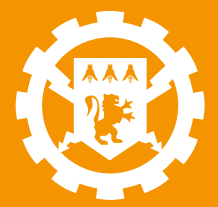

# BIENVENUE À CENTRALE

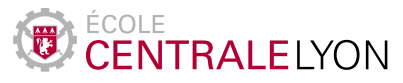

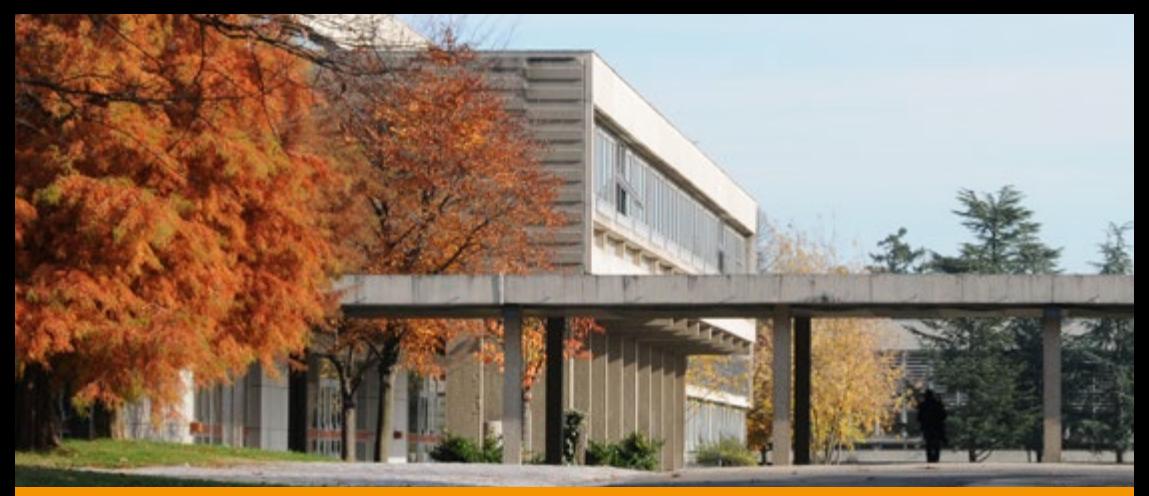

# BIENVENUE à centrale

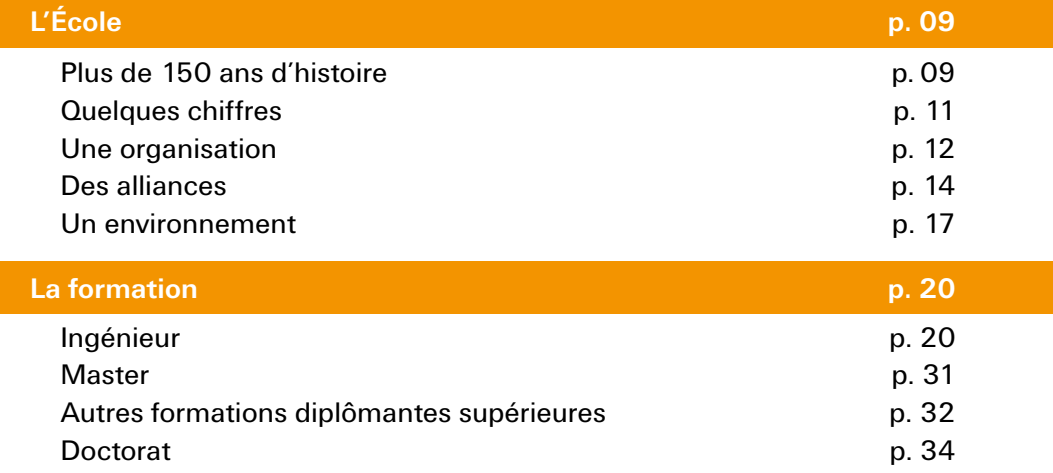

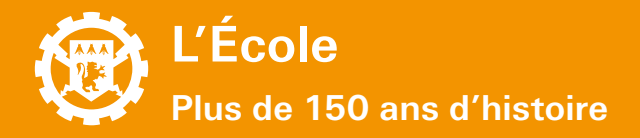

## **Histoire**

#### **1857 - 1860 : la fondation de l'école, les premiers diplômés**

- $1857$  Naissance de l'École centrale lyonnaise pour l'Industrie et le Commerce, 28 ans après la fondation de l'École centrale des Arts et Manufactures (actuelle Centrale Paris). L'école voit le jour sur l'initiative de Désiré Girardon, professeur à l'école de la Martinière, établissement destiné à l'enseignement des sciences industrielles. Elle est installée à l'angle de la rue d'Enghien (future rue Vauban) et du cours de Bourbon (futur quai Castellane, puis quai Général Sarrail).
- 3 novembre 1857 Ouverture de l'École avec 14 élèves, qui constituent la promotion numéro un, celle de 1860.
- 1860 La première promotion est diplômée, elle sera suivie par une promotion de 17 élèves.

#### **1860 - 1900 : la croissance**

- 1869 Transfert de l'École quai Augagneur.
- 1887 L'École est officiellement placée sous le patronage de la Chambre de Commerce de Lyon.

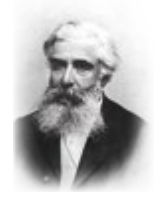

Gustave Fortier (1826-1926) directeur de l'ECL 1868 à 1922

#### **1901 - 1967 : au coeur de Lyon**

- 1901 Transfert rue Chevreul sur un terrain cédé par la ville de Lyon. La nouvelle école est inaugurée le 14 janvier 1902.
- 1930 Première femme dans une promotion.
- 1947 Cession de l'École à l'État.
- 1949 Création de l'association des élèves.
- 1963 Mise en place du concours commun avec l'École Centrale de Paris.

#### **Depuis 1967 : l'ouverture internationale**

- 1967 Transfert à Écully, création d'un campus "à l'américaine".
- 1968 Premier accord avec l'École de Darmstadt (Allemagne).
- 1970 Nouvelle dénomination : École Centrale de Lyon et première promotion de plus de 100 élèves ingénieurs.
- 1980 Premiers accords avec le Japon et les USA.
- 1983 Première promotion de plus de 200 élèves ingénieurs.

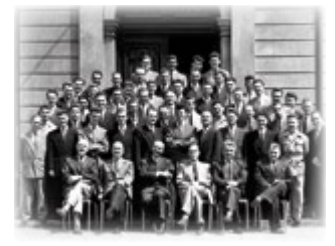

Paul Comparat, directeur de l'ECL de 1950 à 1976, ici posant avec la promotion 1953 (3<sup>e</sup> en partant de la droite, 4<sup>e</sup> en partant de la gauche, assis au 1er plan)

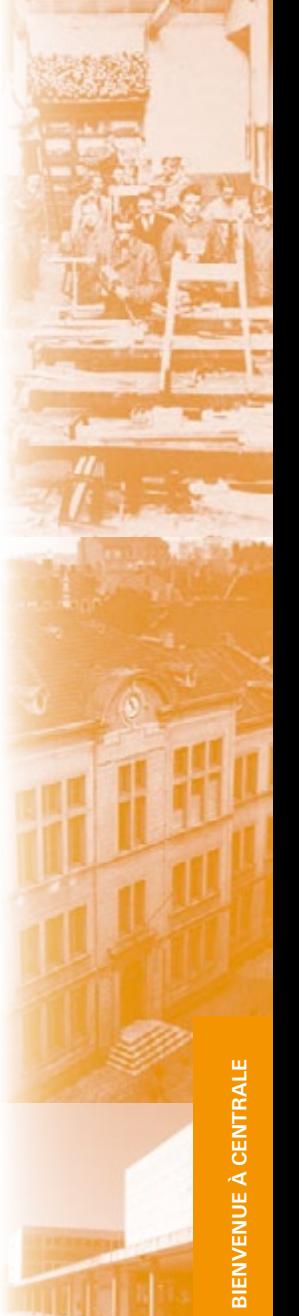

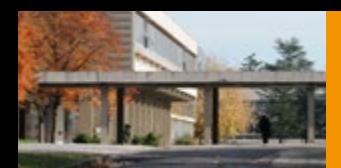

#### Pourquoi "Centrale"?

«La Révolution avait mis le mot à la mode. L'Ecole polytechnique s'en était parée et l'Ecole centrale des Arts et Manufactures l'avait repris après qu'eurent disparu la plupart des établissements fondés sous cette même appellation par les Conventionnels. Rodolphe Perdonnet, qui enseigna, à l'Ecole centrale, le premier cours de chemin de fer créé en France estimait que le mot méritait de faire fortune en désignant une pléiade d'écoles provinciales de culture scientifique orientée vers les applications industrielles. Elles auraient rassemblé à la ville centrale de la région les meilleurs élèves à la sortie des lycées, collèges et écoles de niveau égal de l'ordre technique. Ainsi, à l'opposé de ce qu'un observateur superficiel pourrait penser de l'adjectif, c'est exactement une œuvre de décentralisation qu'il désigne, de répartition territoriale. »

- 1990 Création de l'Intergroupe des Écoles « Centrale », 1er accord avec la Chine.
	- 1992 L'École devient un Établissement Public à Caractère Scientifique Culturel et
- Professionnel, premier accord avec les pays d'Europe Centrale et de l'Est. 1996 Création du réseau universitaire européen pour les doubles diplômes (réseau
- TIME Top Industrial Managers for Europe).
- 2000 Premiers accords avec des pays d'Amérique du sud (Argentine, Chili, Brésil, etc.).
- • 2001 Première promotion de plus de 300 élèves.
	- 2002 Ouverture d'un bureau à Shenzhen (Chine).
- 2003 Ouverture du centre franco-russe de transfert de technologies.
- 2005 Création de centrale Pékin.
- 2007 L'Intergroupe devient le groupe des Écoles Centrales avec Lille, Lyon, Marseille, Nantes et Paris.
- 2006-2007-2008 150e anniversaire de l'École Centrale de Lyon.
- 2009 Projet d'Alliance entre Centrale Lyon et EMLYON Business School.
	- 2012 Lancement du MSc in I.D.E.A., plateforme d'enseignement innovant. Ouverture de la première promo d'ingénieurs en alternance.

#### **Valeurs**

- La créativité scientifique dans la conception et la conduite de thématiques de recherche d'excellence, le développement de partenariats innovants entre organismes de formation, laboratoires et entreprises et dans la création de cursus adaptés aux besoins de la société
- L'éthique et l'ouverture sociale dans l'accueil et le suivi des élèves, dans le développement des partenariats aussi bien au niveau local qu'international et dans la conduite des projets et travaux de recherche
- Le respect de l'individu dans sa diversité de culture et d'origine qui doit pouvoir se connaître et s'épanouir individuellement au sein de notre École et ainsi se doter de tous les moyens pour savoir interagir avec les réseaux sociaux, économiques et scientifiques. L'enrichissement mutuel naît de la capacité de tous à pouvoir s'affirmer individuellement tout en sachant travailler en réseau

## **Contacts et liens**

**École Centrale de Lyon**  36 avenue Guy de Collongue 69134 Ecully Cedex FRANCE Tél : 04 72 18 60 00 Fax : 04 78 43 39 62

#### L'ouverture sur le monde consciente de la mondialisation et de la compétitivité qui en découle, l'École interagit avec son environnement aussi bien au niveau local qu'international

## **Histoire Atouts forts**

- Les sciences, socle de votre formation
- Un cursus ouvert aux sciences humaines et sociales
- • La pratique de langues et du sport obligatoire
- L'apprentissage du travail en équipe et en mode projet
- En lien permanent avec les entreprises
- Une École disposant d'une dimension internationale grâce à des partenariats d'envergure

**Site internet**  www.ec-lyon.fr histoire.ec-lyon.fr

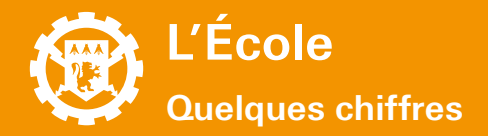

## **Chiffres-cléfs 2012-2013**

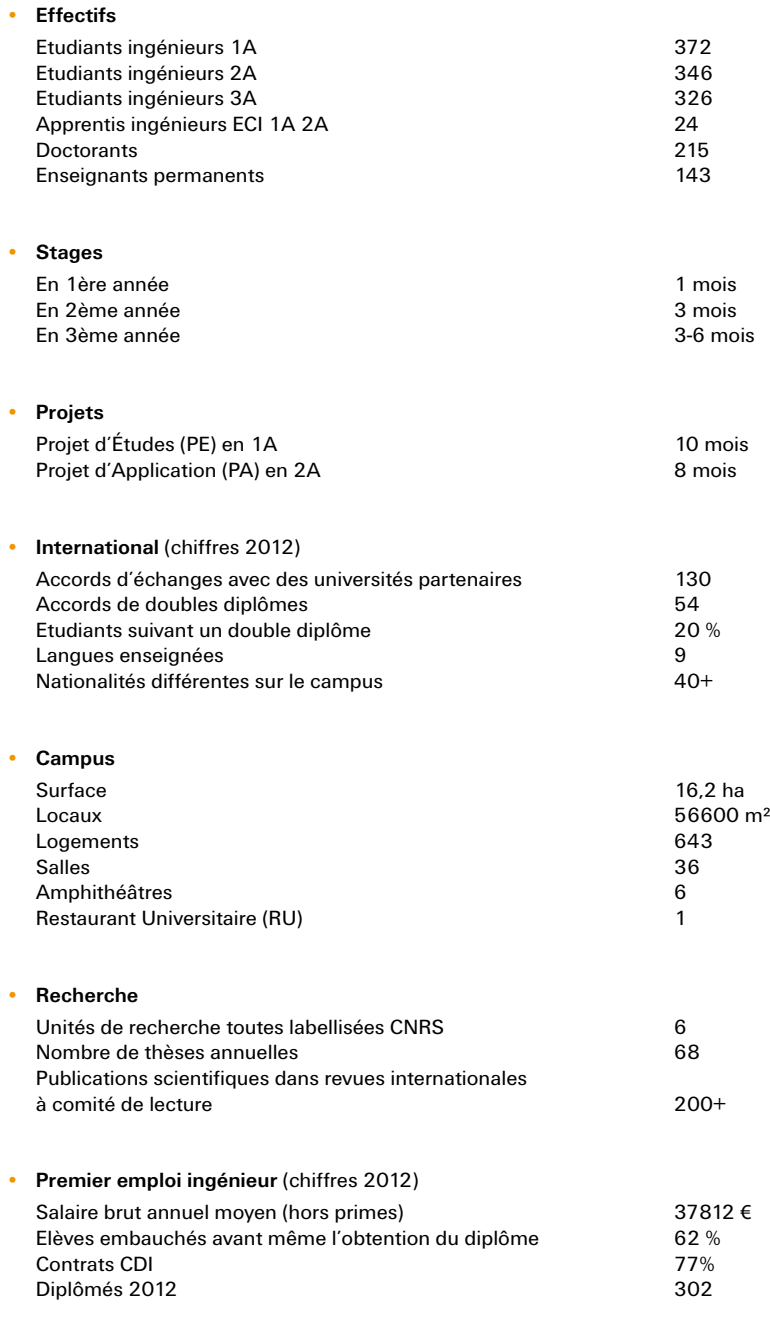

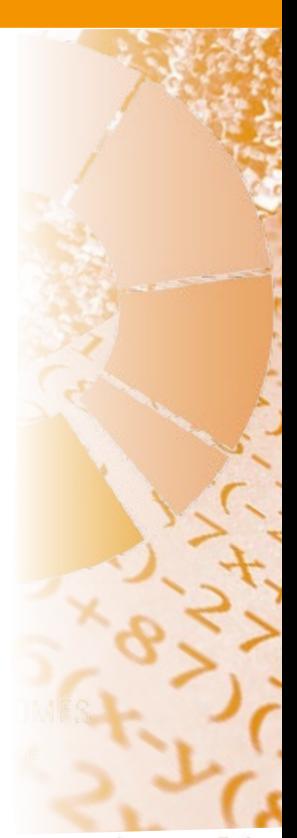

expertise, qualité trotion, logistique,

matique & conseil nces, banques

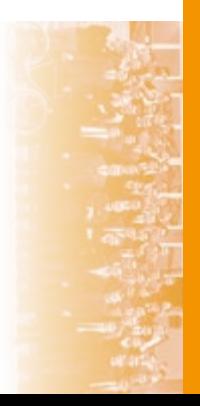

**Bienvenue a Centrale**

**BIENVENUE À CENTRALE venue à** 

**centrale**

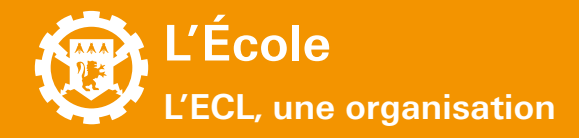

### **Conseils**

L'école est administrée par un **Conseil d'Administration**, assisté d'un **Conseil des études** et d'un **Conseil Scientifique**. Ces trois instances sont composées de membres représentant toutes les catégories de personnes de l'école, et de membres extérieurs, institutionnels et industriels.

#### **Conseil d'administration - CA**

Le CA détermine la politique générale de l'école et se prononce sur l'organisation des études, sur les programmes de recherche, d'information scientifique et technique et de coopération internationale. Il délibère sur le règlement intérieur, vote le budget et approuve les comptes.

Propose les orientations des enseignements de formation initiale et continue. Examine toutes les questions concernant la vie des étudiants.

> **Conseil des études - CE** Organe de consultation

Propose les orientations des politiques de recherche, de documentation scientifique et technique, ainsi que la répartition des crédits de recherche.

**Conseil scientifique - CS** Organe de consultation

## **équipe de direction**

- **Directeur de l'École Frank DEBOUCK**
- **• Directeur général des services** Philippe WISLER
- **Directrice des études Marie-Annick GALLAND**
- **• Directeur de la recherche** Jean-Pierre BERTOGLIO
- **• Directeur du développement et des relations avec les entreprises** -
- **• Agent comptable** Ghislaine REYNAUD
- **• Directrice des relations internationales** Magali PHANER-GOUTORBE
- **Directrice de la communication Catherine GIRAUD-MAINAND**
- **• Ingénieur hygiène et sécurité** Carole BERNARD
- **• Directrice de la bibliothèque** Clarisse MARANDIN
- **• Directeur de la stratégie numérique** Jean-Pierre BERTHET
- **• Directeur de l'Alliance Centrale Lyon EMLYON** Pierre SOUDAN

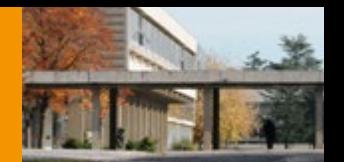

## **Départements**

L'École est structurée en 6 départements chargés de favoriser la synergie entre ses **deux missions essentielles : la formation** et **la recherche**. Ces **6 départements** coordonnent les actions des unités de recherche et des unités d'enseignement (les localisations sur le campus sont détaillées en fin de guide, dans la partie « Se repérer à l'école : contacts et plan).

- **Sciences et Techniques des Matériaux et des Surfaces S.T.M.S.**
- **• Communication Langages Entreprise Sports** C.L.E.S.
- **• Mécanique des fluides Acoustique Énergétique** M.F.A.E.
- **• Mathématiques Informatique** M.I.
- **• Électronique Électrotechnique Automatique** E.E.A.
- **• Mécanique des Solides Génie Mécanique Génie Civil** MS.GM.GC.

### **Laboratoires de recherche**

L'École dénombre **6 unités mixtes de recherche, toutes labellisées CNRS** (d'autres établissements sont également tutelles de certaines unités tels l'Institut des Sciences Appliquées de Lyon, les Universités Lyon 1 et Lyon 2 et l'École Nationale d'Ingénieurs de Saint-Étienne; les localisations sur le campus sont détaillées en fin de guide).

- **Institut des Nanotechnologies de Lyon INL**
- **Institut Camille Jordan ICJ**
- **• AMPERE**
- **• Laboratoire d'Informatique en Image et Systèmes d'Informations** LIRIS
- **Laboratoire de Mécanique des Fluides et Acoustique LMFA**
- **• Laboratoire de Tribologie et Dynamique des Systèmes** LTDS

## **Unités d'enseignement**

L'École propose une formation structurée en **Unités d'Enseignement** (UE)

- **Les UE du tronc commun (semestres 5, 6 et 7) : Énergie électrique et Com**mande des Systèmes (ECS), Fluides et Énergie (FLE), Génie Mécanique (GM), Informatique (INF), Ingénierie Des Matériaux (IDM), Mathématiques (MTH), Mécanique des Solides et des Structures (MSS), Physique-Chimie de la Matière (PCM), Sciences Économiques et de Management (SEM), Sciences Humaines et Sociales (SHS), Sciences et Techniques de l'Information (STI), Langues (LV), Professionnelle (PRO), Approfondissements (Appro)
- **Les UE du parcours électif (semestres 8, 9 et 10) : Élective, Langues et Profes**sionnelle (semestre 8), Métier, Disciplines, Secteur et Langues (semestres 9 et 10)

## **Contacts et liens**

**Tout savoir sur les conseils**  Intranet > Gouvernance

**Les départements**  Intranet > Enseignement> Départements **Centrale Innovation** 

**Les laboratoires de recherche** 

Intranet > Recherche > Unités de recherche

www.centrale-innovation.fr

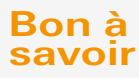

#### **Statut de l'École**

L'École Centrale de Lyon est un EPCSCP (Etablissement Public à Caractère Scientifique, Culturel et Professionnel).

#### **Centrale Innovation**

Filiale de valorisation des Écoles Centrales de Lyon, Nantes et Marseille, elle assure l'interface entre les acteurs de la recherche académique et industrielle. Les compétences en recherche concernent les domaines des transports (aérien, routier, naval, ferroviaire), de l'énergie et de l'environnement, des nanotechnologies et des biotechnologies.

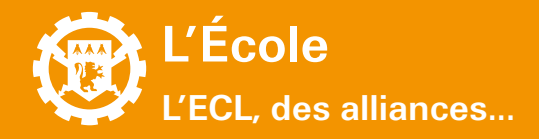

### **Internationales**

#### **• Un réseau académique dense**

Sur les cinq continents vous trouverez des universités partenaires, parmi les plus prestigieuses, ainsi que des diplômés ou des élèves. Fondés sur des relations de reconnaissance réciproque et sur une volonté partagée de progrès, ces partenariats ont toujours placé les relations humaines et le partage de culture au coeur du dispositif.

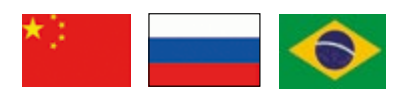

### **...Nationales**

#### **• Une 3A à l'EMLYON**

Un accord d'échange entre l'école Centrale de Lyon et **l'école de Management de Lyon (EMLYON)** a été mis en place dès 1998. 6 à 10 élèves-ingénieurs en 3e année à Centrale Lyon sont ainsi admis chaque année à l'EMLYON pour une formation dans les domaines de la gestion financière.

À la rentrée 2013-2014, cinq étudiants de l'EMLYON et trois élèves de Centrale Lyon entameront la première "promotion" de double diplome.

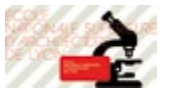

d'ingénieur.

UNIVERSITÉ LUMIÈRE LYON 2

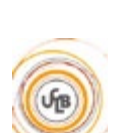

- **• Le double diplôme ingénieur//architecte** L'École centrale de Lyon est impliquée, depuis 2002, dans un échange avec l'**École Nationale Supérieure d'Architecture de Lyon (ENSAL).** Cet échange, d'une durée de trois ans, permet à des élèves-ingénieurs de préparer, pendant la durée de leur cursus initial à l'ECL, leur entrée à l'ENSAL, afin d'obtenir, moyennant deux années d'études supplémentaires, leur diplôme d'architecte. De plus, l'échange est bilatéral et permet également à des élèves architectes de préparer, pendant la durée de leur cursus initial à l'ENSAL, leur entrée à l'ECL, afin d'obtenir, moyennant deux années d'études supplémentaires, leur diplôme
- **Obtenir une licence**

Les élèves de l'École peuvent s'inscrire en licence de mathématiques à l'Université Claude Bernard (Lyon 1).

**Centrale Lyon et la Chine :** 

Depuis l'accueil de ses premiers étudiants chinois en 1980, Centrale Lyon a multiplié ses échanges avec la Chine, avec le soutien de grandes

L'Ecole est à l'origine de **l'accord "4+4"** qui lie depuis 1996 les 4 Ecoles Centrales à 4 prestigieuses universités de Chine (Tsinghua à Pékin, Jiao Tong à Shanghai, Xi An et Chengdu). De même, une Ecole Centrale a vu le jour à Pekin en 2005.

**une longue histoire**

entreprises.

Un partenariat avec l'Université Lyon 2 (Lumière) a également été mis en place pour permettre aux étudiants d'obtenir une licence de Sciences Economiques.

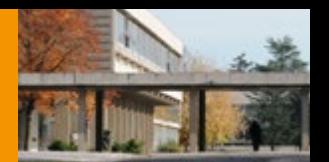

## **Alliance Centrale Lyon - EMLYON**

L'École Centrale de Lyon et EMLYON Business School sont voisines depuis 30 ans sur le campus Lyon Ouest-Ecully. Habituées à travailler ensemble, elles ont signé un accord de collaboration le 5 novembre 2009. Cette alliance stratégique est concrétisée le 9 Mars 2012, par la création d'une association Loi 1901 qui soutient et accompagne l'ensemble des initiatives et des projets communs aux deux Écoles. L'Alliance CENTRALE LYON - EMLYON est née !

- La création du Msc in I.D.E.A. (cf. p. 32)
- La signature de la chaire recyclage Eco-Emballages (cf. p. 54)
- Les échanges et double diplome (cf. p.14 et 26)

#### **Quatre objectifs principaux :**

- Constituer, au niveau européen puis mondial, un des principaux pôles sciences & business, destiné à la formation et au perfectionnement de dirigeants et d'ingénieurs entrepreneuriaux, internationaux, innovants et socialement responsables.
- Contribuer activement au développement et au rayonnement du territoire métropolitain et de ses entreprises.
- • Réaliser des économies d'échelle significatives, permettant au nouvel ensemble de renforcer les investissements sur les activités créatrices de valeur, sur la recherche et la pédagogie.
- Devenir le campus vert de Lyon, où se conjuguent excellence, international et formation tout au long de la vie.

## **Contacts et liens**

### **Responsable du Double Cursus ECL//ENSAL** Hélène MAGOARIEC helene.magoariec@ec-lyon.fr Internet > formation > ingenieur-generaliste > doubles-cursus

**Responsable pédagogique des échanges internationaux, coordonnateur institutionnel Erasmus** marie-francoise.el-fassi@ec-lyon.fr Internet > internationa<sup>l</sup>

**Responsable des échanges 3A avec l'EM**  sylvie.mira-bonnardel@ec-lyon.fr

**Responsable Chaire Eco-Emballages**  catherine.giraud-mainand@ec-lyon.fr

## **Bon à savoir**

**Des universités partenaires partout dans le monde :**

AFRIQUE Pays du Maghreb

AMERIQUE DU NORD USA, Canada

AMERIQUE DU SUD Argentine, Brésil

ASIE-OCEANIE Chine, Indonésie, Corée, Japon, Viet Nam, Australie

EUROPE Allemagne, Espagne, Grande Bretagne, Italie, Pologne, Roumanie, Russie, Ukraine

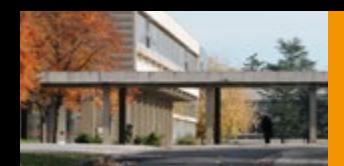

#### **La Direction du développement et des relations entreprises**

Elle se situe au 2ème étage du Bât D5, vous trouverez des ordinateurs qui vous serviront dans vos recherches de stages. N'hésitez pas à poser des questions et discuter avec le personnel.

#### **L'annuaire des dipômés Centraliens de Lyon**

Chaque année l'École édite un annuaire dans lequel vous pouvez trouver la liste des anciens élèves de l'École. Les informations qu'il contient (coordonnées, statuts) pourront

vous servir notamment pour faire vos enquêtes découvertes et trouver un stage. Cet annuaire se trouve à la bibliothèque ainsi qu'au service des stages.

## **... Industrielles**

#### **Une collaboration pérenne avec les entreprises**

Les entreprises ont toujours été associées à l'ouverture internationale de Centrale Lyon. On retrouve ces collaborations dans plusieurs aspects :

- le fort recrutement de double-diplômés possédant le bagage généraliste de l'école Centrale Lyon et le bagage plus spécialisé d'une université partenaire.
- **• L'accueil des élèves-ingénieurs sur leurs divers sites sur les cinq continents.** IHI (Ishikawajima Harima Heavy Industries) est, par exemple, une société japonaise partenaire depuis plus de 20 ans accueilliant chaque année plusieurs élèves ingénieurs 2A en stage.
- **La formation de cadres à potentiel** 
	- **La recherche et le transfert de technologies** : les contrats de recherche internationaux sont effectivement menés en partenariat avec des entreprises. Elles sont parfois des partenaires actifs lors de collaborations entre établissements ou laboratoires. C'est le cas de SNECMA (ancienne "Société Nationale d'étude et de Construction de Moteurs d'Aviation") , de G.E (General Electric) et CFM, dans la collaboration qui lie Centrale Lyon au M.I.T et l'Université d'Aviation Civile de Kiev.

Snecma L'ORE AL

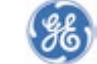

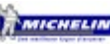

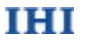

#### **Comment pouvez-vous contacter des entreprises ?**

**• Centrale Conseil**

Centrale Conseil propose aux entreprises le savoir-faire et les compétences d'élèves-ingénieurs pour réaliser des études.

- **Forum Perspectives Grandes Ecoles** Association réalisant un forum de rencontre entre étudiants et entreprises.
- **Direction du Développement et des Relations Entreprises**

Son objectif est de vous facilitez la recherche de stage ou d'emploi tout en développant des partenariats avec les entreprises.

**Service Partenariat Recherche et Valorisation** Ses missions principales sont l'aide au montage et au suivi de projets collaboratifs du type ANR, FUI, Région et Europe.

## **Contacts et liens**

**Forum Perspectives Grandes Ecoles Partenariat Recherche et Valorisation** forum-perspectives.fr/ E-mail : asso-forum@sympa.ec-lyon.fr Tél : 04.78.33.29.51

**Association des Centraliens de Lyon** Fabienne PREUSS Tél. : 04 72 18 65 54 fabienne.preuss@centraliens-lyon.net

**Centrale Conseil** www.centrale-conseil.fr contact@centrale-conseil.fr Elisabeth DALVERNY Tél : 04 72 18 63 65 elisabeth.dalverny@ec-lyon.fr

**Direction du Développemen<sup>t</sup> et des Relations Entreprises** Nadia COUTURIER Tél : 04 72 18 65 60 nadia.couturier@ec-lyon.fr

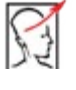

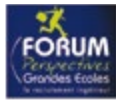

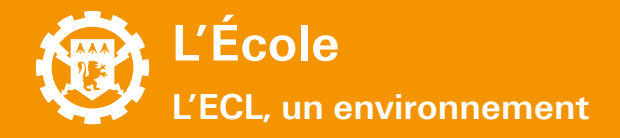

## **Lyon, une ville universitaire**

Lyon est la **seconde ville universitaire de France.** La diversité des formations et le nombre d'établissements d'enseignement supérieur font de la ville de Lyon une véritable mine de compétences.

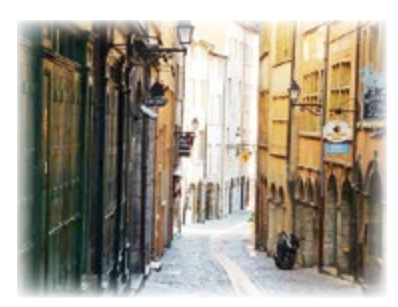

**120 000 étudiants 4 universités et 17 grandes écoles 12 000 étudiants étrangers 7 000 chercheurs 450 laboratoires**

**UNIVERSITÉ DE LYON** 

L'Université de Lyon : la démarche pion**nière du 2ème pôle scientifique français.** L'Université de Lyon représente le premier site français universitaire hors Ile-de-France. Il affiche pour ambition de figurer parmi les meilleures universités européennes et mondiales. Il est riche d'une diversité d'établissements publics et privés, renforcée par l'adhésion d'établissements de Saint-Etienne. L'Université de Lyon rassemble des universités, des grandes écoles, une école normale supérieure et des instituts nationaux.

### **Lyon, une ville cosmopolite**

Lyon est une **ville cosmopolite**. Il existe un grand nombre d'associations ou centres culturels étrangers proposants des sorties, des soirées de rencontre et de nombreuses autres activités, en voici quelques unes.

**• CosmoLyon**

Réseau d'associations internationales appelé Erasmus Student Network (ESN). Organisations d'événements tout au long de l'année à Lyon. La carte de membre ESNCosmoLyon propose des avantages et des réductions diverses (bars, théâtre, ouverture de compte bancaire...).

**• AEGEE (Association des Etats Généraux des Etudiants de l'Europe)** Association pour la promotion des échanges culturels entre européens.

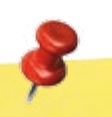

## **Contacts et liens**

**CosmoLyon** et **AEGEE** c/o Maison de l'Europe - 242 rue Duguesclin – 69003 LYON

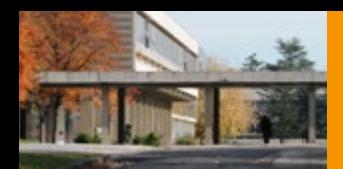

#### **Un Art de vivre**

Depuis 1998, Lyon est classée au Patrimoine Mondial de l'Unesco, la ville témoigne, sans discontinuité, de 2000 ans d'histoire. Un héritage riche mais un patrimoine bien vivant où s'épanouissent de nombreux domaines créatifs : Lyon ville des lumières, ville des frères Lumières et berceau du cinéma, Lyon patrie de l'OL - l'Olympique Lyonnais - mais aussi Lyon symbole d'une gastronomie légendaire, déclinée dans ses nombreux restaurants, depuis les fameux bouchons lyonnais, aux guinguettes des bords de Saône, en passant par les grandes tables des meilleures spécialités.

#### **• Kotopo - Espace culturel international**

Adhésion : prix libre avec un minimum de 2 euros pour l'année. Promotion de la diversité linguistique et culturelle. Cours hebdomadaire de plus de 20 langues, échanges linguistiques, bibliothèque, espace de documentation, bar international et programmation culturelle, soirées-contes, jeux du monde entier, projections...

Ouvert du lundi au samedi de 17h à 23h 14 rue René Leynaud - 69001 Lyon - Tél : 04 72 07 75 49

#### **Lyon International**

Accueil bénévole, lors d'un repas familial et amical, des hôtes étrangers séjournant à Lyon pour des raisons professionnelles, éducatives ou culturelles.

7 rue Major Martin - 69001 Lyon - Tél : 04 78 30 59 37 www.lyon-international.org lyon-international@wanadoo.fr

**• Café International (Université Lumière Lyon 2)**

Rencontre entre les étudiants étrangers et les étudiants lyonnais dans un espace plus convivial que l'Université, le premier mardi de chaque mois.

Maison de l'Etudiant 5 avenue Pierre Mendès - France 69676 Bron cedex cafeinter.free.fr cafe.inter@yahoo.fr

#### **Les Centres culturels étrangers**

Plusieurs vocations : cours de langues, cours de danse, diffusion de la culture du pays, expositions, conférences... mais aussi accueil des étudiants.

**Institut Goethe - Centre Culturel Allemand** (www.goethe.de/ins/fr/lyo) 18 rue François Dauphin - 69002 Lyon - Tél : 04 72 77 08 88

**Institut Culturel Italien** (www.iiclione.esteri.it/IIC\_Lione) 45 rue de la Bourse - 69002 Lyon - Tél : 04 78 42 13 84

**Espace Latino-Américain** (www.espaces-latinos.org) 4 rue Diderot - 69001 Lyon - Tél : 04 78 29 82 00

**Institut de langue et de culture portugaise** (www.ilcp.net ) 15 rue Jules Valles 69100 Villeurbanne - Tél : 04 78 93 38 88

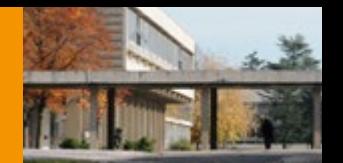

### **Jeunes ambassadeurs**

#### **Description**

Programme d'accueil des étudiants étrangers dans la vie économique et culturelle de la région Rhône-Alpes durant leur cursus. Le but est de favoriser les relations entre les étudiants étrangers, les entreprises et les institutions rhônalpines. C'est aussi un réseau de 1200 diplômés, issus de 80 pays du monde.

#### **• Comment participer ?**

Prendre contact avec Marie-Françoise El-Fassi des relations internationales. www.jeunes-ambassadeurs.com

#### **• Fonctionnement**

Création de binômes coach/jeune ambassadeur. Le coach est un responsable d'entreprise dont l'activité est en relation avec le cursus de l'étudiant. Il lui fait découvrir son entreprise et l'introduit dans son environnement professionnel et personnel.

Planification de grands évènements, de conférences internationales, de visites d'entreprises, de découvertes culturelles pour une vision globale de l'économie régionale.

Diplômes et trophées pour distinguer les meilleurs ambassadeurs.

## **Événements culturels lyonnais**

Il y a beaucoup d'événements culturels à Lyon sur tous les thémes comme par exemple la musique, le théâtre, le cinéma, la danse... En voici quelques uns :

#### **• La Fête des lumières**

**Origine :** C'est une fête liée à l'histoire religieuse lyonnaise qui est célébrée depuis l'année 1852, date à laquelle fut inaugurée la statue de la Vierge Marie sur la chapelle de Fourvière.

**Tradition :** Chaque 8 Décembre, les Lyonnais se retrouvent dans la rue et placent des lumignons à leurs fenêtres.

http://www.fetedeslumieres.lyon.fr/

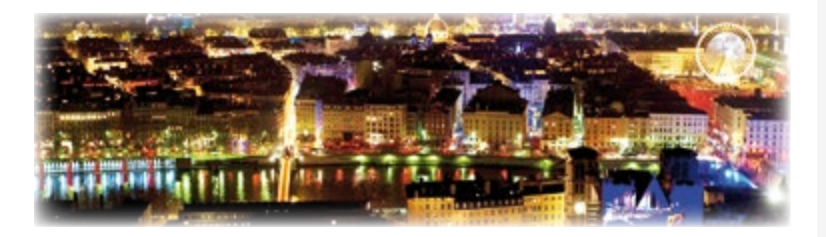

#### **Le Festival Lumière**

Grand festival de cinéma qui a lieu en octobre. De nombreux cinéastes sont invités (Clint Eastwood en 2009 !) et des projections sont organisées partout dans Lyon. www.festival-lumiere.org

#### **La Biennale de la danse**

La Biennale de la danse de Lyon est un festival de danse contemporaine créé à Lyon en 1984 et se déroulant toutes les années paires, en alternance avec la Biennale d'art contemporain. www.biennaledeladanse.com

### **Bon à savoir**

#### **Le portail culture de la ville de Lyon**

Ce site est très complet, allez y jeter un oeil pour vous mettre au courant des événements de votre ville : www.culture.lyon.fr

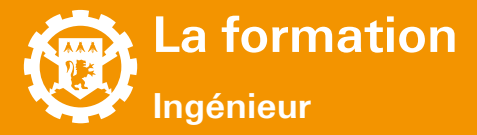

## **Centrale dans le LMD**

La réforme LMD (pour « Licence-Master-Doctorat ») désigne un ensemble de mesures modifiant le système d'enseignement supérieur français pour l'adapter aux standards européens.

Elle met principalement en place une architecture basée sur trois grades : licence, master et doctorat ainsi qu'une organisation des enseignements en semestres et unités d'enseignement, la mise en œuvre de crédits européens et la délivrance d'une annexe descriptive au diplôme.

Voici une présentation de la réforme de 2002, histoire de voir où vous vous situez dans le paysage universitaire français.

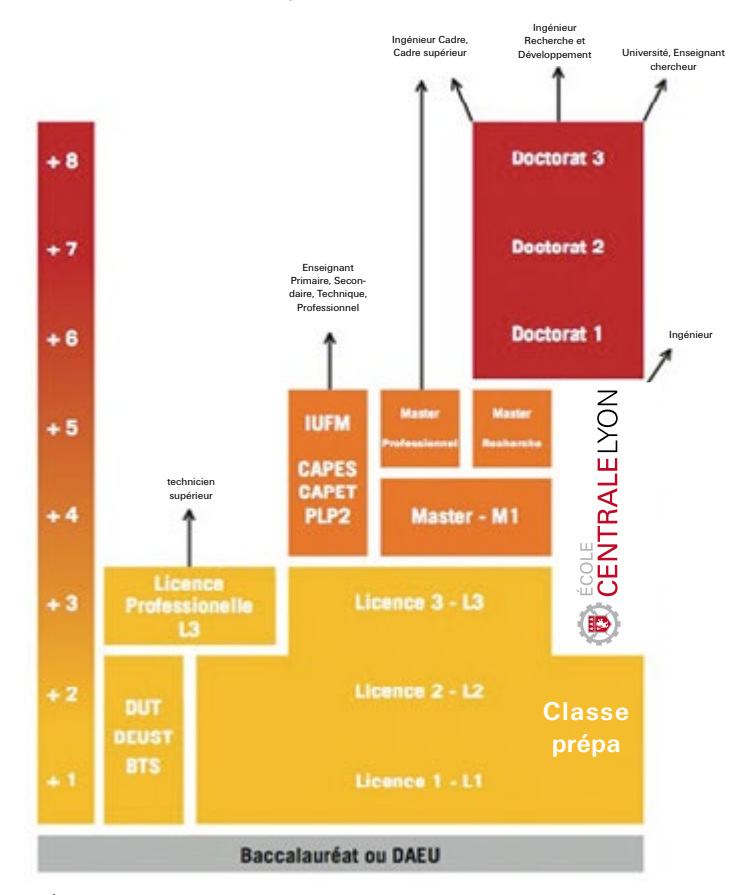

NB : L'École Centrale de Lyon recrute des admis sur titre ayant obtenu une licence 3. Le diplôme d'ingénieur équivaut dans ce système au grade de Master.

> Correspondance entre les anciens grades et les nouveaux :

- DEUG > Licence 2
- Licence > Licence 3
- Maitrise > Master 1
- DESS > Master 2 professionnel
- DEA > Master 2 Recherche

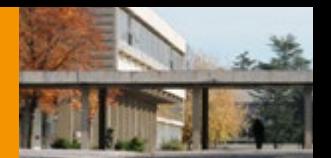

### **Cursus**

- Le cursus est découpé en semestres et facilite ainsi les échanges avec les partenaires universitaires internationaux. La formation s'articule autour d'un tronc commun de 3 semestres, suivi de 3 semestres électifs.
- **La validation du diplôme** est obtenue après au moins 4 semestres validés par l'École, au moins 7 mois de stages en entreprise et au moins 3 mois d'expérience à l'international.
- Le tronc commun obligatoire est organisé en unités d'enseignement (UE) (96 h en général) dispensées sur 3 semestres. Il permet aux élèvesingénieurs d'acquérir l'ensemble des connaissances et compétences qui définissent l'ingénieur généraliste centralien.

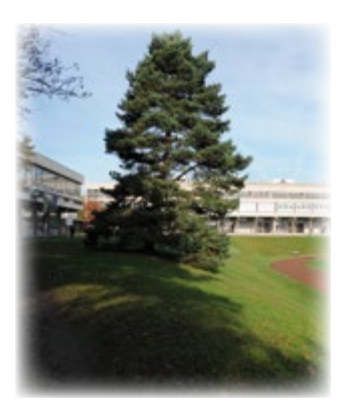

**• Le cursus à la carte** se déroule sur 3 semestres, selon 4 orientations majeures : approfondissement dans un secteur d'activité et une fonction, cap sur l'international, priorité à une double-formation ou priorité recherche.

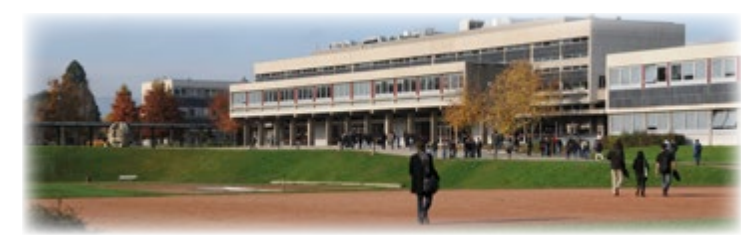

**En 3A**, les options représentent des secteurs d'activité et les métiers reflètent les futures fonctions de l'ingénieur débutant. Les options affichent un caractère généraliste dans leur propre thématique, à la fois large et modulaire ; elles s'appuient sur des modules disciplinaires qui constituent le socle scientifique et technique indispensable et sur des modules liés au secteur d'activité concerné. Le croisement options / métiers est également une préfiguration du premier emploi des élèves grâce au travail en petits groupes et à la collaboration active des entreprises partenaires. Ces dernières participent via des enseignements, des séminaires, des sujets de TFE... Sans oublier l'important tissu de relations contractuelles entre les départements / laboratoires de l'École et les entreprises, qui constitue une chance et un atout supplémentaire pour les élèves.

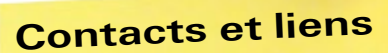

**Responsable du service scolarité** Michel GÉRON michel.geron@ec-lyon.fr scolarite.ec-lyon.fr

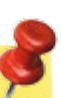

## **Bon à savoir**

#### $\sigma$  individual cultural cultural cultural cultural cultural cultural cultural cultural cultural cultural cultural cultural cultural cultural cultural cultural cultural cultural cultural cultural cultural cultural cultura **OPTIONS 3A**

Aéronautique

Bio-ingénierie et alle ingeniene et<br>Die steelse keise Nanotechnologies

des événements de votre de votre de votre de votre de votre de votre de votre de votre de votre de votre de vo<br>La proposició de votre de votre de votre de votre de votre de votre de votre de votre de votre de votre de vot Energie

derlie civil et<br>Environnement Génie civil et

Informatique et Communication

Mathématiques et Décision

Transport et Trafic

#### **METIERS**

Ingénieur Business Development

Ingénieur Consultant

Ingénieur Eco-Conceptionet Innovation

Ingénieur Gestion des Opérations Industrielles

Ingénieur Supply Chain

Ingénieur Recherche Innovation et Développement

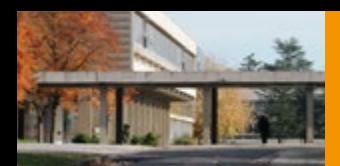

- • Chaque compétence évaluée dans une AF aboutit à une note sur 20.
- • Ces notes sont ensuite pondérées afin de donner une note globale pour l'AF.
- • Enfin, les notes d'AF sont à leur tour pondérées afin de donner une note finale pour l'UE dont elles dépendent.

## **Evaluation**

**• Principe de l'évaluation** : à centrale Lyon, l'**évaluation des connaissances et compétences** acquises se fait par la validation d'Unités d'enseignement (UE). Elles sont au nombre de 9 la première année. Chaque UE comporte plusieurs Actions de formation (AF).

#### Chaque AF évalue un ou **plusieurs types de compétences** :

#### **Savoir**

La forme traditionnelle d'évaluation de ce type de compétences est l'examen écrit individualisé portant sur les connaissances théoriques présentées dans une Action de Formation.

#### **Savoir-faire**

La forme traditionnelle d'évaluation de ce type de compétences est l'évaluation du travail effectué en Travaux Pratiques.

#### **Méthodologies d'action / aptitudes**

La forme traditionnelle d'évaluation de ce type de compétences est l'évaluation du travail effectué en projets.

**• Exemple : l'UE STI (Sciences et techniques de l'information)**

#### **Notes des Actions de Formation**

#### **STI tc 0 Autonomie** Note Savoir-faire  $N_{\rm SFO}$ = $N_{\rm TA}$

Poids en % des notes de compétence dans la note de l'AF STI tc 0

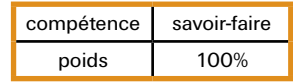

#### **STI tc 1 Electronique et systèmes de communication** Note Savoir

 $N_{\rm SI}$ =0,85\* $N_{\rm TEST}$  +0,15\* $N_{\rm MICRO}$ 

TEST Note Savoir-faire  $N_{\rm eq}$ = $N_{\rm eq}$ 

Poids en % des notes de compétence dans la note de l'AF STI tc 1

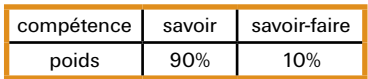

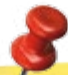

## **Contacts et liens**

**Responsable adjointe du service scolarité Gestion emplois du temps 1A et 2A, répartition en groupes 1A et 2A, tutorats, absences, questions diverses** Catherine Musy-Bassot catherine.musy-bassot@ec-lyon.fr

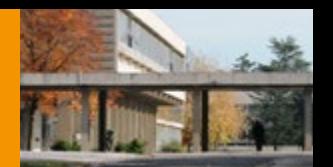

#### **STI tc 2 Traitement du signal**

Note Savoir  $N_{\rm es}$ =0,8\* $N_{\rm test}$  +0,1\* $N_{\rm MICRO-TEST}$  $+0.1$ <sup>\*</sup>N<sub>ORAL</sub> Note Savoir-faire  $N_{\text{ce2}}=N_{\text{te2}}$ 

Poids en % des notes de compétence dans la note de l'AF STI tc 2

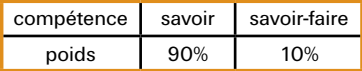

**STI tc 3 Conversion A/N et N/A dans les systèmes audio**  Note Savoir-faire

 $N_{\rm SFA}$ = $N_{\rm TPA}$ 

Poids en % des notes de compétence dans la note de l'AF STI tc 2

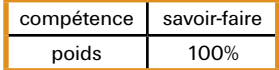

#### **Poids en % des notes des Actions de Formation**

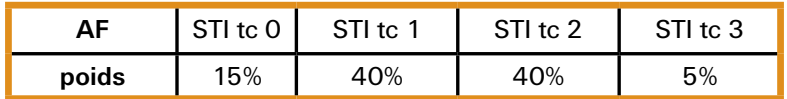

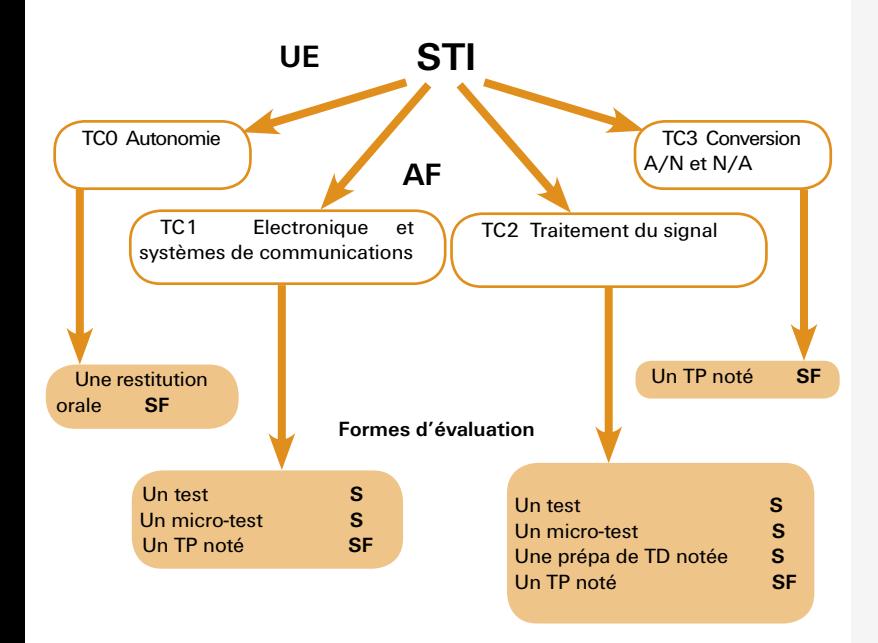

## **Bon à savoir**

#### **Le classement du semestre**

Il est obtenu à partir de la moyenne des notes d'UE pondérées par les crédits ECTS affectés à l'UE.

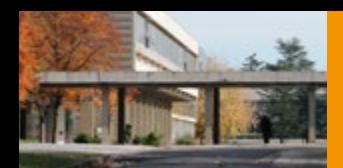

#### **Le travail en autonomie**

C'est une des grandes nouveautés apportées par la réforme du tronc commun. 25% du temps de formation est désormais consacré au travail en autonomie. Le travail se fait en petit groupe ou individuellement. Il est obligatoire et contrôlé. Une grande part relève de l'initiative personnelle.

## **Types d'enseignements**

Quand vous consultez votre **emploi du temps**, pour chaque créneau est indiqué le type d'enseignement que vous allez recevoir.

#### **CM - Abréviation pour Cours Magistraux.**

C'est un cours en amphithéâtre ou en salle de TD dirigé par un enseignant. Les CM durent 2h et ont lieu dans les salles des W1 et W1 bis. La ponctualité et une bonne attention sont de rigueur.

#### **• TD - Abréviation pour Travaux Dirigés.**

 C'est une séance d'exercices dirigés par un enseignant. Selon le chargé de TD, vous êtes plus ou moins encadrés, vous pouvez parfois passer au tableau pour corriger un exercice. Certains TD sont notés et exigent d'avoir été préparés avant la séance. Les TD durent 2h et ont lieu dans les petites salles du bâtiment W1bis. En général, par groupe de 24 élèves maximum.

#### **• TP - Abréviation pour Travaux Pratiques.**

C'est une séance de 4h au cours de laquelle vous travaillez par groupe de 3 ou 4 sur un problème expérimental posé. Comme son nom l'indique, ce n'est pas un travail purement théorique : vous manipulez des appareils de mesure et faites des observations que vous devez ensuite interpréter. Une feuille de questions vous est fournie la plupart du temps pour vous orienter dans votre démarche scientifique. Il vous est parfois demandé de fournir un compte-rendu à la fin de la séance ou quelques semaines plus tard, dans lequel figureront vos résultats ainsi que vos analyses et conclusions. Ce compte-rendu est commun au groupe et aboutit donc à une note collective. Il arrive aussi que vous soyez évalué seulement sur la base de votre participation en séance.

#### **• BE - Abréviation de Bureau d'Etude.**

Ce type d'enseignement se déroule sur plusieurs séances. Le déroulement de chaque séance varie beaucoup selon l'UE, mais on peut dire de manière simplifiée qu'une séance de BE est un mélange entre un TP/TD et un cours. A l'issue de chaque BE est prévue une séance de restitution, individuelle ou en groupe, au cours de laquelle un enseignant évalue vos connaissances et vous attribue une note.

#### **• Autonomie**

C'est un travail à préparer de manière autonome, qui peut prendre des formes très différentes selon l'action de formation auquel il correspond. Pour vous aider à le réaliser, une ou deux séances sont prévues, au cours desquelles un intervenant répond à vos questions et vous donne quelques pistes de réflexion. Le travail réalisé en autonomie est évalué au cours d'une séance de restitution.

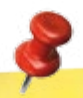

## **Contacts et liens**

Pour plus d'informations sur les différents cours et les règles de calcul propres à chaque UE, rendez vous sur le site de la scolarité.

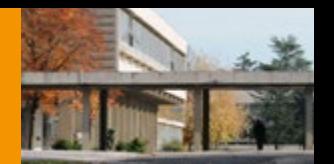

## **Validation**

#### **• Validation du tronc commun**

Lorsqu'à l'issue du semestre, le Jury constate qu'une UE n'est pas validée par un élève, c'est-à-dire que la note globale de l'UE est strictement inférieure à 10/20, l'élève est convoqué à une seconde session d'examen planifiée par le Service de Scolarité durant le semestre suivant. La seconde session de l'UE est effectuée dans les mêmes conditions que la première session (épreuves écrites individuelles de même nature et de même durée).

#### **• Validation des UE non validées par compensation**

Pour chaque élève qui n'aurait pas validé une (ou plusieurs) UE(s), le Jury de Tronc Commun étudie la possibilité de les valider par compensation entre UEs lors de sa réunion au quatrième semestre. Des éléments favorables à la validation par compensation sont un faible taux d'absentéisme et des notes de Savoir correctes.

#### **Un cas particulier, l'UE Professionnelle (UE PRO) en 1A**

#### Cette UE contient :

**• Les conférences**

Vous devez assister à 5 conférences par an. Il vous sera distribué en débutde conférence une feuille à remplir pour attester de votre présence. Lorsque cet émargement est impossible à mettre en place, il vous sera demandé de rendre un compte-rendu de la conférence pour la valider.

**• Le Projet d'Etudes (PE)**

Par équipe de 5 personnes en général, vous travaillez tout au long de l'année sur un projet répondant à une problématique d'ordre scientifique, technique ou technologique.

**• Le sport**

La note qui vous sera attribuée en sport compte pour l'UE PRO.

**• L'enquête découverte**

Vous devez rencontrer et vous entretenir avec deux ingénieurs. Vous rapportez ces entretiens par écrit et lors d'une restitution orale devant un jury qui décidera à l'issue de cette restitution s'il valide ce module. Il est à noter que vous devrez trouver et contacter ces deux ingénieurs par vous-même.

**• La visite d'entreprise**

C'est une visite obligatoire qui dure une journée. Différentes visites vous seront proposées par mail au cours de l'année.

**• Le stage d'exécution**

C'est un stage qu'il vous faudra trouver et soumettre aux responsables pédagogiques des stages. Il doit durer au minimum un mois et avoir un caractère « ouvrier » pour être validé.

**• L'accompagnement au projet professionnel**

Cette activité doit permettre à chaque étudiant, à son rythme, de mener sa réflexion personnelle sur son projet professionnel, voire son projet de vie. Un tuteur PCP (Professeur Conseiller Principal) vous est attribué en début de cursus et vous suivra à travers des rendez-vous bilatéraux (RVB) planifiés au cours de votre scolarité.

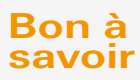

#### **Fausse-idée**

Si pendant un temps une validation à 9,95 était possible, ce n'est désormais plus le cas.

#### **Réglement de scolarité**

Si vous cherchez des informations complètes et détaillées, **lisez le règlement de scolarité**.

Il présente les modalités d'admission à l'École Centrale de

Lyon, les objectifs et les modalités de l'évaluation des connaissances et des compétences de la formation ingénieur, les modalités de diversification de cette formation et les conditions d'obtention des diplômes de l'École Centrale de Lyon, hors diplômes de Master cohabilités.

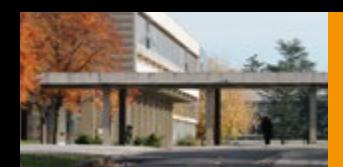

#### **Formation de type Master's Degree**

En remplacement de la 3e année ECL, l'élève suit un cursus de type Master of Science, Master of Engineering ou Master of Philosophy, dans une université avec laquelle l'ECL n'a pas d'accord de réciprocité.

En règle générale, la même logique d'obtention du diplôme d'ingénieur de l'Ecole centrale de Lyon que pour une formation de double diplôme est applicable : l'obtention du Master conditionne l'obtention du diplôme d'Ingénieur de l'ECL.

## **Mobilité en France et à l'international**

L'École offre à ses élèves ingénieurs la possibilité de réaliser une partie de leur cursus dans d'autres grandes écoles françaises, pour se spécialiser dans une discipline scientifique non enseignée à l'École ou compléter leur formation de compétences particulières :

- **• Autres écoles du groupe des Écoles Centrales**
- **• Ecole de Management de Lyon (EM Lyon)\***
- **• Ecole Nationale Supérieure d'Architecture de Lyon (ENSAL)\***
- $\acute{c}$ cole Nationale des Travaux Publics de l'Etat (ENTPE)

\* voir "L'ECL, des alliances"

#### **• Groupe des Ecoles Centrales - GEC**

Le groupe des Ecoles Centrales, qui réunit les cinq écoles Centrales (Marseille, Lille, Lyon, Nantes et Paris), propose aux élèves-ingénieurs de 3e année plus de 48 options, orientations ou filières. Pour compléter leur formation dans le domaine scientifique et/ou le secteur industriel qui les passionnent, les élèves ingénieurs ont la possibilité de suivre dans une autre école Centrale les options n'existant pas dans leur école d'origine.

#### **• Double diplôme Ingénieur-Manager Centrale Lyon-EMLYON**

Les élèves ingénieurs ayant validé S5+S6+S7+ S8+stage d'application pourront candidater au concours d'admission sur titre au programme Grande École de l'EMLYON. Ils devront valider deux années du cursus MSc in Management à l'EMLYON et terminer le cursus double diplôme par un stage/TFE respectant le cahier des charges des stages EMLYON et des TFE de l'École Centrale de Lyon. (Nouveau à la rentrée 2013). Contact : Sylvie Mira-Bonnardel - sylvie.mirabonnardel.ec-lyon.fr

#### **• Contrat de professionnalisation**

Cette nouvelle voie d'obtention du diplôme d'ingénieur de l'ECL est proposée aux élèves ingénieurs à l'issue de leur 2e année. Pendant la 3e année, l'élève ingénieur est salarié d'une entreprise avec un contrat de 12 mois s'étendant jusqu'à la soutenance de son TFE. Son cursus comporte environ 400h de présentiel accompagné d'un travail personnel.

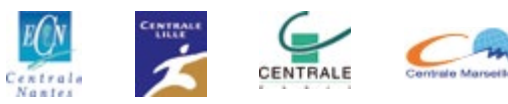

### CENTRALELYON

#### **Quel est l'un des atouts forts du Centralien de Lyon ?**

**Des études suivies pour partie à l'étranger et un double diplôme pour certains.** Les élèves peuvent réaliser leur troisième année dans l'une des universités partenaires de Centrale Lyon et préparer un double diplôme dans l'un des 52 établissements étrangers ayant signé des accords de double diplôme avec l'ECL: réseau TIME en Europe (Top Industrial Managers for Europe), Master of science aux USA et depuis 1999, doubles diplômes en Chine, en Russie, au Brésil... De la même manière, des étudiants étrangers issus de nos universités partenaires viennent suivre les deux premières années du cursus ingénieur à Centrale Lyon pour obtenir un double diplôme, ou suivre une option de 3e année.

## **Contacts et liens**

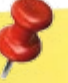

Marie-Françoise El-Fassi Responsable pédagogique des échanges internationaux, coordonnateur institutionnel Erasmus marie-françoise.el-fassi@ec-lyon.fr

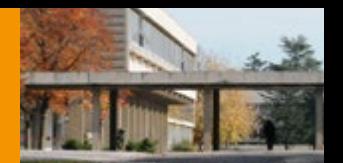

## **L'international à la carte**

20% d'étudiants suivent un double-diplôme

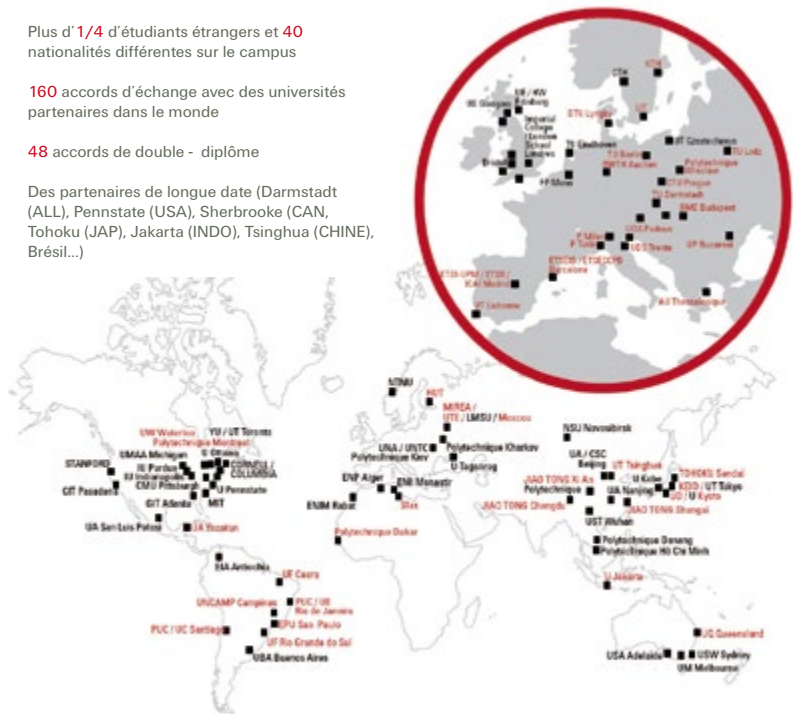

 autres formules d'échanges Accords de double-diplôme

## **Projets**

**• Maîtriser la conduite de projets**

Parce que le management de et par projet est au coeur du métier de l'ingénieur, des activités de projets ont été introduites dans le tronc commun.

En situation d'organisation par projets, les élèvesingénieurs appliquent les connaissances en cours d'acquisition dans un contexte plus ouvert à la créativité que l'enseignement traditionnel, se familiarisent avec le travail en équipe et s'entraînent aux techniques de communication écrite et orale. Ils bénéficient de l'appui d'un suiveur de l'École, de l'ensemble du potentiel scientifique de l'établissement, aussi bien dans des domaines techniques qu'industriels.

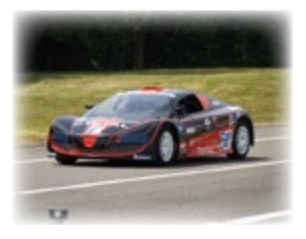

**Un exemple de projet d'étude** Construire en 2 ans un véhicule de compétition de 100ch pour participer au Challenge SIA (Société des Ingénieurs de l'Automobile) sur le circuit des 24 heures du Mans.

## **Bon à savoir**

#### **Formation de Double Diplôme**

En remplacement de la 3e année ECL, l'élève suit un cursus de deux ans au minimum.

Cette formation débouche sur l'obtention du diplôme de l'université étrangère et du diplôme d'ingénieur de l' École Centrale de Lyon.

#### **3e année en échange, programme Erasmus et autres programmes d'échange**

L'élève effectue une période d'études d'un an équivalente à la 3e année ECL dans une université étrangère. Ce cursus se déroule sur deux semestres, un de cours et un équivalent au TFE.

Dans ce type d'échange l'élève obtient le seul diplôme d'ingénieur de l'ECL.

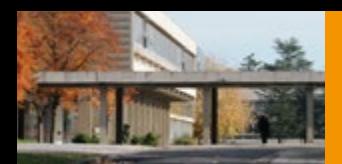

#### **Contrat Pro**

Une nouvelle voie d'obtention du diplôme d'ingénieur de l'ECL est proposée aux élèves-ingénieurs à l'issue de leur 2ème année, sous contrat de professionnalisation. Pendant sa 3ème année d'étude à l'école, l'élèveingénieur est salarié d'une entreprise, rémunéré 80% du smic au minimum et encadré par deux tuteurs, un tuteur entreprise et un tuteur pédagogique

L'alternance se fait sur la période "métier" les 5 premières semaines à partir de début septembre,

l'élève est alternativement en entreprise et à l'école. Son cursus académique comporte 400h d'enseignement autour de l'option (MOD, MOS, MSO, Projet) et une langue vivante

#### **Incubateurs d'intreprises**

L'École Centrale est membre de deux incubateurs d'entreprises (Créalys et l'incubateur ECL Lyon/ ECL) ayant vocation à accompagner des porteurs de création d'entreprise. Contact : E. Dalverny, responsable du service Partenariat Recherche et Valorisation.

**28**

### **Stages**

**La pratique en entreprise** occupe une place primordiale dans la formation : durant sa scolarité, chaque élève-ingénieur passe en moyenne huit mois et demi en entreprise, par périodes variant de 4 semaines à 6 mois.

- Le stage d'exécution (1 mois en fin de 1ère année) est un stage de niveau ouvrier. Pour la plupart des élèves, c'est un premier contact avec la vie en entreprise.
- Le stage d'application (3 mois en fin de 2ème année) est en prise directe avec une fonction d'ingénieur.
- Le travail de fin d'études (TFE, de 3 à 6 mois en fin de 3ème année), véritable travail d'ingénieur débutant.
- **• L'année de césure** entre la 1ère et la 2ème ou entre la 2ème et la 3ème année (non obligatoire dans le cursus) : plus de 25 % des élèves optent pour une année entière en entreprise qui permet souvent d'affirmer son projet professionnel.

#### **Entrepreneurs**

#### **• Développer le goût d'entreprendre**

Le programme de l'École est concu pour développer initiative et goût d'entreprendre. Premier acte entrepreneurial, l'élève bâtit son parcours de formation. Le cursus facilite la réalisation de projets personnels bénéficiant de l'encadrement rigoureux de professeurs. Tout au long de la scolarité, de multiples projets permettent de développer l'aptitude à la prise de risque, la créativité et la capacité à décider. Les activités associatives ont également une place essentielle car elles favorisent la prise de responsabilité, le travail en équipe, la communication et l'ouverture à l'autre. L'École propose également en 2A et en 3A la classe entrepreneuriale - une filière spécifique pour apprendre à entreprendre.

#### **• Le pôle entrepreneuriat étudiant INELSE**

Dispositif pédagogique de formation et d'accompagnement avec pour mission de sensibiliser et former les étudiants à l'entrepreneuriat, et les accompagner dans leurs projets d'entreprise. Il soutient régulièrement des projets, facilités par la présence de l'incubateur situé sur le campus.

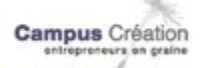

Chaque année les élèves de l'Ecole participent et obtiennent des prix à des concours d'entrepreneuriat. **Campus création 2012 :** Les étudiants de Centrale Lyon en compétition ont reçu le prix « énergie intelligente » pour leur système BlueKey d'extinction des appareils domestiques pour limiter les pertes électriques.

## **Contacts et liens**

#### **Contacts stages**

### **Responsables pédagogiques stages 1A et 2A** nesponsavies rennavairent aus au micolas.hourcade@ec-lyon.fr<br>Nicolas HOURCADE micolas.hourcade@ec-lyon.fr<br>Catherine MUSY-BASSOT catherine.musy-bassot@ec-ly catherine.musy-bassot@ec-lyon.fr **Responsable des relations avec les entreprises** Nadia Couturier nadia.couturier@ec-lyon.fr Responsable des recommences in adia.couturier@ec-lyon.fr<br>Nadia COUTURIER andia.couturier@ec-lyon.fr<br>Accueil-Conseil/Recherche/Convention stage.ec-lyon.fr

Classe entrepreneuriale

patrick.perrard@ec-lyon.fr

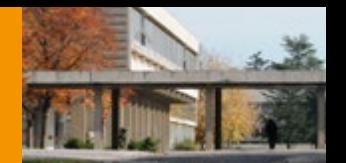

## **Ouverture sociale**

L'École Centrale de Lyon a pris conscience de sa responsabilité citoyenne en développant des projets ou des modalités pédagogiques qui favorisent la diversité sociale de ses étudiants. Centrale Lyon participe aujourd'hui à plusieurs programmes visant à promouvoir le parcours scientifique envers ceux qui ne pensent pas y avoir accès à cause de leur environnement social ou familial.

#### **"Ose les sciences"**

Constitué en janvier 2006, le groupe « Ose les Sciences » comprend des enseignantschercheurs, des élèves centraliens et des doctorants. « Ose les sciences » a choisi pour terrain d'expérimentation les cuisines de l'Institut Paul Bocuse. Les étudiants de 2e année du programme Arts Culinaires et Management de la Restauration et les élèves-ingénieurs de 1e année de l'École Centrale de Lyon travaillent étroitement sur un projet commun pour faire fusionner sciences et gastronomie, rassemblant chaque année des collégiens autour d'ateliers pratiques. 2013 avait pour thème : le chocolat !

Son programme d'actions s'articule autour de trois objectifs :

- **Informer** les lycéens sur les carrières scientifiques et les métiers d'ingénieurs ;
- **Encourager les filles** à faire des sciences pour l'ingénieur ;
- **Inciter les lycéens des milieux sociaux modestes** à envisager des études supérieures.

### **"TUMM"**

#### **Cordées de la réussite dans le cadre du projet Trait d'Union Multi-Campus Multi-Quartiers**

Les actions sont menées par des groupes de Projets d'Etudes (PE TUMM) en lien avec les étudiants de l'EM de l'association ASTUCE-Lycéens sous forme de séances de tutorat et de réalisation de sorties culturelles et scientifiques pour de jeunes lycéens. En 2012-2013 3 PE TUMM ont encadré un total d'un 100aine de lycéens pour un suivi hebdomadaire et des sorties à la Cité de l'Espace (Toulouse), l'ONERA (Modane), le Palais de la Découverte (Paris) couplés à des activités plus ludiques d'accrobranche, de visites touristiques etc.

#### **"Passeport Avenir"**

L'ECL s'est associée à ce programme qui propose aux étudiants volontaires, à travers un partenariat public/privé, un programme d'accompagnement d'entreprise visant à les aider dans la construction de leur projet professionnel et à favoriser leur insertion professionnelle en leur apportant une certaine connaissance du monde de l'entreprise, en partageant les expériences et en leur donnant accès à des réseaux.

## **Contacts et liens**

**Contacts à l'école**  Isabelle TRÉBINJAC isabelle.trebinjac@ec-lyon.fr

## **Sites internets des associations**

www.facebook.com/pages/ASTUCE-TUMM/47100525764 www.cordeesdelareussite.fr/

## **Bon à savoir**

#### **ASTUCE-Lycéens**

Cette association a été récompensée lors des Trophées Grandes Ecoles de la Tribune le 5 Avril 2011. ASTUCE-Lycéens a remporté le prix des internautes dans la catégorie "Engagement citoyen", couronnant ainsi les efforts de l'association auprès des lycéens.

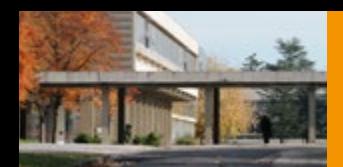

#### **Cas particuiliers**

- • Les étudiants du double cursus ingénieur// architecte disposent d'un aménagement de l'emploi du temps, afin de leur permettre de se rendre en cours à l'ENSAL.
- • Les étudiants inscrits en licence de Mathématiques ou Physique ou Sciences Economiques et de Gestion ont des cours qui s'ajoutent à ceux de l'ECL, généralement en fin d'après midi

## **Agenda**

Ci-dessous vous est présenté un emploi du temps type. Entre les cours, les TP ou le sport, il y a de quoi être occupé à Centrale Lyon.

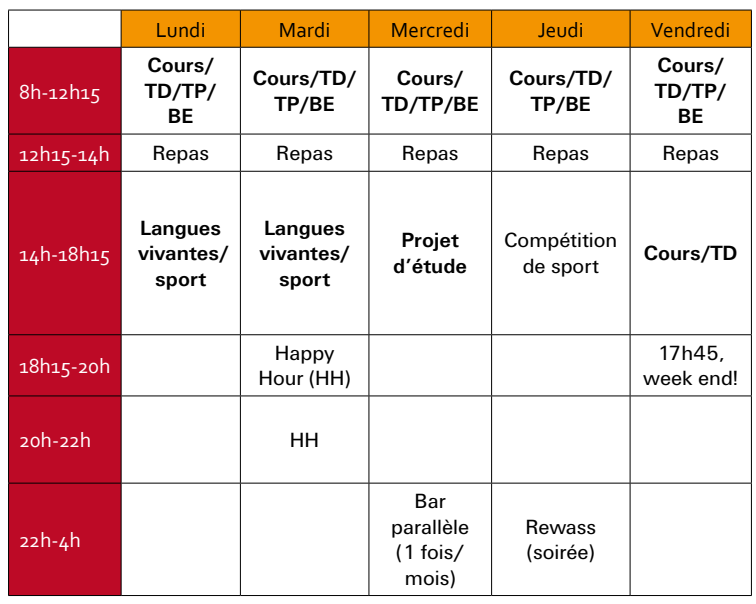

En **gras** : activités obligatoires (Cours/TD, langues, projet d'études...)

## **Contacts et liens**

Pour consulter votre emploi du temps personnalisé, un seul site :

scolarite.ec-lyon.fr

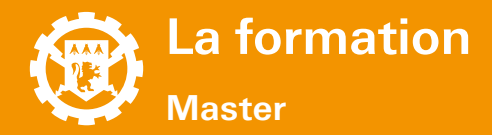

## **Les Masters Recherche et Professionnel**

Dans le système LMD, le **Master Recherche** est un diplôme niveau bac+5 qui se prépare a priori en 2 ans (4 semestres), après une licence. Il est généralement organisé en année M1 (master 1ère année) et M2 (master 2e année). A Centrale Lyon, **les élèves-ingénieurs peuvent obtenir un Master en un an, en parallèle de leur 3A**, grâce à une scolarité aménagée. Ce diplôme faisant figure de véritable **premier contact avec la recherche**, le TFE devra alors également être orienté vers la recherche.

L'ECL est cohabilitée à délivrer **12 mentions de Master** et a signé **2 conventions** permettant à ses élèves de suivre des masters avec d'autres établissements (les noms indiqués sont les correspondants ECL) :

#### **• 11 mentions dans le domaine Sciences, Technologies, Santé**

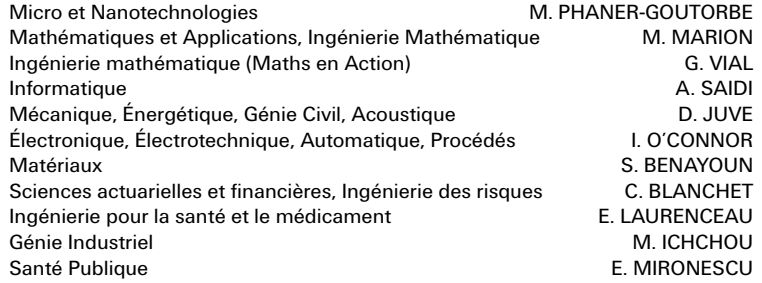

#### **• 1 mention dans le domaine Sciences Humaines et Sociales**

Psychologie J. VACHERAND-REVEL

**• 1 mentions dans le domaine Droit, économie, Gestion**

économie quantitative R. PERKINS

2 conventions avec l'Université Claude Bernard Lyon 1, l'École Normale Supé**rieure Lettres et Sciences Humaines et l'Université de Montpellier II et avec l'Université Jean Moulin Lyon 3**

Histoire, Philosophie et Didactique des Sciences S. CARVALLO - L. FLANDRIN Philosophie (Ethique et Développement durable) S. CARVALLO - L. FLANDRIN

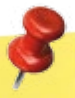

## **Contacts et liens**

Responsable administrative des Masters Recherche :

Françoise MINJARD francoise.minjard@ec-lyon.fr Service scolarité http://www.ec-lyon.fr/formation/master/masters-recherche-professionne<sup>l</sup>

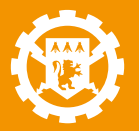

## **La formation**

## **Autres formations diplômantes supérieures**

### **Apprentissage**

Cette formation -développée en partenariat avec l'Institut des Techniques d'Ingénieur de l'Industrie de Lyon (ITII)- est la première formation d'ingénieur en alternance proposée par l'École Centrale de Lyon.

Elle a pour objectif de préparer en 3 ans, 24 étudiants déjà titulaires d'un niveau bac+2 (BTS, DUT ou équivalent), à leurs futures responsabilités d'ingénieurs, de façon plus spécifique, dans le domaine de la production d'énergies.

#### **Une Formation académique centrée sur les sciences de l'ingénieur**

La formation - centrée sur les installations de production d'énergie au sens large balaiera aussi bien la production issue d'énergies fossiles : centrales thermiques (gaz, fioul ou nucléaire) ou barrages hydroélectriques, que de petites installations davantage centrées sur les énergies renouvelables : géothermie, biomasse, solaire thermique ou photovoltaïque.

#### **Une Formation accessible par la formation continue**

Avec 2/3 du temps passé par les étudiants en entreprise, cette formation insiste sur la connaissance du fonctionnement de l'entreprise et l'apprentissage des langues. Elle est donc tout naturellement accessible par le biais de la formation continue aux techniciens supérieurs en activité qui - via un contrat de professionnalisation - pourront rejoindre le cursus des apprentis.

Les Ingénieurs ainsi formés exerceront principalement leur fonction en bureau d'études et R&D chez des producteurs d'énergie ou chez un fournisseur de matériel.

## **Msc in I.D.E.A.**

**Le MSc in I.D.E.A.** forme des entrepreneurs de l'innovation agiles en environnement complexe. L'enseignement est basé sur le design thinking dans une approche collaborative et expérientielle basée sur la réalisation d'artefacts tangibles et de prototypes de développement. Il permet à chaque « idéacteur » de développer sa personnalité et son projet professionnel par la pratique du projet, selon les méthodes du design thinking.

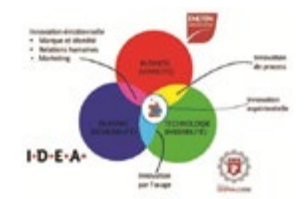

**Le FabLab** réservé aux « idéacteurs » est orienté prototypage en environnement intelligent. Lieu d'élaboration à la fois manuel, informatique et physique, numérique et virtuel, le FabLab rend une innovation perceptible sous forme de maquette tangible ou intangible, processus qui fait partie intégrante de la pédagogie du projet du MSc in I.D.E.A..

« Organisés en communautés de projets, les étudiants, les enseignants, les tuteurs et les

entreprises partenaires partagent ainsi leurs idées et leurs connaissances sur une même

plate-forme collaborative, à la fois prospective et concrète.

Réparti entre cours fondamentaux et projets tutorés, le cursus –qui fait la part belle aux sciences humaines et sociales- vise à développer une grande agilité intellectuelle, à construire le corpus des connaissances indispensables à l'innovation et à former aux compétences nécessaires pour réussir son projet »

Renaud Gaultier

Responsable du programme Msc in I.D.E.A.

## **Contacts et liens**

Responsable pédagogique Msc in I.D.E.A. Caroline COCHET cochet@em-lyon.com Tél. : 04 72 18 29 21

 Coordinatrice Alternance Angélique LAPLACE 04 72 18 63 35 angelique.laplace@ec-lyon.fr

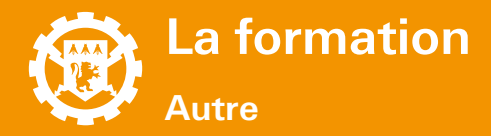

## **Mastère Spécialisé (MS)**

MS Management et Développement des Systèmes d'Information (MDSI)

Ce diplôme est porté conjointement par l'École Centrale de Lyon et EMLYON. Il vise à former des scientifiques au management des NTIC, afin de les rendre aptes au pilotage des systèmes d'information et de communication du commerce électronique et de la veille technologique dans l'entreprise, et à former des gestionnaires aux spécificités des NTIC pour qu'ils puissent les mettre en place et organiser les changements qui en découlent.

### **Manager-Directeur de Structure Médico-Sociales**

Ce programme diplômant (niveau 1 RNCP) est le fruit d'une collaboration entre l'École Centrale de Lyon, EMLYON et le Pôle Formation Santé (spécialiste dans la formation du secteur médico-social).

Ce programme s'adresse aux cadres et dirigeants du secteur Médico-Social et plus particulièrement des Etablissements d'Hébergement pour Personnes Âgées Dépendantes (EHPAD), des structures d'Aide à Domicile et des établissements accueillant des personnes handicapées.

L'École Centrale de Lyon apporte à ce programme toutes ses compétences dans le management en milieu complexe (management de projet) et l'amélioration des processus (lean management).

## **ECL Pro - Formation Continue**

« Renforcer les compétences et le niveau de qualification de vos collaborateurs, c'est le défi qu'ECL PRO® souhaite relever pour former les hommes et les femmes qui contribuent pleinement à la création de richesse de vos entreprises. » Le management made in Centrale Lyon se veut à visage humain, empreint de diversité et d'interculturalité.

ECL PRO®, marque déposée créée en 2011, concentre toute l'expertise et le savoir-faire d'une Grande École dans son offre de formation tout au long de la vie. Nos programmes inter/intra entreprise ou sur mesure abordent aussi bien les sciences et l'innovation que le management appliqué à un environnement technologique complexe. Résolument tournées vers l'avenir, ils prennent en compte les enjeux sociétaux et les évolutions de votre entreprise.

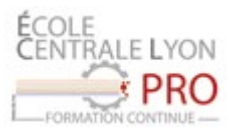

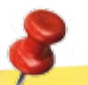

## **Contacts et liens**

Responsable pédagogique MS MDSI : Daniel MULLER - daniel.muller@eclyon.fr

**ECL Pro - Formation Continue** Thibaud QUEYREL - 04 72 18 65 25 - thibaud.queyrel@ec-lyon.fr http://formation-continue.ec-lyon.fr

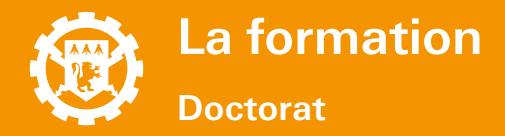

### **Conseil**

A l'issue d'un Master Recherche, il vous est possible d'effectuer un **doctorat**. A la fois première expérience professionnelle et plus haut grade universitaire, le doctorat est l'occasion :

- **• d'apprendre à élaborer des concepts nouveaux**
- **• de proposer des méthodes innovantes et de les diffuser**
- **• de développer des compétences relationnelles**
- **• d'acquérir l'expérience du travail en équipe**

#### **• Qu'est ce qu'un doctorat ?**

C'est un travail de recherche, encadré par un directeur de thèse, qui doit permettre au candidat de devenir en 3 ans un expert international dans une spécialité scientifique. Il se conclut par la rédaction d'un manuscrit et une soutenance de thèse devant un jury. Une thèse en sciences pour l'ingénieur constitue une excellente interface entre l'univers académique et l'univers industriel. Elle facilite par ailleurs l'insertion dans des réseaux d'experts.

#### **• Plusieurs débouchés !**

Immédiatement après la thèse, un **Post-doctorat** est souvent pour le docteur l'opportunité d'acquérir une expérience internationale, essentielle s'il souhaite devenir chercheur dans un organisme de recherche tel que le **CNRS**. Pour les futurs **Maîtres de conférences**, un statut d'**ATER** (Attaché Temporaire d'Enseignement et de Recherche) leur permettra d'acquérir une expérience pédagogique complémentaire qui sera utile ensuite.

Dans le secteur académique, le docteur peut accéder à des postes de **Maîtres de conférences**, de **Chargé de recherche au CNRS** ou d'**ingénieur de recherche**.

Dans l'industrie Le docteur peut prétendre à des postes de **cadres scientifiques** dans des départements de R&D de grands groupes industriels français ou étrangers. Il peut également devenir **créateur d'entreprise** ou encore **expert** dans un incubateur de création d'entreprises ou dans un organisme de gestion de la propriété intellectuelle.

## **Les Écoles doctorales**

Les études doctorales à l'Ecole Centrale de Lyon se déroulent au sein des 4 écoles doctorales suivantes :

- **• École doctorale Mécanique, Energétique, Génie civil, Acoustique MEGA**
- **• École doctorale Electronique, Electrotechnique, Automatique EEA**
- **• École doctorale Informatique et mathématiques Info Maths**
- **• École doctorale Matériaux de Lyon ML**

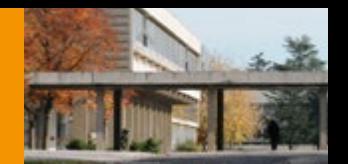

## **Les Laboratoires**

#### **• LTDS - Laboratoire de Tribologie et Dynamique des Systèmes Sujets de recherche :** tribologie, physico-chimie et dynamique des interfaces, mécanique des milieux hétérogènes, géomatériaux et procédés de transformation, dynamique, durabilité, fiabilité. **Téléphone :** 04.72.18.62.93 **Adresse mail :** secretariat.ltds@ec-lyon.fr **Site internet :** ltds.ec-lyon.fr

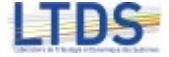

#### **• ICJ - Institut Camille Jordan Sujets de recherche :** algèbre, géométrie, logique, EDP, analyse Histoire des mathématiques, modélisation mathématique et calcul

scientifique, probabilités, statistique, physique mathématique, théorie des nombres, combinatoire, structures discrètes. **Téléphone :** 04.72.18.64.42

**Adresse mail :** isabelle.dominique@ec-lyon.fr **Site internet :** math.univ-lyon1.fr

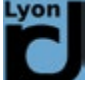

**• LIRIS - Laboratoire d'InfoRmatique en Images et Systèmes d'information Sujets de recherche :** informatique des images et des systèmes d'information.

Savoir-faire dans des domaines appliqué à : la culture et le patrimoine (bibliothèque numérique, musée virtuel 3D), l'intelligence ambiante (systèmes pervasifs, réseaux de capteurs), la biologie et la santé (esanté), l'apprentissage humain (personnalisation, assistance cognitive), les loisirs numériques (jeux vidéos, cinéma d'animations). **Tél :** 04.72.18.64.42

**Adresse mail :** isabelle.dominique@ec-lyon.fr **Site internet :** liris.cnrs.fr

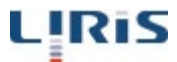

## **Bon à savoir**

**Des laboratoires puissants, une reconnaissance internationale**

La vocation d'école d'ingénieurs généralistes impose une recherche de haut niveau dans de nombreux domaines scientifiques Centrale Lyon a développé un ensemble cohérent et complet de sciences pour l'ingénieur. Son organisation suscite le croisement entre les disciplines et facilite les approches interdisciplinaires.

Tous les laboratoires sont associés au CNRS et concilient recherche fondamentale et recherche technologique. C'est la garantie de leur reconnaissance au plus haut niveau scientifique en France comme à l'étranger et de leur ancrage dans la réalité des entreprises.

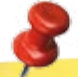

## **Contacts et liens**

Responsable administratif doctorat/Thèse :

**Francoise MINJARD** françoise.minjard@ec-lyon.fr Service scolarité

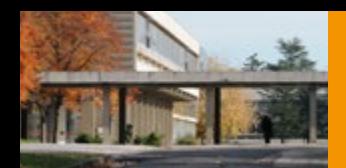

#### **La recherche, source première de l'innovation**

La valorisation de la recherche est une des missions prioritaires de l'Ecole Centrale de Lyon. Pour ce faire, l'Ecole dispose de deux structures propres :

- • un service interne Service Partenariat, Recherche et Valorisation (SPRV) créé en 1985 ;
- une filiale de droit privé. Centrale Innovation, créée en 1993, dont les missions sont complémentaires.

#### **LMFA - Laboratoire de Mécanique des Fluides et Acoustique Sujets de recherche :** acoustique, fluides complexes et transferts, turbomachines, turbulence et stabilité, physique et modélisation de la turbulence, instabilités hydrodynamiques, écoulements diphasiques, mécanique des fluides environnementales, etc. **Tél. :** 04.72.18.61.60

**Adresse mail:** marie-gabrielle.perriaux@ec-lyon.fr www.lmfa.ec-lyon.fr

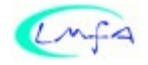

#### **Laboratoire AMPERE**

**Sujets de recherche :** gérer et utiliser de façon rationnelle l'énergie dans les systèmes en relation avec leur environnement. Principaux sujets d'expérience : matériaux du Génie électrique, contrôlecommande, transferts de gènes et adaptation bactérienne, énergie électrique, bioingénierie, etc. **Tél. :** 04.72.18.60.99

**Adresse mail:** fatima.elboukhrissi@ec-lyon.fr www.ampere-lab.fr

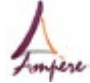

#### **INL- Institut des Nanotechnologies de Lyon Sujets de recherche :** aboutir à l'émergence de filières technologiques originales.

Domaines d'application : industries des semi-conducteurs, microélectronique et photonique, télécommunications, énergie, santé, biologie, contrôle industriel, etc. **Fax :** 04.78.43.35.93

**Adresse mail :** sylvie.goncalves@ec-lyon.fr inl.cnrs.fr

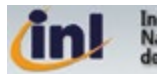

**Institut des** Nanotechnologies de Lyon

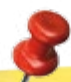

## **Contacts et liens**

Site de Centrale Innovation www.centrale-innovation.fr

Service Partenariat, Recherche et Valorisation (SPRV) Responsable du Service : Elisabeth DALVERNY elisabeth.dalverny@ec-lyon.fr
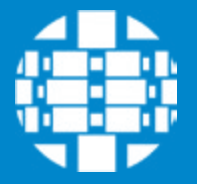

## VIVRE à centrale

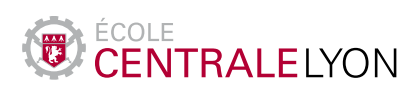

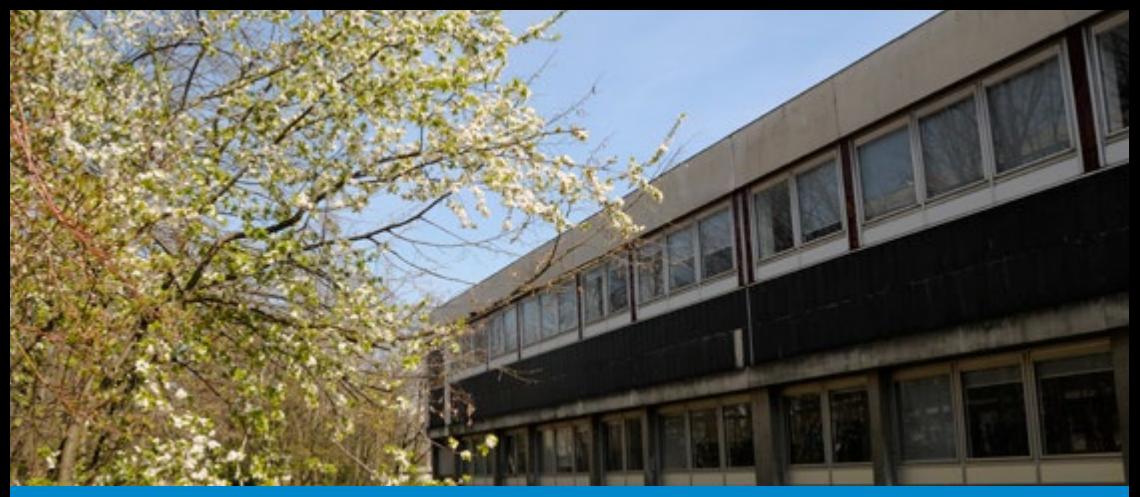

# VIVRE à centrale

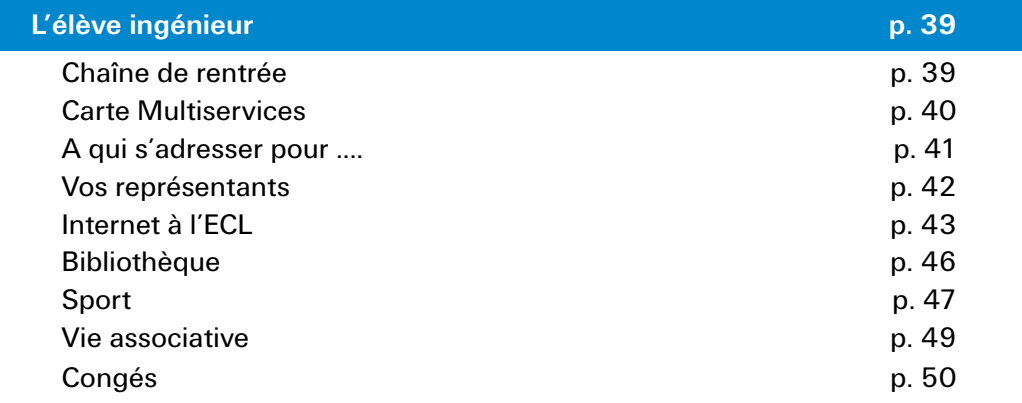

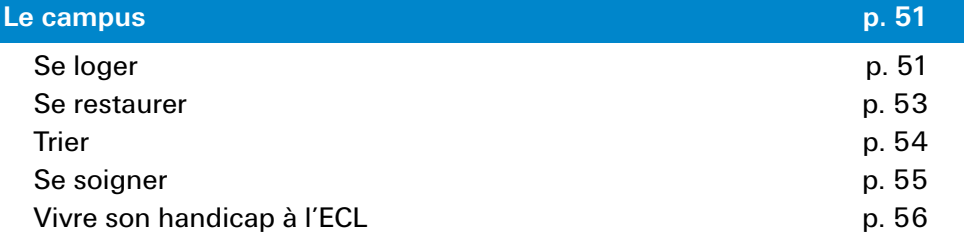

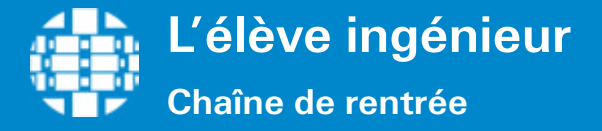

## **Déroulement**

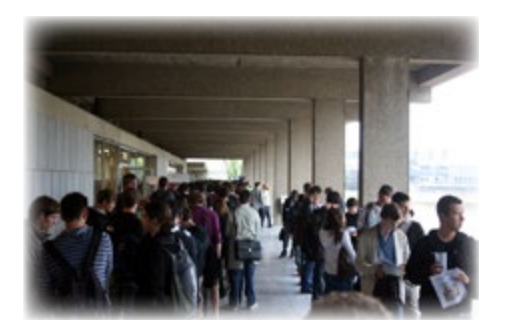

- Le premier jour à l'ECL est consacré aux démarches administratives. Celles-ci se feront sur la « chaîne de rentrée ».
- Vous passez devant différents stands administratifs (sécurité sociale, scolarité, Ressources Informatiques, etc.) et **associatifs** (BDS, BDE, BDA, etc.).
- C'est un passage **obligé** pour tous les Centraliens, cela peut être l'occasion de discuter avec vos collègues de promotion ou de lire ce guide !
- De plus, certaines associations viendront vous présenter leurs actions. La chaîne de rentrée est donc la première étape de **l'intégration** dans l'École.
- Lors de cette chaîne de rentrée, il vous faudra faire de **nombreux chèques** : préparez vos chéquiers !

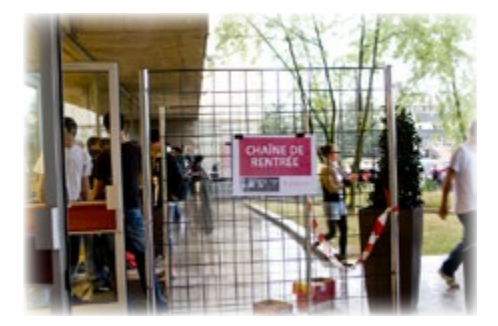

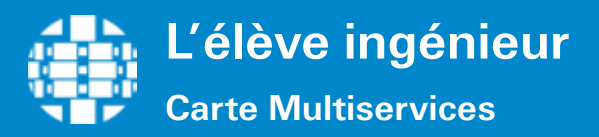

## **Carte CUMUL**

- • Cette **carte à puce** vous est remise par l'école dès que vous vous êtes acquittés de vos droits de sécurité sociale sur la chaîne de rentrée.
- Elle fait office de **carte étudiante**, de **badge d'accès** à la bibliothèque le samedi et de **carte de paiement** (voir tableau récapitulatif des moyens de règlement).
- Elle peut être rechargée par carte bancaire aux **bornes de rechargement** situées dans le hall du foyer (à gauche de la file d'attente pour le RU).
- Si vous la perdez, il vous en coûtera **10€ pour la remplacer**.
- Cette carte bénéficie du système de paiement Monéo, largement réparti dans tout le réseau universitaire lyonnais (tous les restaurants et bibliothèques universitaires l'utilisent).

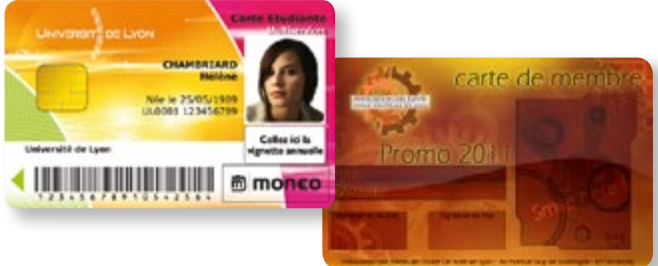

## **SDeC**

Le **SDeC** (Service Des Cours) c'est l'**imprimerie étudiante de l'École**. Plusieurs services sont proposés tels que l'impression des supports de cours, la vente de fournitures de bureau, de tickets TCL, etc.

## **Code BAR**

- Cette **carte code BAR** vous est remise sur la chaîne de rentrée. Vous devrez y ajouter une photo et compléter vousmême les informations y figurant (nom, prénom, signature).
- La carte code BAR est une **carte de paiement interne à l'école** (voir tableau récapitulatif des moyens de

règlement). Les prix avec code BAR sont souvent moins cher qu'en espèce.

- Elle peut être rechargée par chèque **ou carte bancaire** a**u SDeC ou par chèque au bar** lors des permanences de l'équipe bar ou en soirée.
- Si vous la perdez, il vous en coûtera 5€ **pour la remplacer**.

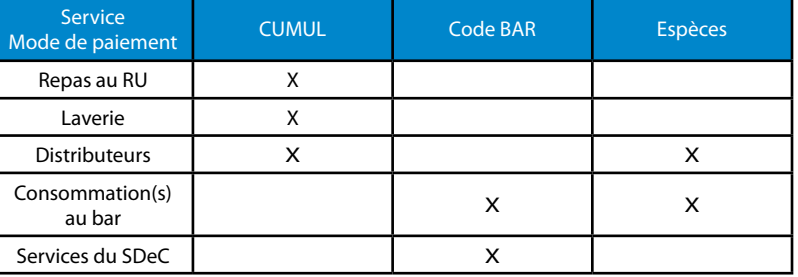

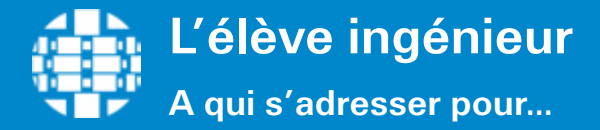

## **En cas de difficultés**

- • **Des questions sur votre scolarité :** Jocelyne Bousquet - Responsable scolarité Tronc commun Sylvie Guinamard - Responsable scolarité Parcours électif Bât D5, rez-de-chaussée (RdC)
- • **Réserver une salle de TD :** Jocelyne Bousquet Bât D5, RdC
- • **Des questions sur les résidences :** Résidence Comparat : Stéphanie GROS, Bât Z2 1er étage Résidence Adoma (Paul Emile Victor) : Bât C
- • **Des problèmes informatiques :** Association Eclair: 1er étage du foyer Direction des Systèmes d'Information : Bât F7
- • **Des questions sur la vie étudiante :** Stéphanie GROS - responsable du service vie étudiante, Bât D5, RDC - ou BDE (1ère étage du foyer)
- • **Des questions sur la santé :** Catherine Giraud Besson - Infirmerie Bât U, RdC
- • **Des questions sur la recherche d'un stage, d'un emploi :** Nadia Couturier Direction du Développement et des Relations Entreprises Bât D5, 2e étage

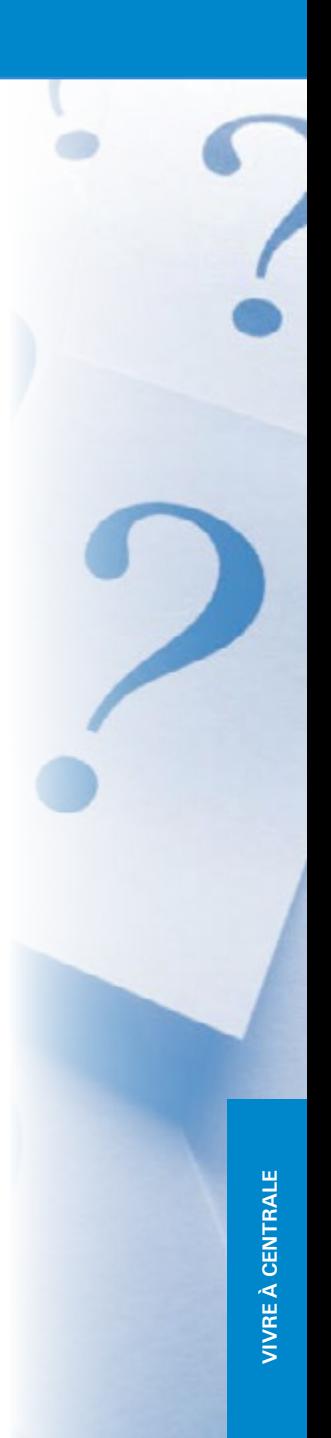

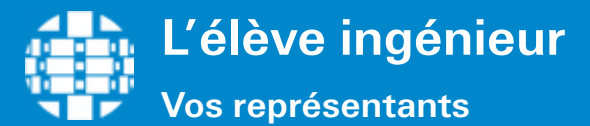

## Conseil d'Administration (CA)

Le CA détermine la politique générale de l'Ecole et se prononce sur l'organisation des études, sur les programmes de recherche, d'information scientifique et technique et de coopération internationale. Il délibère sur le règlement intérieur, vote le budget et approuve les comptes. Les membres étudiants du CA sont :

**Titulaire** Alexandre MAURIN Thomas TOUCHE Pierre TROVERO

**Suppléants**  Victor MAGNY Alexandre PATRIER Yann PERCHE

## Conseil des Etudes (CE)

Le CE propose au CA les orientations des enseignements de formation initiale. Il examine toutes les questions concernant la vie des étudiants. Il est composé de 21 membres et se réunit au moins deux fois par an. Les membres étudiants du CE sont :

Nicolas DANDO Thomas COMETX Eloi NAVARRO Clément COCQUEMPOT Antoine SIGWALT

Cyril COURCHE Fabien TEYSSEYRE Matthieu CUTIN Nathanael BOE FRECHET Quentin RODRIGUEZ

Remy LE GUEN Pierre VIDIL

## Conseil Scientifique (CS)

Organe de consultation, le CS propose au Conseil d'Administration les orientations des politiques de recherche, de documentation scientifique et technique, ainsi que la répartition des crédits de recherche. Il assure la liaison entre l'enseignement et la recherche, notamment pour le 3ème cycle. Il est composé de 28 membres élus pour 4 ans et se réunit au moins deux fois par an. Les élèves n'y sont pas présents.

## VPU et VP Soc'

Les VPU (U pour Universitaire) vous représentent auprès du Jury du Tronc Commun ; en pratique ils peuvent vous accompagner si vos résultats vous amènent devant le Jury mais ils ne participeront pas aux délibérations du Jury.

Bertrand LEVIGNERON Alban GESSIER Paul-Jean COUTHENX

Les VP Soc' (S pour Social) représentent les résidents de Comparat auprès de la direction de la résidence, et gèrent l'attribution des logements en début d'année.

**42**

Gabin STREF Geoffrey DABERT

Alexandra LECLERC Sophie LAMBERT Matthieu COLOMBU

## **Contacts et liens**

CE : tous-les-etudiants-ce@sympa.ec-lyon.fr VPU : asso-vpu@sympa.ec-lyon.fr Pour plus d'information, rendez-vous sur : Intranet > gouvernance

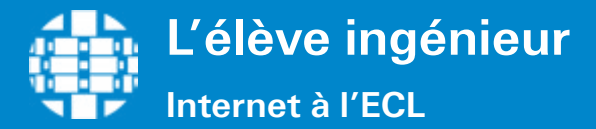

Sur la chaîne de rentrée, chaque étudiant ouvre un compte à la Direction des Systèmes d'Information qui lui permet d'avoir une adresse e-mail centralienne, de pouvoir accéder à différents sites internet et de pouvoir utiliser les ordinateurs situés sur le campus. Horaires d'ouvertures des salles de libre accès informatiques du H10 1er étage : période scolaire : 18 h à minuit, du lundi au vendredi - de 12 h à 22 h, le week-end.

## **Le réseau filaire dans les résidences**

- • Connexion fournie par l'association Eclair.
- Pour y avoir droit, il faut cotiser à Eclair sur la chaîne de rentrée (25  $\epsilon$  par an).
- • Pour se connecter, suivre la procédure 802.1x expliquée par Eclair à la rentrée.
- La procédure est aussi donnée sur une feuille distribuée par Eclair
- Des prises sont installées dans toutes les chambres.
- Nécessite un câble éthernet RJ 45 non fourni, achetable sur la chaîne de rentrée (en 3 ou 5m).

## **Le réseau Wifi dans Le campus**

- • Connexion Wifi gratuite sur l'ensemble du campus fournie par l'École via le réseau « RENATER » reliant les différentes universités et centres de recherche en France.
- Nécessite une identification avec les login et password donnés par le CRI sur la chaîne de rentrée.
- 2 réseaux sont accessibles :
- **1. Le réseau Centrale Lyon** : le réseau de l'Ecole ;

**2. Le réseau EDUROAM** : un réseau européen qui offre un accès à l'Internet aux personnels et étudiants des établissements partenaires. Vous disposez d'un accès sécurisé à l'Internet depuis tous les autres établissements membres, et ceci en utilisant votre mot de passe habituel. Ce réseau nécessite d'être paramétré à la première utilisation.

### **Les ordinateurs en libre accès**

Des PC sont à votre disposition à différents endroits sur le campus :

- au bâtiment F7 :
- au bâtiment H10 (1<sup>er</sup> étage) ;
- au bâtiment S3 (bibliothèque) ;
- à la Direction des Partenariats au 2ème étage du D5 (uniquement pour la consultation des stages et offres d'emploi).

## **En cas de problème**

- Demandez aux 2A et 3A qui ont sûrement été confrontés aux mêmes problèmes que vous.
- Contactez l'association Eclair :
- rendez vous directement à leur local (au 2e étage du foyer) le mardi ou jeudi durant la pause de midi ou en leur envoyant un email à : bureau-eclair@sympa.ec-lyon.fr

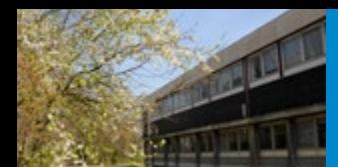

## **Bon à savoir**

#### **Comment se désinscrire d'une Mailing List ?**

### https://sympa.ec-lyon.fr

- • bouton Login au coin à droite
- identification
- • Services liés à la messagerie
- • Le serveur de listes de messagerie de l'Ecole
- cliquer sur la ML
- • désabonnement.

## **Utilisation de Mozilla Thunderbird**

Paramétrage de Mozilla Thunderbird sur la messagerie de l'école : https://services.cri.ec-lyon.fr/mail/goodpractices.php

Serveur de courrier entrant pour les protocoles **POP** ou **POPS** : **pop.ec-lyon.fr** Serveur de courrier entrant pour les protocoles **IMAP** ou **IMAPS** : **imap.ec-lyon.fr** Serveur de courrier sortant (**SMTP**) : **smtp.ec-lyon.fr** Service webmail (site sécurisé) : https://webmail.ec-lyon.fr

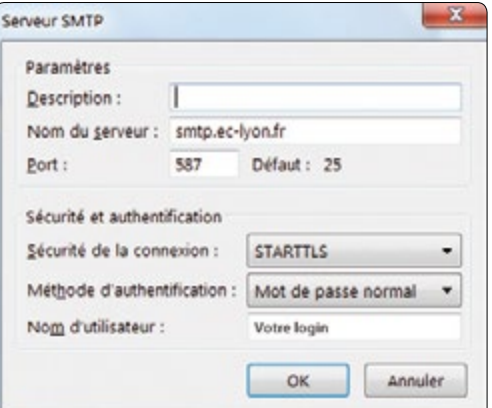

Il est vivement recommandé d'utiliser le mode avec identification de l'expéditeur. Cette configuration présente l'avantage de permettre l'envoi de messages via le serveur même si vous êtes connecté via un fournisseur d'accès Internet hors de l'École. Attention, il faut bien dans ce cas utiliser votre login et non votre adresse de messagerie ou la partie gauche de celle-ci.

### **Pour consulter ses emails**

#### https://webmail.ec-lyon.fr/

Ce site vous permet de consulter les emails de votre adresse ECL. Il est conseillé d'installer un logiciel type Mozilla Thunderbird pour gérer votre boîte mail car le site webmail n'est pas très pratique.

Votre compte est soumis à des quotas. Lorsque vous dépassez le quota d'espace occupé, vous disposez de 6 jours pour libérer de l'espace. Si vous ne le faites pas, votre compte sera bloqué et vous ne pourrez plus ni recevoir ni envoyer d'email. Pour consulter votre quota : https://services.cri.ec-lyon.fr/perso/viewquotas.php

**Un mot de passe est strictement personnel et incessible! On ne doit en aucun cas et sous aucun prétexte le communiquer à qui que ce soit**, même à un supérieur hiérarchique ou un responsable quel qu'il soit. De plus, évitez à répondre aux messages de type :

You have exceeded the storage limit on your mailbox. You will not be able to send or receive new mail until you upgrade your email. Copy the below link and fill the form to upgrade your account. http://beam.to/accountquotalimit.us.net System Administrator 192.168.0.11

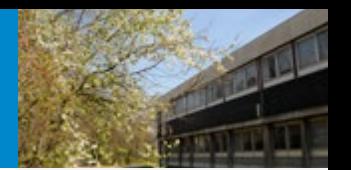

## **Sites généraux**

#### http://scolarite.ec-lyon.fr

Site de la Scolarité sur lequel vous pouvait consulter votre emploi du temps, vos absences, vos notes d'examen (info perso, en bas de la page) ou toute information relative aux responsables de cours, descriptions de cours, etc.

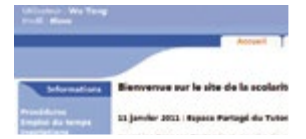

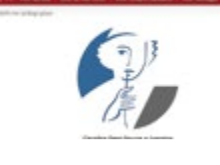

### http://pedagogie.ec-lyon.fr

Appelé aussi « Plateforme Pédagogique», c'est sur ce site que sont mis à disposition tous vos cours, énoncés de TD ainsi que divers documents utiles à télécharger.

### https://conferences.ec-lyon.fr/

Rassemble les informations concernant les conférences à Centrale. Vous disposez d'un compte sur lequel vous pouvez vérifier les conférences que vous avez validées.

http://bibli.ec-lyon.fr Le site de la bibliothèque de l'école. http://www.ec-lyon.fr (Site internet de l'ECL) Informations générales sur l'École Centrale de Lyon.

## **Sites Vie étudiante**

http://eclyon.ec-lyon.fr

Site intranet de l'ECL, donnant en particulier accès à Scolarité, Pédagogie, CRI. http://www.facebook.com/CentraleLyon Informations sur le quotidien de l'ECL (conférences, nouvelles, photos, etc.). http://twitter.com/CentraleLyon Informations sur le quotidien de l'ECL (conférences, nouvelles, publications, etc.). http://www.integrer-centrale-lyon.com Présentation de l'ECL pour les nouveaux étudiants arrivant à l'école. http://assoce.ec-lyon.fr Le site de l'association des élèves de l'ECL. http://www.centraliens-lyon.net Le site de l'Association des Centraliens de Lyon (ACL), qui entretient un réseau entre les Centraliens de Lyon (utile pour trouver des offres de stages/emplois, etc.). Des codes d'accès différents de ceux du CRI vous seront donnés en début d'année après votre inscription à l'ACL. https://services.cri.ec-lyon.fr/ Site de la DSI (Direction des systèmes d'informations ). https://www.eclair.ec-lyon.fr/ Site de l'Association Eclair. Possibilité de télécharger des logiciels sur le FTP et d'obtenir des licences de logiciels comme Windows 7. http://extranet.eclair.ec-lyon.fr/ Site d'échange réservé aux étudiants de l'ECL. https://stage.ec-lyon.fr le site des offres de stages, d'emploi, de VIE ou de thèses **45**

## **Bon à savoir**

#### **Regarder la TNT sur votre ordinateur**

Téléchargez le logiciel VLC Media Player (gratuit). Effectuez la procédure : Vue > Liste de lecture > réseau local > Flux réseau (SAP). La liste des chaînes apparaît au bout de quelques secondes.

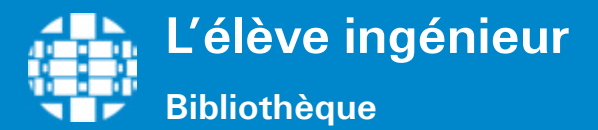

## **Présentation**

La bibliothèque Michel Serres est la bibliothèque de l'École Centrale de Lyon. Elle est située dans le **bâtiment S3**. Vous pouvez y emprunter des ) livres en sciences et techniques et culture générale, des revues, partitions, CD musicaux, méthodes de langue.

Espace de travail individuel ou en groupe, c'est aussi un lieu de dé**tente**, d'**échanges** et de **découvertes**, au travers des différents **événements** (expositions, rencontres-débat) qui y sont organisés durant toute l'année.

Plusieurs formations à la recherche et la gestion de l'information vous seront proposées, intégrées dans les programmes d'enseignement.

### **Horaires et emprunts**

- • **Période scolaire :** 8h30 à 19h30 du lundi au vendredi 10h à 15h50 le samedi
- • **Vacances scolaires :** 9h à 17h du lundi au vendredi Fermeture à Noël et en Août

#### **Empunts avec la carte multiservice (Monéo)**

- 6 livres pour 3 semaines
- 3 revues pour 2 semaines
- 3 CD musicaux pour 2 semaines

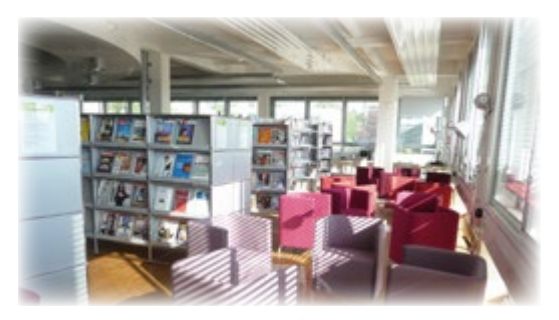

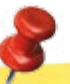

## **Contacts et liens**

Le site de la bibliothèque de l'école : bibli.ec-lyon.fr www.facebook.com/Bibliotheque.CentraleLyon @BibCentraleLyon Tél. : 04 72 18 67 22

**46**

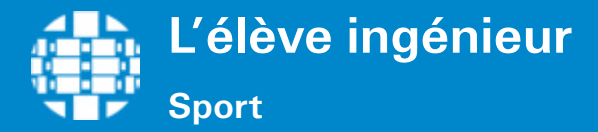

## **Types de sport**

Le sport fait partie intégrante d'une Unité d'Enseignement - UE Professionnelle. Vous serez donc évalués.

Vous avez la possibilité de choisir parmi trois profils :

• **Profil polyvalent ou sport « pougne » :**

Fonctionne en cycle de 6 à 8 semaines.

• **Profil monovalent :**

Une spécialité au choix.

### **Profil compétition :**

Entraînements et compétitions universitaires obligatoires. Les activités comportent deux entraînements : un entraînement de spécialité et un entraînement de préparation physique spécifique.

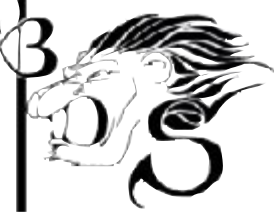

Les élèves présentant une contre-indication à la pratique sportive doivent obligatoirement fournir un **certificat d'inaptitude**.

L'association du sport à Centrale Lyon est le Bureau Des Sports (BDS). Vous devrez cotiser pour pouvoir utiliser les infrastructures et bénéficier de nombreuses offres (sortie ski, accès au gymnase et aux terrains de sport, etc.). Cette **cotisation** s'élève à **60 euros** pour les trois ans (chèque à l'ordre de USE ECL – Union Sportive des Elèves de l'École Centrale de Lyon. A payer sur la chaîne de rentrée).

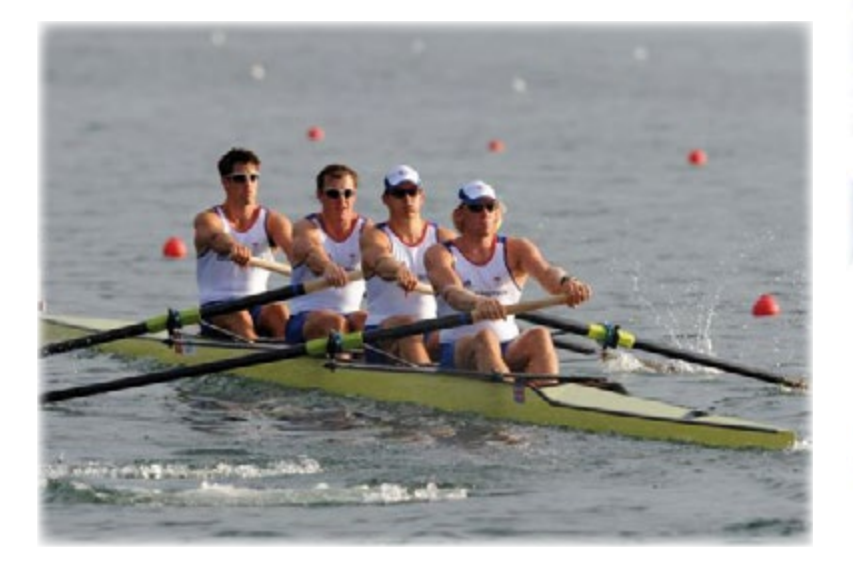

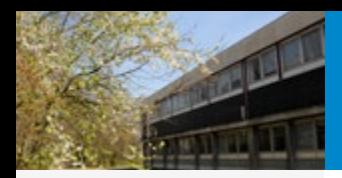

## **Notes persos**

En fonction du profil choisi, vous avez accès à un plus ou moins grand nombre de sports :

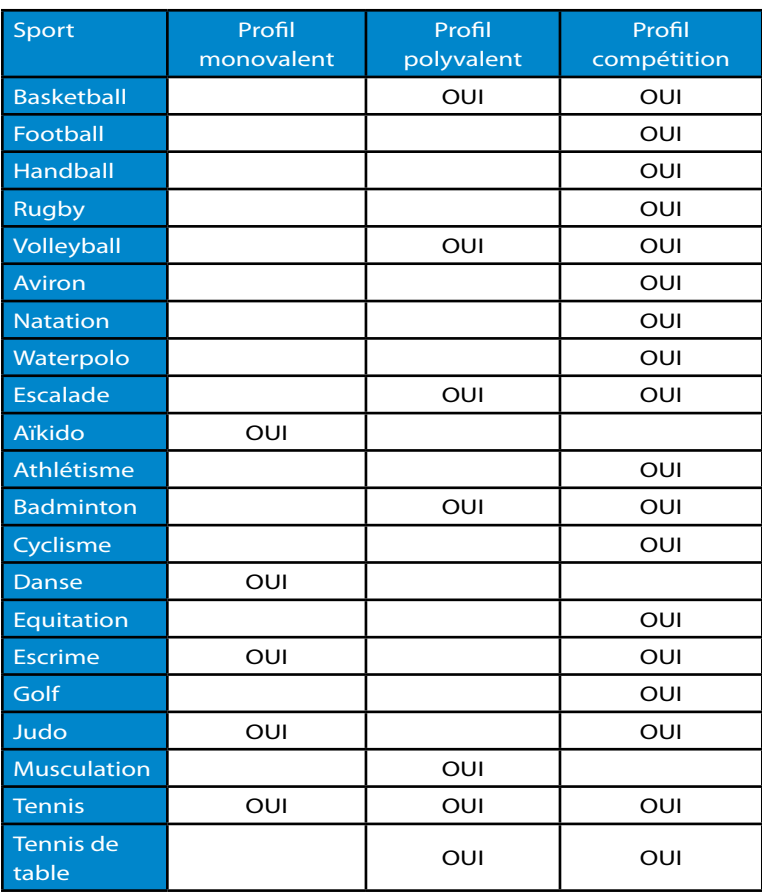

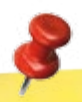

## **Contacts et liens**

Il existe de nombreux clubs (gymnastique, natation, arts martiaux, etc.) aux alentours d'Ecully. N'hésitez pas à demander les coordonnées au BDS ou aux professeurs de sport.

asso-bds@sympa.ec-lyon.fr www.ville-ecully.fr/Les-activites-sportives.html

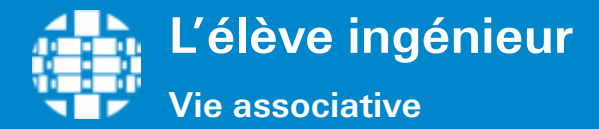

## **L'associatif à l'ECL**

L'Association des Élèves de l'École Centrale de Lyon (AEECL) comptabilise pas loin de 100 élus par an : dans ce cadre, vous trouverez forcement votre bonheur parmi les multiples assoces et clubs existants à l'école. Pour les connaître, ne manquez pas la HH des clubs et les différentes Assemblées Générales (AG) de présentation en début d'année!

- • **Évènementiel** : WEI, Challenge, Forum, Gala, Commuz'
- **Sport** : BDS, Piston Ski Club, CMECL (Club Montagne), Raid
- • **Humanitaire** : Solidari'Terre, ISF (Ingénieur Sans Frontière), 4L Trophee
- • **Arts & Culture** : BDA, Fanfare, Club Musique, Club photo, CTN (Centrale Television Network), Pao
- • **Services** : BDE, Sdec, Bar, Bar //
- **Diplômés : Associations des Centraliens de Lyon**

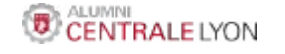

Toutefois vous vous rendrez très vite compte qu'une semaine ne compte que 7 jours - voire moins selon votre rythme de vie - et qu'il n'est donc pas possible de faire partie de TOUTES les associations qui vous plairaient. Nous vous conseillons donc de vous investir sérieusement dans une, voire deux assoces ou clubs max.

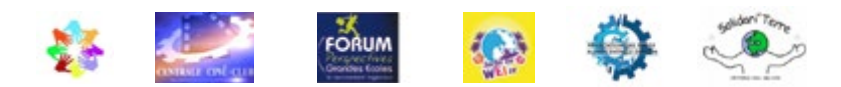

## **Le WEI**

**Où et quand ?** Le Week-End d'Intégration (WEI) conclut la semaine d'intégration. Il a lieu dans un lieu tenu secret jusqu'à la dernière minute.

**Pourquoi ?** Ce week-end n'est bien évidemment pas obligatoire, mais il est l'occasion de rencontrer vos camarades de promotion ainsi que ceux des promotions précédentes, et de beaucoup vous amuser ! De nombreuses activités sont au programme durant la journée (par exemple, piscine, auto-tamponneuses, paint-ball, ventre-glisse, beach-volley, etc.). WEI 2011 et une soirée est organisée le samedi soir.

**Combien ?** Entre 80 € et 90 €. Vous pouvez vous renseigner sur les modalités de paiement dès la rentrée.

**Comment ?** Le départ s'effectue généralement dans la nuit du vendredi au samedi de la première semaine à Centrale Lyon. Le voyage jusqu'au lieu mystère s'effectue en bus. Vous avez la possibilité de choisir le bus dans lequel vous voyagerez ! Choisissez bien car vous passerez une bonne partie du week-end dans ce bus. Globalement chaque bus est animé par les 2A et 3A d'un étage. Et en pratique, les 1A choisissent le bus de l'étage auquel ils habitent ou auquel ils sont affiliés (voir rubrique logements), mais ce n'est pas du tout obligatoire ! Toutefois, si vous ne savez pas quel bus choisir, pas de panique, l'équipe WEI sera sur la chaîne de rentrée pour vous aider à choisir l'ambiance qui vous conviendra le mieux.

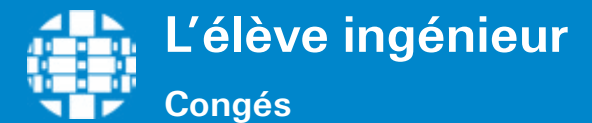

## **Calendrier des congés**

### **2013**

**Toussaint :** du samedi 26 octobre au dimanche 3 novembre 2013 **Toussaint :** vendredi 1er novembre 2013 **Noël :** du samedi 21 décembre 2013 au lundi 5 janvier 2014

### **2014**

**Hiver :** du samedi 1er mars 2014 au dimanche 9 mars 2014

**Lundi de Pâques :** lundi 21 avril 2014

**Congés de Printemps :** du samedi 26 avril 2014 au dimanche 11 mai 2014

Fête du Travail : jeudi 1<sup>er</sup> mai 2014

**Victoire 1945 :** jeudi 8 mai 2014

**Ascension :** du jeudi 29 mai 2014 au dimanche 1er juin 2014

**Lundi de Pentecôte :** lundi 9 juin 2014

**Fin de l'année scolaire de 3A :** vendredi 28 mars 2014

### **Début des stages/TFE**

- • TFE (3A) : lundi 31 mars 2014
- Stage d'application (2A) : lundi 28 avril 2014
- Stage d'exécution (1A) : lundi 30 juin 2014

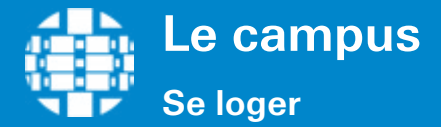

La grande majorité des étudiants de 1ère année à Centrale Lyon réside sur le campus. Il existe deux types de résidences différents :

- la Résidence Paul Comparat
- la Résidence Paul-Emile Victor (connue sous le nom de Adoma).

Ces résidences ne sont toutefois pas exclusivement réservées aux élèves-ingénieurs, elles accueillent également des étudiants en masters, des doctorants, des étudiants d'autres écoles et hébergent les familles des personnels de l'ECL.

## **Comparat (Résidence Paul Comparat)**

**Description :** Chambres meublées de 13 m2, draps fournis. Chaque chambre est équipée d'une salle d'eau (lavabo, douche et WC), meublée (deux chaises, un bureau, une commode, une étagère et un placard penderie) et équipée des branchements et connexions téléphone et réseau internet. Chaque étage (16 résidents) dispose d'une cuisine/salle à manger commune équipée d'un réfrigérateur, de plaques de cuisson et de trois grandes tables.

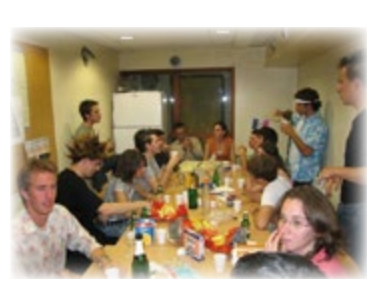

Loyer: 330€ année 2012-2013).

**Localisation :** Bâtiments T, U, V et X.

**Bouffe d'étage :** la plupart des étages font des courses communes et dînent ensemble le jeudi soir. Ce moment de convivialité doit se faire dans le respect de l'ensemble des résidents et des locaux. Les résidents de l'étage sont solidaires en cas de nuisances et de dégradations.

**Linge :** Toutes les 3 semaines, il vous est possible de changer votre linge de chambre. Une pancarte affichée au RdC vous le rappellera.

**Description des étages :** Certains étages sont à "thèmes", c'est-à-dire qu'on essait de regrouper des personnes ayant des centres d'intérêts communs. L'ambiance d'un étage dépend de ses habitants donc elle variera sensiblement d'une année à l'autre. Les VP Soc'- groupe de 5 étudiants en 2e année - seront présents lors de la remise des clés pour vous conseiller dans le choix de votre étage.

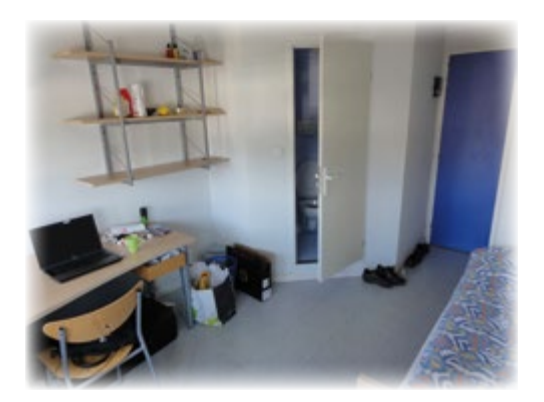

Photo : Résidence Paul-Emile Victor

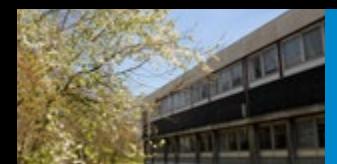

## **Bon à savoir**

**Pour toute question d'ordre pratique (perte de clé, etc.) ou financière (allocations logements, etc.)** 

Rendez-vous à l'accueil de: Adoma - RdC du bât. C Comparat - RdC du bât. X.

Horaires d'ouverture des bureaux :

### **Adoma**

Lundi: 15h30 - 17h30<br>Mardi: 12h - 14h  $12h - 14h$ Jeudi: 15h30 - 17h30 Vendredi : 11h30 - 13h30

#### **Comparat**

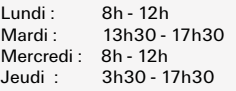

## **Adoma (Résidence Paul-Emile Victor)**

**Description :** Des studios de 18 m<sup>2</sup>, des studios de 28 m<sup>2</sup> et des studios de 30 m2. Tous les studios sont aménagés avec un coin kitchenette (deux plaques chauffantes, un réfrigérateur et un évier) et une salle de bains (lavabo, baignoire, wc). Ils sont meublés (lit, chevet, bureau, lampe de bureau, table, chaises, tabourets, deux bibliothèques, un placard et une penderie) et équipés des branchements et connexions téléphone, réseau Internet et télévision. La résidence ne dispose pas d'espaces communs.

**Loyer :** à titre d'exemple, le prix pour un 18 m² est de 458.61 euros (année 2012- 2013).

**Localisation :** Bâtiments A, B et C.

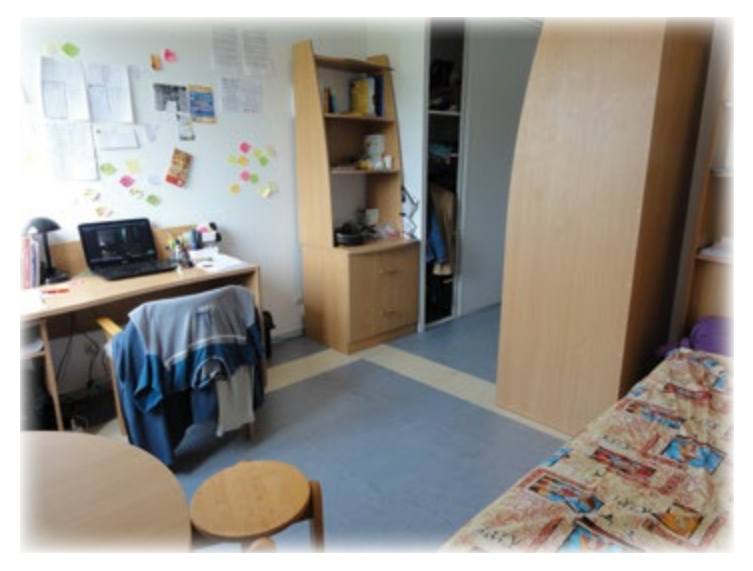

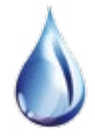

L'eau du robinet dans les résidences est potable.

## **Contacts et liens**

**Gestionnaires des résidences :**  Comparat : stephanie.gros@ec-lyon.fr ou 04 72 18 63 47 Adoma : adoma.ecully@adoma.fr ou 04 78 33 18 50

S**ervices techniques** (évier bouché, store cassé, etc.) : Comparat : sav.residences@ec-lyon.fr Adoma : adoma.ecully@adoma.fr

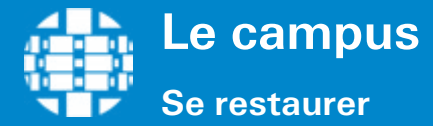

## **Le Restaurant Universitaire (RU)**

Tous les midis, ainsi que les lundis, mardis et mercredis soir, le RU (Restaurant Universitaire) vous accueillera pour vous proposer des plats équilibrés et variés.

### **Horaires d'ouverture :**

Du lundi au vendredi : 11h30 – 13h30 Du lundi au mercredi : 18h45 – 20h15 Fermés le jeudi et vendredi soir

### **Formule proposée :**

Pour **3,10€ (2013-2014)** vous avez le droit à **un plat principal** (à choisir parmi trois stands: plats cuisinés, grill ou pizza/pâtes), **deux périphériques** (entrée, fromage ou dessert simple) ainsi qu'un petit pain.

Un « périph » supplémentaire ou un ramequin de salade composée « trop » rempli vous sera automatiquement facturé. Le **paiement** s'effectue uniquement avec votre carte **CUMUL**.

**ATTENTION !** Le RU n'est pas une salle hors sacs. Tu ne peux pas y apporter ton « tupperware ».

**Contact et liens** Accueil : Aurélie Perez 04 72 18 63 88 prestations.ecl@crous-lyon.fr

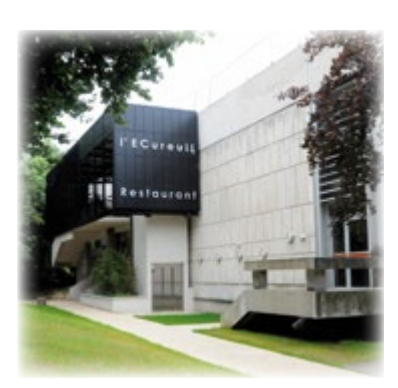

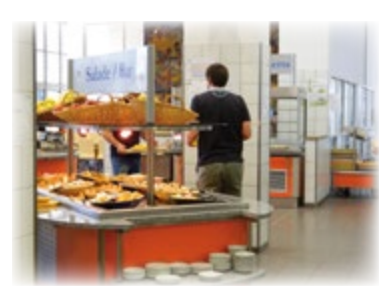

## **Le bar des clubs**

Si vous n'avez pas le temps ou l'envie d'aller au RU : rendez-vous au bar des clubs ! Chaque semaine un club ou une association différent tiendra le bar à la pause-déjeuner et vous proposeront sandwichs, pans-bagnats, paninis, boissons et autres snacks. C'est aussi l'occasion pour vous de poser des questions pour en apprendre un peu plus sur le club concerné.

### **Horaires d'ouverture :**

Du lundi au vendredi : 11h30 – 13h30/ Fermé le soir

Le **paiement** s'effectue avec votre **carte code BAR** ou en **espèces.**

Deux bornes de rechargement de votre carte CUMUL se situent dans le hall du bâtiment M16, à l'entrée du RU.

Les sandwichs du bar des clubs partent souvent très vite ! N'arrivez pas trop tard si vous en voulez un !

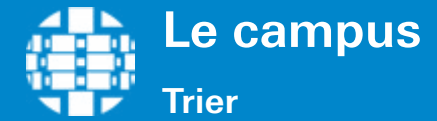

**Créée en 2012 la chaire Recyclage réunit l'École Centrale de Lyon et EMLYON Business School, déjà engagées en- semble dans une alliance Science & Business.** 

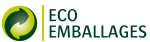

La volonté affichée des acteurs sont triples :

- Former
- Sensibiliser
- Explorer

### **L'environnement vous interesse ?**

La chaire Eco-Emballages vous propose pendant votre formation :

- des cours et des projets d'élèves autour du tri dans lesquels vous impliquer
- en 1ère (PE) 2<sup>e</sup> (PAI et S8) 3<sup>e</sup> TFE
- des stages chez Eco-Emballages et ses partenaires

## **Les consignes de tri**

Les consignes de tri appliquées sur la commune d'Écully et par extension, sur le campus, sont celles du GrandLyon, à savoir :

### **Containers à verre**

- Bouteilles sans bouchon
- Bocaux sans couvercle
- Petits pots en verre sans couvercle

#### **Ne surtout pas y jeter :**

- Films plastique
- Sacs en plastique
- Cartons
- Bouchons en liège
- Couvercle
- Vaisselle en faïence, en pyrex, en porcelaine
- Tous les autres verres

### **Bacs à OM\* - gris**

Dans ces bacs, on jette tout le reste : (papiers ou emballages souillés ou gras, etc.).

En cas de doute, fiez-vous aux affiches reprenant les règles de tri, jetez vos ordures dans ce bac et téléchargez l'application "Le Guide du Tri"

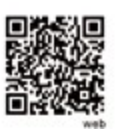

### **Bacs de tri**

- Boîtes et emballages
- Journaux, magazines
- Barquettes en aluminium
- Boîtes de conserve vides
- Bouteilles en plastique • Briques alimentaires
- Aérosols vides
- Cartonettes
- 

#### **Ne surtout pas y jeter :**

- Films plastique
- Sacs en plastique
- Polystyrènes
- Emballages ayant contenus des matières grasses
- Boîtes à oeufs
- Pot de yaourt
- Barquettes en plastique

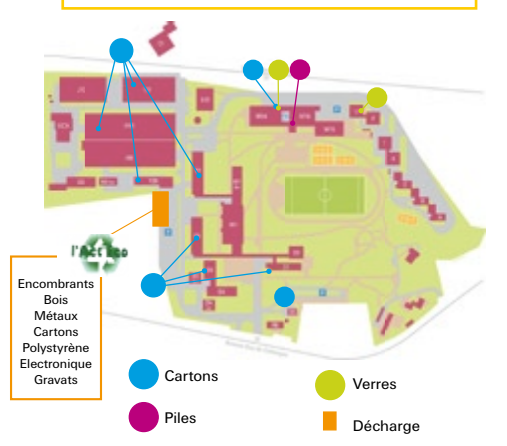

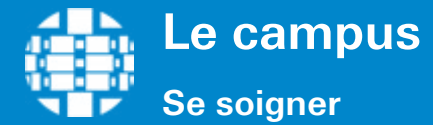

### **Infirmerie**

**Lieu :** bât. U au RdC. L'entrée est située sur la droite du batîment.

**Horaires** (hors vacances scolaires) :

 Lundi Mardi Mercredi Jeudi Vendredi 8h00-16h00 8h00-16h00 8h30-16h00 9h00-17h00 8h00-16h00

- **Fonctions :**
- urgences
- soins courants
- traitements injectables prescrits par le médecin
- orientations vers les structures médicales spécialisées
- réponses aux demandes de renseignements ou d'entretiens
- formation PSC1 (Prévention et Secours Civique de niveau 1) des étudiants

### **Fonctions complémentaires :**

- L'infirmière est chargée de délivrer les dispenses de cours pour raison de santé, à transmettre au service de la scolarité en respectant le délai imparti (si vous fournissez un certificat médical, la Scolarité pourra excuser votre absence).

- L'infirmière peut prêter du matériel médical ou des produits pharmaceutiques (béquilles, poche de glace, pommade, etc.). Le matériel prêté doit être rapporté à l'infirmerie lorsque vous n'en avez plus besoin ; sinon il vous sera facturé.

- Prêt : uniquement béquilles et badges pour l'ascenseur (que les étudiants ne se les prêtent pas entre eux mais les ramènent bien à l'infirmerie quand ils n'en n'ont plus besoin.)

### **Médecin**

### La **MPU** (**Médecine Préventive Universitaire**) est assurée par le **Docteur BUSSIERE.**

chaque étudiant est convoqué une fois au cours de sa scolarité : visite médicale obligatoire. Des visites médicales sont organisées pour tous les nouveaux entrants ! Les rendez vous sont donnés par les infirmières: les étudiants reçoivent une convocation par mail.

**Horaires :** le médecin est présent à l'École tous les **lundis de 9h10 à 13h30.** Pour prendre rendez-vous, s'adresser à l'infirmerie ou au 04 72 18 67 01 pendant les heures de permanence.

## **Psychologue**

De **consultations psychologiques** sont proposées par Madame **Marie WALLENHORST**, **psychologue**, qui assure une permanence à l'École chaque semaine.

**Horaires** : la psychologue reçoit les élèves tous les **lundis de 13h30 à 19h**. Pour prendre rendez-vous, s'adresser à l'infirmerie ou au 04 72 18 67 01 pendant les heures de permanence.

### **Assistante Sociale**

Une assistante sociale du CROUS, Christine Goursaud peut recevoir les étudiants sur rendez-vous pour tout problème social ( financier, administratif). Elle vient à l'infirmerie 2 ou 3 fois par an et reçoit dans les bureaux du Crous tout au long de l'année. Secrétariat : 0472801325.

## **Contacts et liens**

## **Infirmières** :

lucile.gillet@ec-lyon.fr ou 04 72 18 64 01 catherine.giraud@ec-lyon.fr ou 06 72 15 74 78 **Psychologue** (étudiants) : Marie WALLENHORST au 04 72 18 67 01

Des **médecins** sont installés **à proximité du campus**, <sup>n</sup>'hésitez pas <sup>à</sup> vous adresser aux infirmières pour obtenir leurs coordonnées

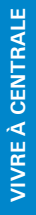

**Le campus Vivre son handicap à l'ECL** 

## **Handicap**

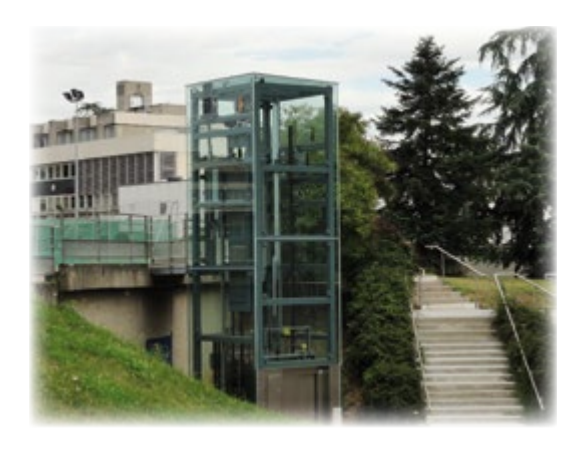

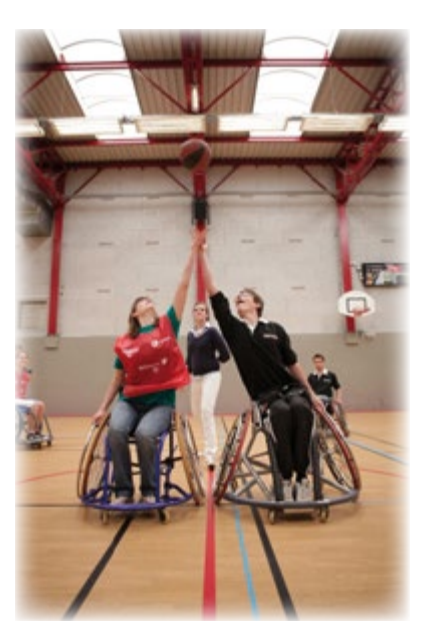

L'École fait de son mieux pour accompagner les personnes handicapées durant leur cursus tant au niveau de l'accessibilité physique que sur le plan de l'accessibilité du savoir.

Les résidences de l'École Centrale de Lyon proposent **des chambres** en rezde-chaussée **adaptées** aux personnes à mobilité réduite. Les bâtiments d'enseignement et de recherche sont accessibles. **Un ascenseur extérieur** relie les résidences au reste du campus. Les travaux ont été soutenus financièrement par la Région Rhône Alpes.

Des événements de sensibilisation au handicap ont lieu à l'École, comme le **Basket Fauteuil** (un handisport dérivé du basket-ball) ou encore la semaine de sensibilisation au handicap.

## **Contacts et liens**

Référent handicap étudiants : Stéphanie gros, Chargée de la vie étudiante stephanie.gros@ec-lyon.fr ou tél. : 04 72 18 63 47.

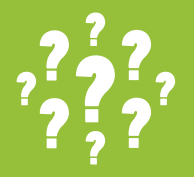

## **VOTRE VIE PRATIQUE**

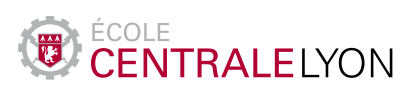

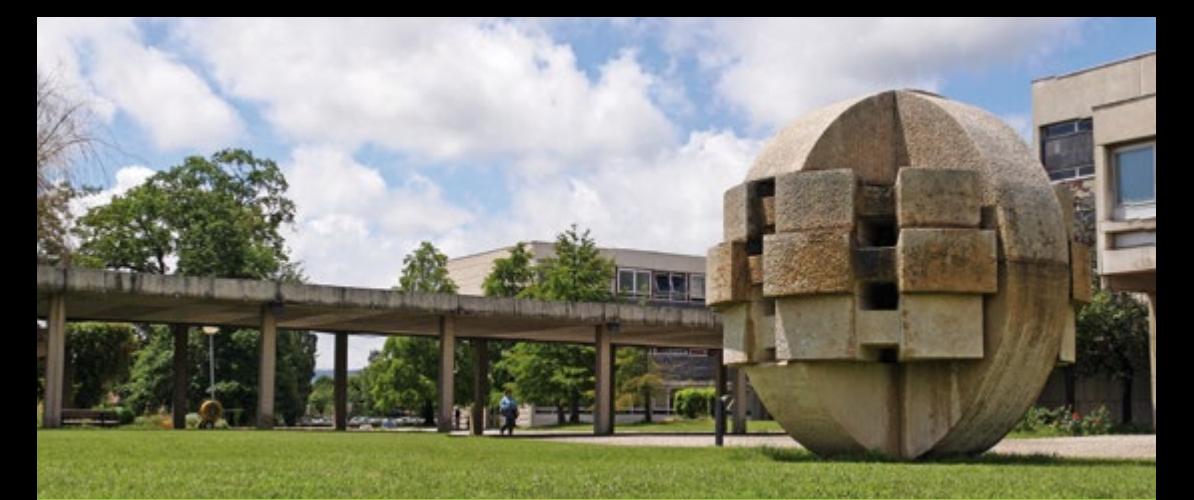

# **VOTRE VIE PRATIQUE**

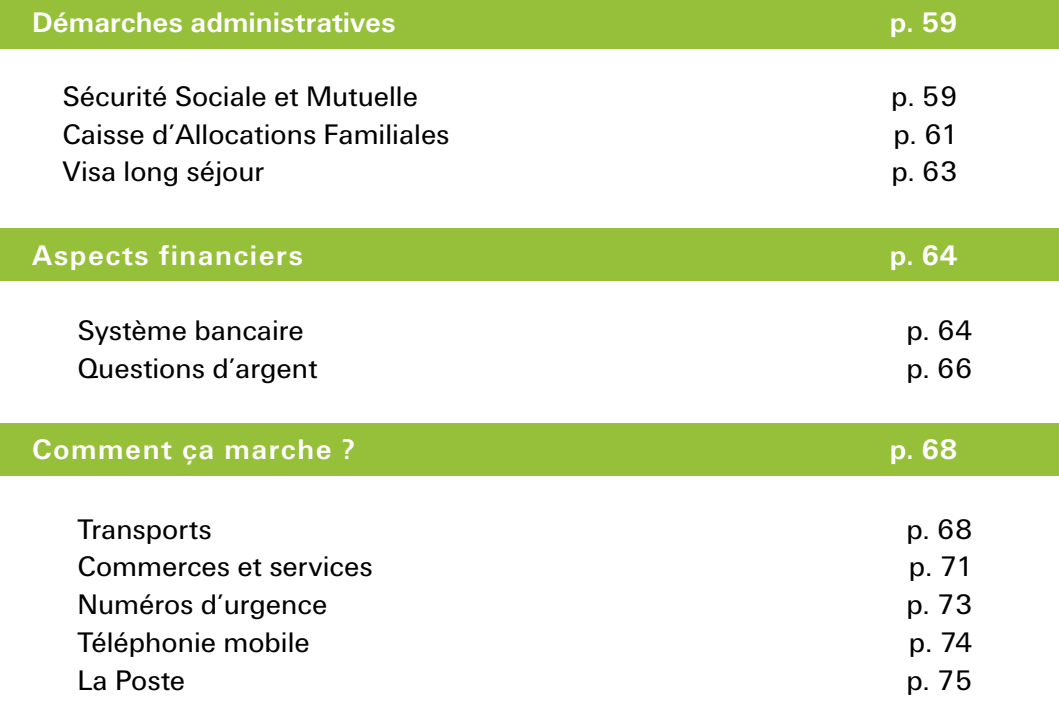

## **Principe de la protection sociale**

En cas de **maladie** vos frais seront remboursés, totalement ou partiellement, par la **Sécurité Sociale** et/ou la **Mutuelle**. La Sécurité Sociale rembourse la plupart des dépenses, mais pas l'intégralité ; la part restante peut être remboursée par une mutuelle.

L'affiliation au **Régime Etudiant de la Sécurité Sociale est obligatoire** dès votre entrée dans l'École. La cotisation est à payer à l'ECL (203 € en 2012/2013). La cotisation est gratuite pour les boursiers (présenter l'attestation de bourse).

Exception : les étudiants ressortissants de l'Espace Economique Européen (EEE), les détenteurs de la Carte Européenne d'Assurance Maladie (CEAM) ou d'une attestation d'affiliation à une assurance privée (qui les couvre toute l'année universitaire et sans franchise ni plafond de prise en charge) sont dispensés d'affiliation.

L'adhésion à une **mutuelle n'est pas obligatoire** mais est conseillée.

NB : La mutuelle est obligatoire uniquement pour les étudiants étrangers boursiers du gouvernement français et les boursiers de gouvernements étrangers gérés par le CROUS.

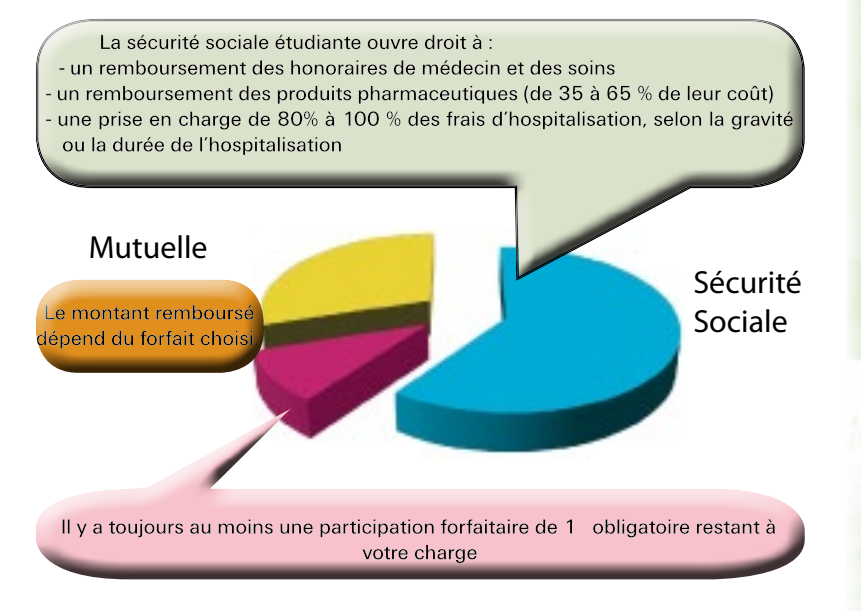

Deux organismes de mutuelle se présentent en général sur la chaîne de rentrée : LMDE et SMERRA. Voici, pour exemple, les tarifs proposés en 2012-2013 :

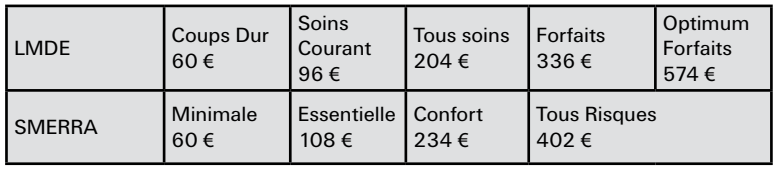

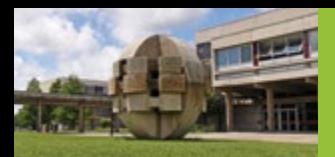

**Notes persos**

## **Démarches d'affiliation**

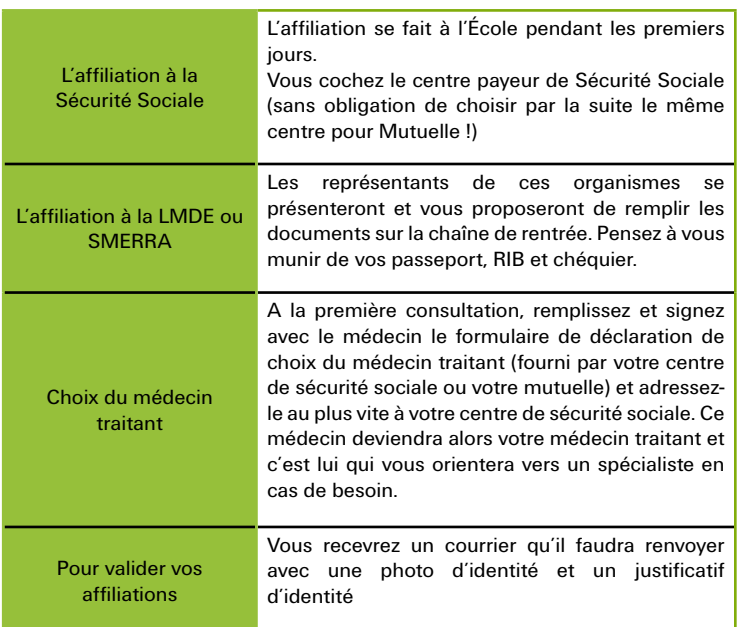

Après l'inscription à la sécurité sociale étudiante, vous recevrez l'attestation papier et votre Carte Vitale que vous devez présenter à chaque visite chez un médecin. Vous serez remboursé automatiquement sur votre compte bancaire dans les 5 jours après la consultation médicale. Normalement les praticiens sont équipés d'un lecteur carte vitale. Si ce n'est pas le cas ou que vous avez oublié la carte vitale, il vous remettra une feuille de remboursement à renvoyer à la sécurité sociale.

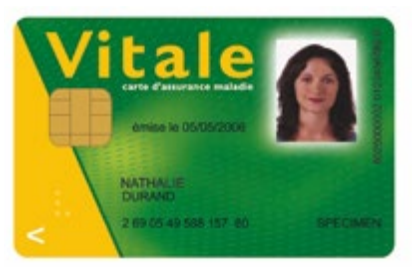

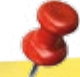

## **Contacts et liens**

LMDE (La Mutuelle Des Etudiants) : lmde.com Mutuelle étudiante SMERRA : www.smerra.fr Site de la Sécurité sociale (CPAM) : http://www.ameli.fr/

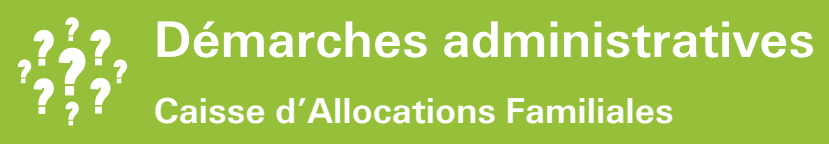

## **Principe de l'aide au logement**

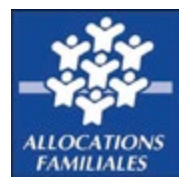

La **Caisse d'Allocation Familiale (CAF)** est l'organisme de service public en charge de verser les aides financières aux particuliers. Elle accompagne notamment les étudiants dans leurs études en proposant des **Aides Personnalisées au Logement (APL)**. Il existe plus d'une centaine de CAF en France, et à chacune d'entre elle est attribuée une zone d'action. Les étudiants de l'École Centrale de Lyon dépendent de la CAF de Lyon.

### **Adhésion si vous habitez Comparat**

Si vous habitez la Résidence Paul Comparat : Allez sur le site de la CAF : www.caf.fr et effectuez la procédure suivante : Etudiant > aide au logement > faites une demande puis suivez les instructions. Un numéro vous est attribué après validation. Téléchargez votre dossier, imprimez et donnez-le à Mme Barthollet pour remplir la partie « bailleur ». Préparez les documents demandés. Retournez l'ensemble du dossier à: Caisse d'Allocations Familiales (CAF) de Lyon 67 bd Vivier Merle, 69409 Lyon cedex 03.

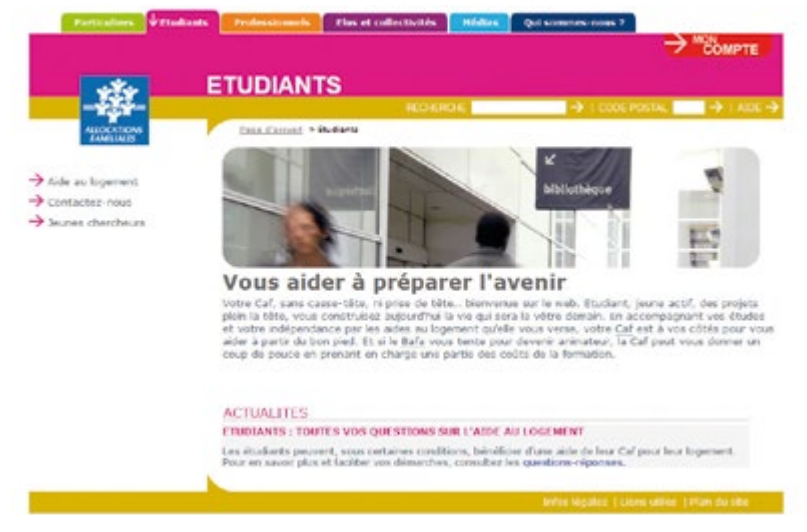

En ouvrant un compte sur le site de la CAF, vous pourrez suivre l'évolution de votre dossier, ainsi que vos prestations sur Internet.

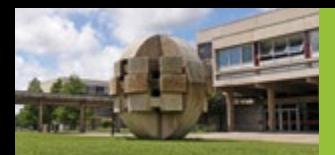

## **Notes persos**

## **Adhésion si vous habitez Adoma**

Si vous habitez la Résidence Adoma (Résidence Paul-Émile Victor), présentez les documents suivants :

### Si vous êtes **étudiant français ou européen** :

- • Copie d'une pièce d'identité ;
- • Copie du certificat de scolarité ;
- RIB à votre nom :
- Attestation de bourse si vous êtes boursier ;
- • Numéro de sécurité sociale ;
- Avis d'imposition (si vous en possédez un à votre nom) ou montant de vos revenus 2012 si vous avez travaillé.

### Si vous êtes **étudiant hors Union Européenne** :

- • Copie d'une pièce d'identité ;
- Copie de votre extrait de naissance traduit en français :
- Copie du titre de séjour ;
- Copie du certificat de scolarité ;
- RIB à votre nom.

Les mois précédents la validation de votre dossier CAF ne sont pas remboursés : il faut donc penser à vous en occuper dès la rentrée ! Le montant mensuel peut s'élèver environ à 100 - 150 € !

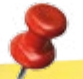

## **Contacts et liens**

CAF : www.caf.fr Responsable de Paul Comparat - Stéphanie GROS : stephanie.gros@ec-lyon.fr Responsable de Adoma : adoma.ecully@adoma.fr

## **Démarches administratives Visa long séjour**

## **Procédure pour la validation**

Depuis le 1<sup>er</sup> juin 2009, les étudiants de nationalité étrangère titulaires d'un visa long séjour CESEDA R311-3 6 sont dispensés de demande de titre de séjour pour la première année en France, après validation du visa long séjour par l'OFII (Office Français de l'Immigration et de l'Intégration).

**En clair** : Si vous êtes étranger et que vous avez un Visa Long Séjour, vous n'avez pas besoin de demander un titre de séjour durant votre première année en France.

Si vous êtes ressortissant d'un état **hors Union Européenne**, vous devez obligatoirement posséder le formulaire de « Visa de Long Séjour » - demande d'attestation OFII - qui vous a été remis à l'ambassade ou au consulat de France dans votre pays. Ce « Visa de Long Séjour » devra être validé en France dans les 3 mois qui suivent l'arrivée en France.

### **1ère étape**

Remplissez le formulaire de « demande d'attestation OFII »

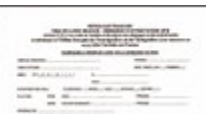

Photocopiez les pages suivantes de votre passeport : pages d'identité, validité, tampon d'arrivée en France, page du visa

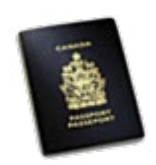

1050

• Déposez auprès de **B. PAVONE** ou **M. ZAAFRANE** à la Direction des Relations internationales, Bât D5, RdC.

Les documents seront envoyés groupés à l'OFII par l'ECL. Vous recevrez ensuite, par courrier, l'attestation de dépôt et une convocation pour la visite médicale.

Le rendez-vous pour la visite médicale est **obligatoire** et il ne pourra pas être changé. L'absence à l'ECL pour cette visite sera excusée par la Scolarité en présentant la copie de la convocation.

### **2ème étape**

La visite médicale se fera à l'OFII. Pour cette visite il faudra apporter les documents suivants :

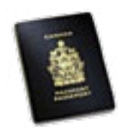

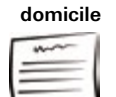

à demander à la responsable de la résidence/ votre bailleur

### **Passeport Justificatif de 1 photographie**

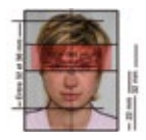

de face, tête nue, indiquer le nom et prénom au verso

**Timbre fiscal (OMI) 55 €**

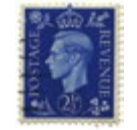

à acheter dans un bureau de tabac

Visite medical a l'OFII : 7, rue Quivogne, 69002 Lyon **Le visa sera validé le jour de la visite médicale par l'OFII**

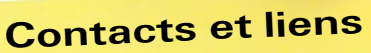

A chaque cas sa procédure, pour tout information, contactez : Brigitte PAVONE ou Maha ZAAFRANE (Relations internationales, Bât D5, administration rez-de-chaussée au fond à gauche).

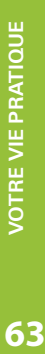

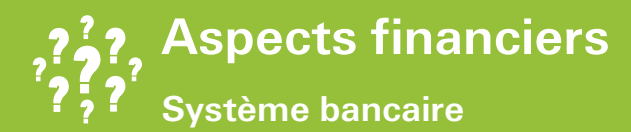

## **Offres de rentrée**

Les premières semaines de la rentrée, les banques viennent directement sur le campus. Elles proposent aux étudiants des offres intéressantes pour l'ouverture d'un compte dans leur banque (50 € remboursés sur le prix du WEI, place de Gala offerte, carte Premier offerte pendant la durée de la scolarité, etc.). Les frais d'ouverture et de clôture du compte sont souvent gratuits. De nombreux Centraliens profitent de ces offres !

## **Ouvrir un compte**

Pour ouvrir un compte il faudra vous munir des documents suivants :<br>Passeport (pièce d'identité) Justificatif de domicile Carte **Passeport (pièce d'identité) Justificatif de domicile Carte étudiante**

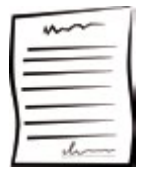

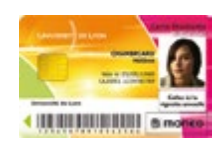

Dans certains commerces, de petites sommes ne peuvent pas être réglées par carte bancaire (CB) (<10 € par exemple)

## **Relevé d'Identité Bancaire (RIB)**

C'est un document utile pour certaines démarches (exemple: louer un appartement), qui permet d'identifier votre compte bancaire.

Pour obtenir un RIB :

- regardez sur votre carnet de chèque, il y en a parfois quelques-uns,
- allez sur votre compte en ligne, et chercher "éditer un RIB",
- demandez-en un directement à l'agence de votre banque.

La gestion des comptes se fait pour la plupart des banques sur internet et parfois sur smartphone en téléchargeant l'application.

Si vous dépensez plus d'argent que vous n'en possédez sur votre compte, vous êtes à **découvert** (overdraft). Les banques peuvent proposer un découvert jusqu'à 800 € pendant 15 jours sans intérêt !

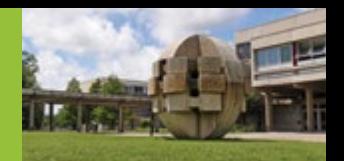

## **Chèques**

En France l'utilisation de cartes bancaires (**cartes bleues**) est très répandue, les gens se déplacent rarement avec d'importantes sommes en liquide sur eux. Les chèques, de moins en moins répandus dans les magasins mais très utiles à Centrale, permettent également de régler de grosses sommes. Le petit carnet contenant ces chèques est appelé chéquier ou carnet de chèques.

Dans de nombreux magasins (grandes surfaces ou supermarchés par ex.), une machine remplit les chèques à votre place mais il ne faut pas oublier de les signer.

## **Comment remplir un chèque**

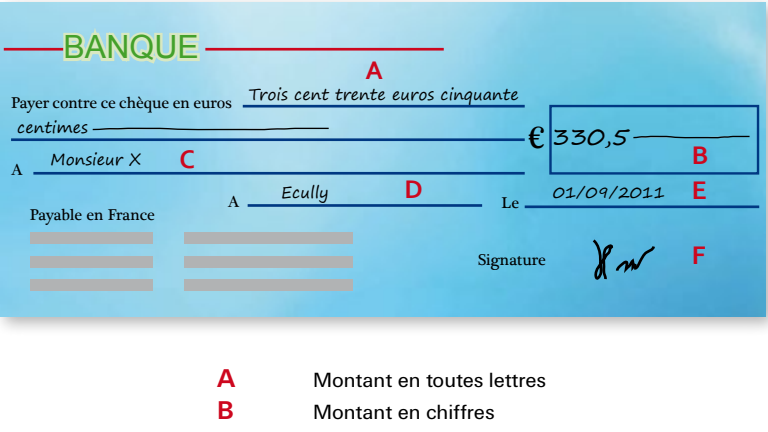

**C** Nom du bénéficiaire

**D** Lieu

**E** Date

**F** Signature

Avec un chèque, vous pouvez bénéficier dans certains cas d'un délai de paiement (le temps de recevoir votre bourse par exemple). Il suffit de demander au récepteur de **toucher (encaisser)** le chèque après une certaine date. Utilisez cet avantage !

## **Notes persos**

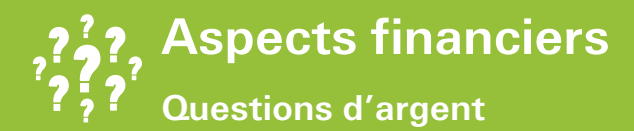

### **Bourses sur critères sociaux**

**Faire sa demande de bourse :** Il vous faut constituer un **Dossier Social Etudiant (DSE)**  sur Internet, entre le 15 janvier et le 30 avril qui précède la rentrée. La bourse n'étant attribuée que pour un an, il est indispensable de s'inscrire chaque année **avant le 30 avril.**

**Contact :** CROUS - Service du DSE

## **Aides financières**

Des aides peuvent être accordées à des étudiants qui ont des difficultés financières (emplois, aide au paiement des loyers, etc.). Les dossiers sont étudiés par la commission sociale après avoir été déposés auprès de la personne en charge de la vie étudiante.

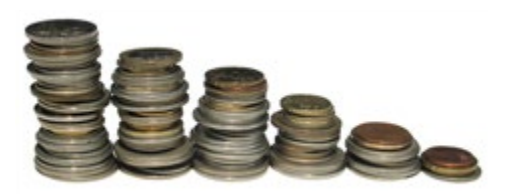

### **Impôts**

#### **La taxe d'habitation**

C'est un impôt dont doivent s'acquitter les occupants d'un bien immobilier. Son montant varie en fonction des caractéristiques du logement (lieu, surface, etc.) et de la situation personnelle de l'occupant. Le logement à prendre en compte est celui habité au 1er janvier.

**A noter :** Certains logements, comme les résidences universitaires, les foyers etc., ne sont pas soumis à cet impôt.

### **Les déclarations fiscales parents / étudiants**

**Vous êtes rattaché au foyer fiscal de vos parents :** dans ce cas, les parents déclarent vos revenus éventuels sur leur déclaration d'impôts. Vous êtes alors pris en compte dans le nombre de parts pour le calcul de leur impôt. En tant qu'étudiant, l'enfant peut être à la charge des parents jusqu'à 25 ans.

**Vous n'êtes pas rattaché au foyer fiscal des parents :** vous remplissez votre propre déclaration de revenus et n'êtes pas pris en compte dans le nombre de parts du foyer fiscal de vos parents. Vos parents vous versent une pension alimentaire déductible de leurs revenus imposables.

 $\bullet$ 

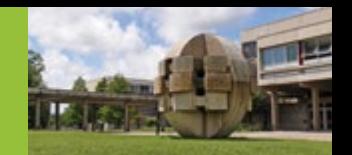

## **Financer son séjour**

La loi française exige qu'un étudiant étranger venant en France justifie de moyens suffisants d'existence pour suivre ses études sans travailler, soit un minimum mensuel de 430 € par mois (soit 5160 € par an).

Vous devrez obtenir votre financement avant le départ en vous adressant :

- • Aux organismes financeurs du pays d'origine
- • Au service culturel de l'Ambassade de France pour demander une bourse du Gouvernement français.
- • Aux différents organismes internationaux

## **Etablir son budget**

Vous pouvez prévoir en moyenne **600 euros de budget par mois tout compris.**

### **Les dépenses mensuelles d'un étudiant**

Voici une liste indicative des principales dépenses lors de votre installation en France :

- Logement : de 300 € à 500 €
- Alimentation : 215  $\epsilon$
- Transport :  $20 \in$
- • Divers (loisirs, vêtements) : 40 €
- • Téléphone : 30 €

#### **Le budget du premier mois**

Il vous faudra prévoir un budget compris entre 1500 € et 2000 € pour votre premier mois :

- Lover : 300 € à 500 €
- Dépôt de garantie pour votre logement équivalent à 1 mois et demi de loyer : de l'ordre de 485 € pour la résidence Comparat et 600 € pour la résidence Adoma
- Assurance annuelle du logement :  $50 \in$
- Frais d'inscription : 834  $\epsilon$  pour les non-boursiers, 70  $\epsilon$  pour les boursiers
- • Affiliation à la Sécurité sociale : 180 €
- $\bullet$  Chaine de rentrée : environ 430  $\epsilon$  (inscription au SDeC, au BDS, à l'association Eclair, etc.) (Voir feuille distribuée en début d'année)
- Adhésion à une mutuelle : de 70  $\epsilon$  à 285  $\epsilon$  selon la nature des risques couverts.

## **Contacts et liens**

### **CROUS - Service du DSE**

Ouvert du lundi au mercredi de 9h à 16h, jeudi de 10h à 16h et vendredi de 9h à 12h. Adr: 25 rue Camille Roy, 69366 Lyon cedex Tel : 04.72.80.13.00 Fax : 04.72.80.13.16 www.crous-lyon.fr/html/-le-dossier-social-etudiant-dse-.html

**Emplois ECL, aides financières :** Stéphanie GROS**,** stephanie.gros@ec-lyon.fr

**Bourses :** http://www.cnous.fr/\_vie\_47.htm

## **Bon à savoir**

Les étudiants ont la possibilité d'effectuer de petits jobs internes à l'ECL, contractualisées sous la forme de « contrats de travail étudiants ». Les heures de « petits jobs » répondent à une volonté de l'établissement d'apporter un soutien aux étudiants. Ce sont des heures de travail rémunérées au SMIC à effectuer sur et pour Centrale Lyon (saisie informatique, surveillance<br>de locaux, distribution, de locaux, plonge, etc.).

Vous trouverez plus d'information sur l'intranet rubrique emploi ECL pour étudiants.

## **Comment ça marche ? Transports**

## **Arriver à l'école**

**Si vous arrivez en voiture :**

### **De Paris par l'autoroute A6**

Sortie "Ecully", direction « Ecully centre»Dans Ecully : place Charles Ecole Centrale de Gaulle (carrefour du centre de Lyon d'Ecully, au pied de l'église) rue Edouard Payen/ Av Guy de Collongue ECL est au 36 avenue Guy de Collongue

#### **De Paris par la nationale N6**

prendre la dernière portion d'autoroute A6 (gratuite) au niveau "La Garde" (en haut d'une côte) : l'autoroute est sur la droite. Prendre la direction  $\frac{1}{2}$   $\frac{1}{2}$  Marselle de Lyon et suivre les indications précédentes

### **• De Marseille ou de Saint-Etienne par l'autoroute A7**

suivre la direction "Paris autoroute" = A6 Sur l'A6: Passé le tunnel de Fourvière prendre la sortie "Ecully", puis la direction « Ecully centre » et rejoindre le centre d'Ecully. Suivre ensuite les indications précédentes.

De Grenoble ou Chambéry par l'autoroute A43/ de Bourg ou Genève par **l'autoroute A42**

Ecully

.<br>Nel ele

 $A46$ 

Fourwère

périphérique nord (TEO) (payant!)

tunnels à péage en direction de Paris

A la sortie des tunnels direction « Paris autoroute » : on rejoint l'autoroute A6. Prendre la sortie « Ecully », puis la direction « Ecully centre » et suivre les indications précédentes.

### **Si vous arrivez en train :**

Il y a deux gares principales à Lyon: la gare Part-Dieu et la gare Perrache. Il y a plusieurs itinéraires possibles vers l'ECL :

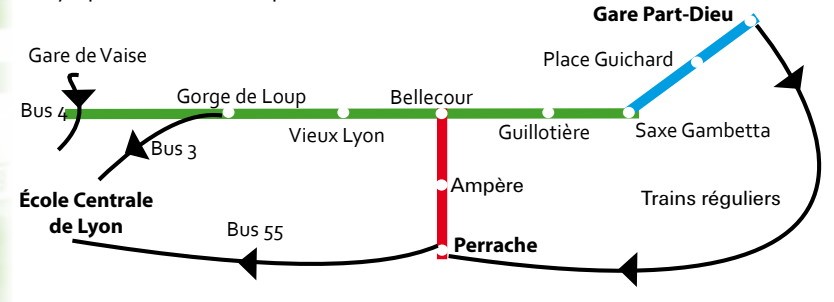

### **Si vous arrivez en avion :**

Plus d'infos sur www.tcl.fr

Si vous atterrissez à Paris aller à la Gare de Lyon dans Paris et prendre TGV pour Lyon suivre les indications concernant l'arrivée en train.

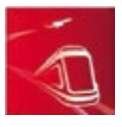

Genève Milan

St Exupéry

Crennhis

Terine

Si vous atterrissez à l'aéroport de Lyon Saint-Exupéry prendre la navette « Rhône express » arrivée Lyon Gare Part-Dieu

 $<sub>51</sub>$ </sub>

Æ

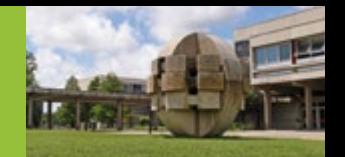

### **Bus, Metro, Tram**

Il existe trois possibilités sur le **réseau TCL (Transports en Commun Lyonnais)** : les lignes de **bus 3** (vers Gorge de Loup), 4 (vers Gare de Vaise), 55 (vers Perrache) et 19 (vers Gorge de Loup). La photo ci-dessous vous détaille la localisation des arrêts pour les lignes 3, 4 et 55 par rapport au campus.

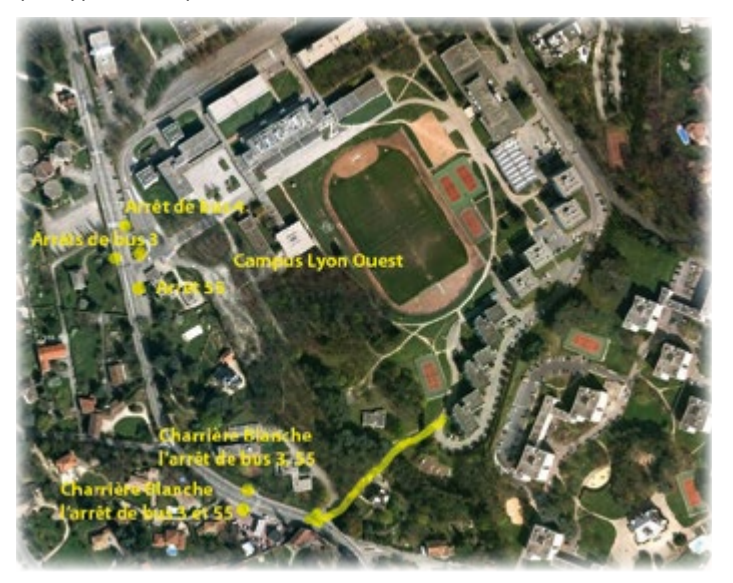

## **Bon à savoir**

#### **Frauder coûte cher**

Pas de titre de transport : 43,50 €. Titre non valable : 29,50 €. Titre non validé : 5 €. A payer au contrôleur. Si vous ne pouvez pas tout de suite, vous devrez le faire sous les 7 jours en agence mais le montant sera de 47,50 €.

Si vous arrivez avec le bus 19, descendez à l'arrêt "Maison de la rencontre". Les derniers départs des bus vers l'ECL sont à 23:37 et 00:40 de Gorge de Loup pour la ligne 3. Sinon choisissez la ligne Pleine Lune 3 (S3), l'autobus part de l'Hôtel de Ville à 1:00h, 2:00h, 3:00h, 4:00h (seulement du jeudi au dimanche, y compris les jours fériés).

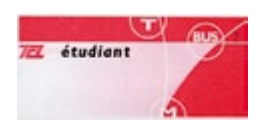

**Ticket à l'unité** : 1,70 € et 2 € à bord des bus. Carnet de 10 tickets étudiants: 12,90 € (pour les moins de 28 ans). A acheter aux distributeurs automatiques des stations de métro et de tram.

Le ticket est valable dans l'heure suivant la validation.

Correspondances possibles.

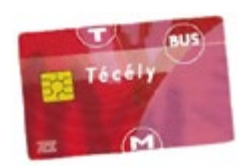

**Abonnement Campus** : 28,10 €/ mois. A partir 4 aller-retours par semaine, l'abonnement Campus est plus économique que les carnets de 10 tickets. Il s'adresse aux moins de 28 ans. Votre statut étudiant doit être actualisé chaque année. La fabrication coûte 5 euros et se réalise dans une agence avec une photo d'identité, une pièce d'identité, un justificatif de domicile et la carte d'étudiant.

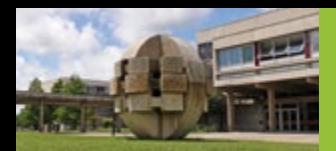

## **Bon à savoir**

### **Prendre un Vélo'V**

1. Avec la carte Técély ou une carte bancaire à une borne Vélo'V

2. Prendre vélo et effectuer votre trajet

3. Rendre le vélo à une station de Velo'V

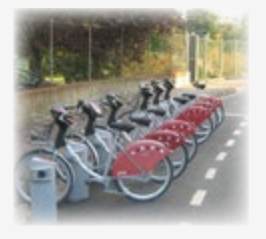

#### **Prendre un taxi**

Pour prendre un taxi, il suffit de téléphoner ! Recherchez et enregistrez sur votre portable quelques numéros de taxi. Cela pourra vous être utile un jour !

## **Aéroport de Lyon Saint-Exupéry**

Rhônexpress relie la gare de la Part-Dieu et l'Aéroport Lyon - Saint Exupéry. Durée de trajet : 30 min. Départ : chaque 15 ou 30 min.

#### Tarifs

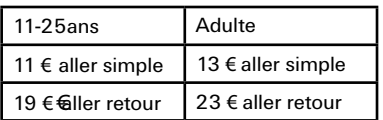

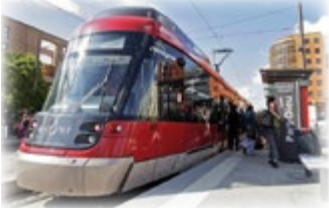

### **Train**

Les gares SNCF principales à Lyon sont la Part-Dieu et Perrache. Si vous voyagez de temps en temps, la carte 12-25 se rentabilise très rapidement ( carte au tarif de 50€ € avec laquelle vous beneficiez de réductions allant jusqu'à -50%).

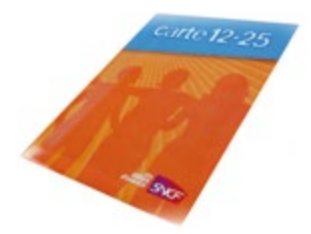

### **Vélo**

Vélo'V est un système de vélos en libre service. Avec une CB, vous achetez à une borne une carte de courte durée (1 € pour 24 heures ou 3 € pour 7 jours). Vous prenez votre Vélo'V à une borne proche de votre point de départ, effectuez votre trajet et rendez votre Vélo'V à une borne proche de votre point d'arrivée.

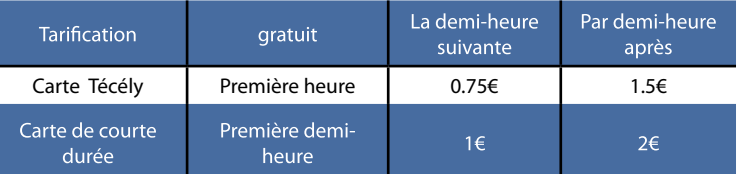

Si il n'y a pas d'emplacements au moment de rendre le vélo adressez-vous à la borne d'information qui vous indiquera les stations les plus proches avec des places libres.

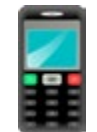

Il y a des applications mobiles pour iPhone et Android pour les horaires TCL et pour le Vélo'V. Sinon utilisez m.tcl.fr sur votre portable.

## **Contacts et liens**

Consulter les horaires du transport en commun en temps réel sur www.tcl.fr Les trajets, les horaires, réserver un billet du train : www.voyages-sncf.com L'information sur Vélo'v : www.velov.grandlyon.com Aéroport de Lyon Saint-Exupéry : www.lyon.aeroport.fr Rhônexpress : www.rhonexpress.fr

## **Comment ça marche ? Commerces et services**

Pour faire vos courses et utiliser les services tels que les banques ou La Poste, vous avez plusieurs possibilités, plus ou moins proches du campus.

## **Centre Commercial Ecully-Grand Ouest**

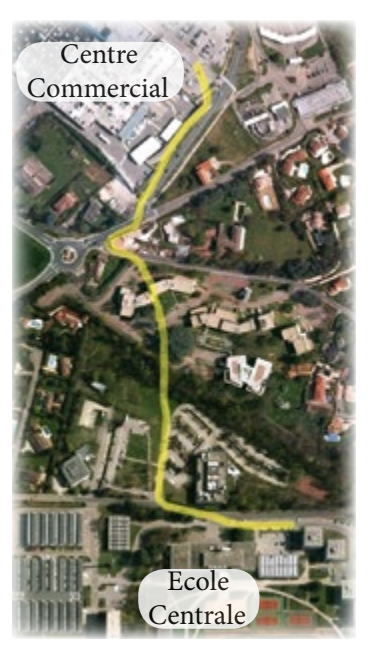

Pour se rendre au centre commercial à pied, il existe un raccourci utilisé par tous les Centraliens (voir la photo). Vous y trouverez une grande surface (Carrefour) et une galerie marchande comprenant une pharmacie, une librairie, des boutiques de téléphonie, de vêtements, une presse / bureau de tabac, des restaurants, des distributeurs de billets, etc.

### **Horaires :**

Du Lun au Ven : 8h30 à 22h00 Sam : 8h30 à 20h00 Fermé le dimanche

**Remarque :** Les chariots sont la propriété de Carrefour !

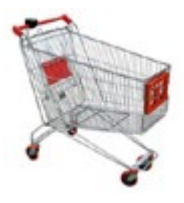

## **Quelques exemples dans Ecully centre...**

### **Dia**

3-5 rue Luizet, 69130 ECULLY Du lundi au samedi : 8h30 à 19h30 Dimanche : 9h00 à 13h30

### **Marché d'Ecully**

Place du marché, 69130 ECULLY Jeudi, samedi : 8h00 à 12h30

### **La Poste**

1 Avenue Edouard Aynard, 69130 ECULLY Du lundi au mercredi et vendredi : 09:00 à 18:00 Jeudi : 09:00 à 12:30 - 14:00 à 18:30 Samedi : 09:00 à 12:30

### **Crédit Agricole**

22 Avenue De Veyssiere, 69130 ECULLY Du mardi au vendredi : 09h00 à 12h00 - 14h00 à 18h00 Samedi : 08h30 à 12h15 - 13h30 à 16h00

### **BNP Paribas**

16 Avenue De Veyssiere, 69130 ECULLY Du mardi au vendredi : 09h00 à 12h15 - 13h45 à 18h00 Samedi : 08h30 à 13h00

### **Société Generale**

PI De La Liberation, 69130 ECULLY Du mardi au vendredi : 08h30 à 12H00 - 13h35 à 18h00 Samedi : 08h30 à 12h10

### **LCL**

1 Rue Benoit Tabard, 69130 ECULLY Mardi, mercredi, vendredi : 08h30 à 12h00 13h30 à 18h00 Jeudi : 08h30 à 12h00 - 14h15 à 18h00 Samedi : 08h45 à 12h00

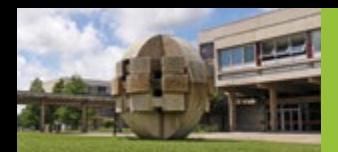

## **Bon à savoir**

Il arrive souvent que les banques soient fermées le lundi.

Il y a deux périodes des soldes en France :

- • en été (de fin juin à juillet) • en hiver (début janvier à
- février)

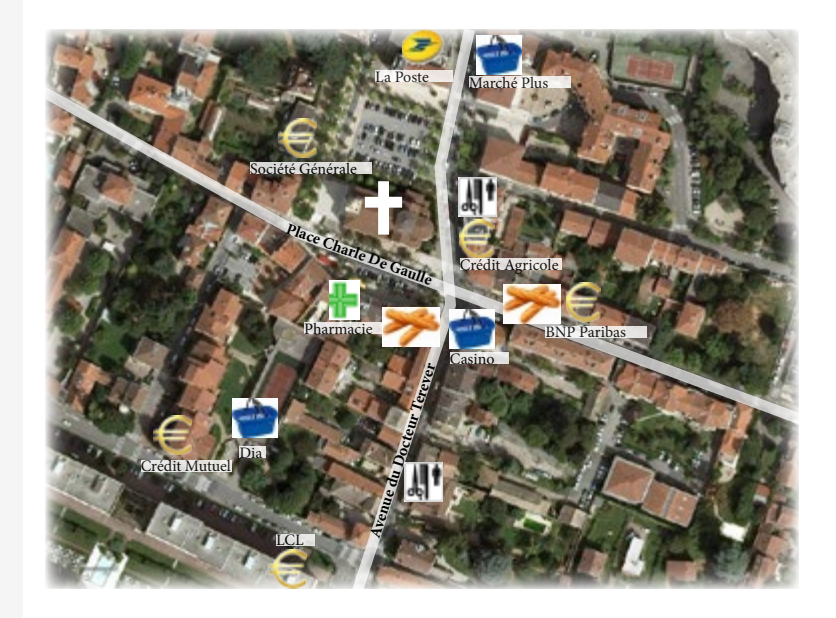

## **...et dans Lyon**

Vous trouverez de nombreux commerces à Lyon, en particulier sur la presqu'île (près de la place Bellecour) et dans les centres commerciaux :

- • Part-Dieu
- • Confluence
- • Carré de Soie

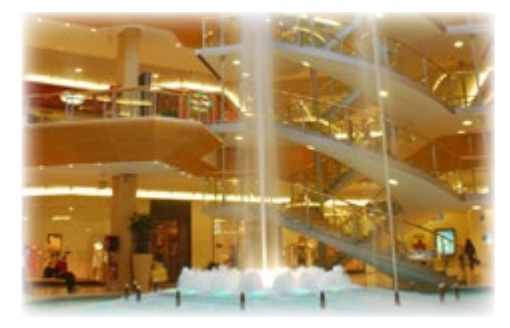

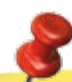

## **Contacts et liens**

**Carrefour :** www.carrefour.fr/magasin/ecully **Dia** : www.dia.fr
# **Mode d'emploi**

Les numéros d'appel d'urgence sont des numéros de téléphone permettant de joindre les secours publics 24h / 24 et 7 jours / 7. Ce sont en général des numéros courts et gratuits.

**Le 112 est le numéro pour les appels d'urgence dans tous les pays de l'Union Européenne**. d'un téléphone fixe ou portable. Il a été mis en place pour les téléphones portables et les opérateurs voix sur IP comme la téléphonie sur ligne ADSL.

NB: Un téléphone mobile peut être utilisé pour joindre le 112 **sans avoir** préalablement **entré le code PIN** et même si le téléphone n'est pas équipé d'une carte SIM.

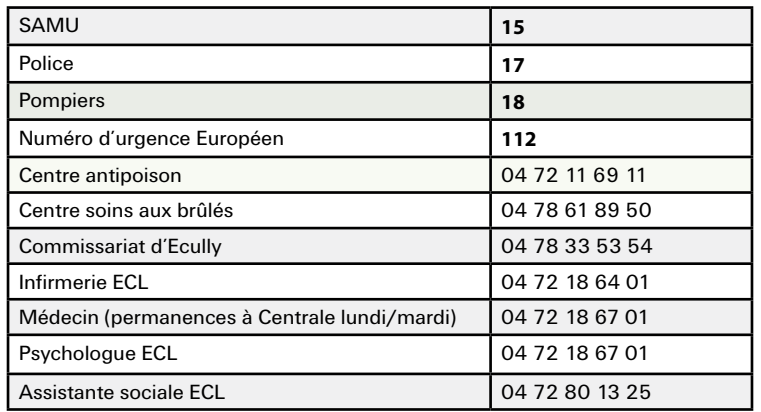

# **Dans quel cas s'adresser à**

- • SAMU Urgences médicales
- Police et Commissariat d'Ecully Vol, violences diverses
- Pompiers Incendies, accidents et urgences médicales
- Numéro d'urgence Européen Tous types d'urgence
- Centre antipoison Empoisonnement
- Centre soins aux brûlés Brûlure grave
- Infirmerie ECL Soins divers
- • Médecin Maladie
- Psychologue ECL Difficultés psychologiques
- Assistante sociale ECL Problèmes financiers, de logement, familiaux

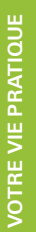

# **Acheter un portable**

Ce sont les **opérateurs** qui vendent les cartes SIM et les téléphones portables.

Les opérateurs les plus populaires sont **SFR, Orange et Bouygues Telecom** (Vous trouverez les boutiques de ces 3 opérateurs à Carrefour)..

Bien souvent, un portable acheté en même temps qu'un forfait vous reviendra moins cher qu'un portable acheté sans forfait (aussi appelé « abonnement »).

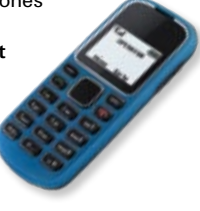

# **S'abonner**

#### Deux possibilités principales : **forfait et carte rechargeable**

#### **Forfait**

- • La majorité des forfaits est avec engagement de 12 ou 24 mois. Pendant la durée de votre engagement vous pouvez :
- Résilier votre contrat, mais vous devrez alors payer des frais supplémentaires parfois très importants
- Changer de forfait en restant avec le même opérateur (moyennant des frais supplémentaires généralement peu élevés) ;
- Le prix du forfait comprend de nombreux services :
- • Le montant des forfaits téléphoniques est prélevé automatiquement chaque mois sur votre compte bancaire.

#### **Carte rechargeable**

- Il est aussi possible d'acheter une carte SIM à bas prix : elle permet d'envoyer et de recevoir des SMS et des appels, mais ne permet pas le roaming international et l'accès à Internet ;
- • Le crédit de communication est rechargeable par des cartes de différentes sommes que l'on achète soit chez l'opérateur, soit au bureau de tabac, soit dans certaines grandes surfaces (Carrefour, Auchan, etc.) ;
- Attention : la durée de validité du crédit est limitée (durée différente pour chaque carte).

Pour acheter un portable ou un forfait, il faut :

 **Passeport Chéquier Justificatif RIB (pièce d'identité) de domicile**

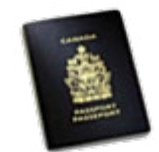

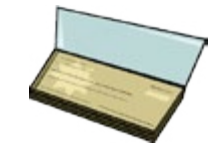

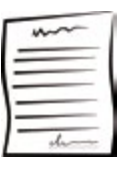

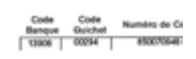

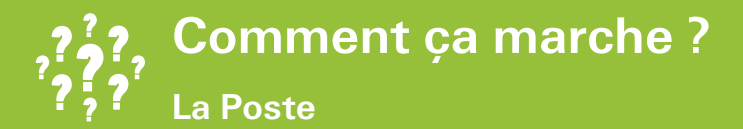

# **Envoyer une lettre**

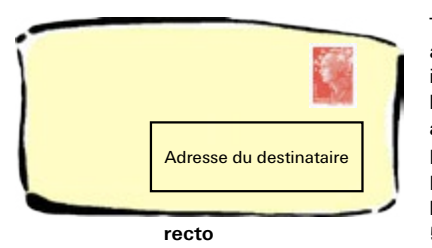

Tous les courriers qui vous sont adressés doivent faire figurer impérativement les mentions suivantes : **Nom, Prénom, N° de chambre/ appartement et adresse** Exemple : DURAND Paule, Chambre XXX du bâtiment A 51 Chemin des Mouilles 69130 Ecully

**verso**

Adresse de l'expéditeur (votre adresse)

+ Le timbre pour l'envoi :

#### En **France** En **Europe**

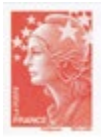

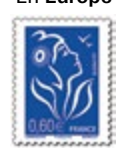

# **Acheter des timbres**

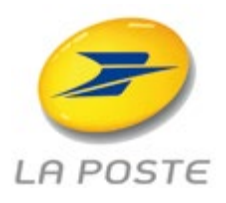

- • Au **SDeC** (premier étage du foyer).
- • Achat puis impression sur **Internet** : www.montimbrenligne.laposte.fr (Le montant minimum pour tout paiement
- par CB est fixé à 5 € !). • Dans une maison de la presse ou un bureau de
- tabac (voir rubrique « Commerces et Services »).
- • Bureau de La Poste d'Ecully : 1 avenue Edouard Aynard 69130 Ecully Tél : 3631 (Appel non surtaxé)

# **Acheter des enveloppes**

- Dans les grandes surfaces (Carrefour, etc.).
- • Dans une papeterie.
- Dans une maison de la presse on un bureau de tabac.

# **Service courrier de l'École Centrale de Lyon**

- Distribution à partir de 10h dans les résidences.
- • Vous pouvez envoyer du courrier grâce à la **boîte postale** située devant la loge de l'École.

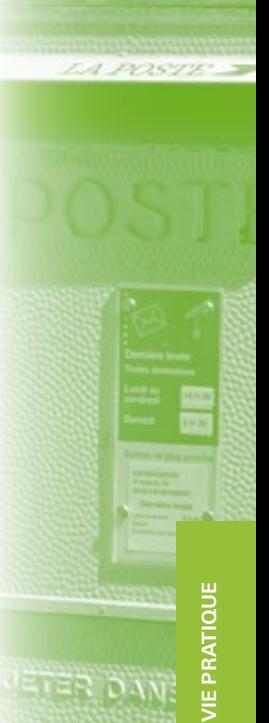

**votre** 

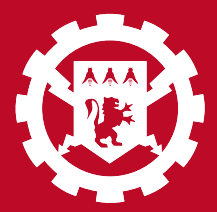

# SE REPÉRER<br>À L'ÉCOLE

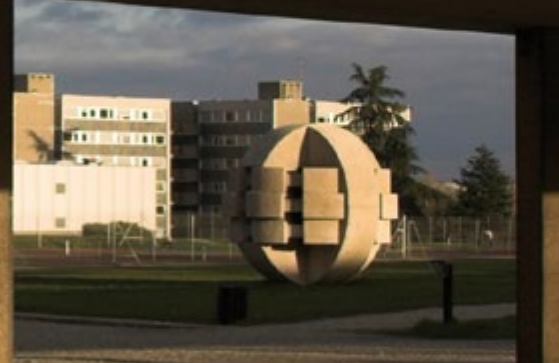

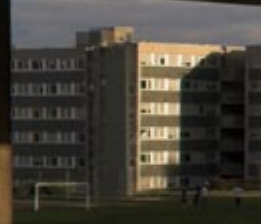

τū

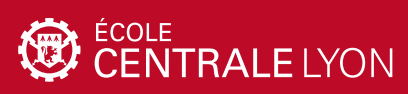

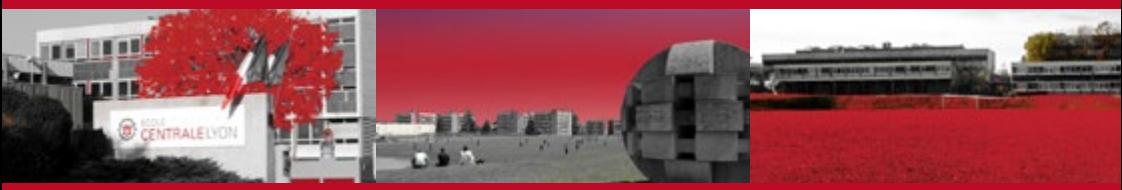

# SE REPéRER à L'éCOLE

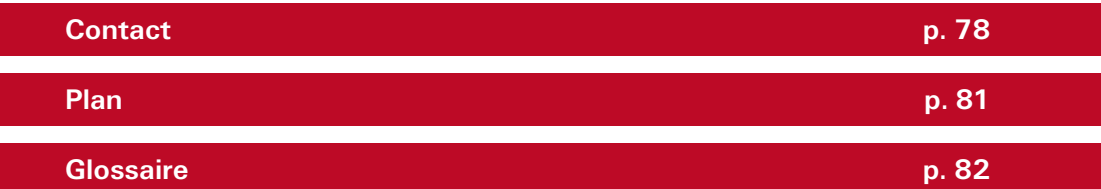

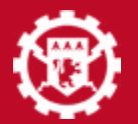

# **Se repérer à l'École**

**Contacts et Plan**

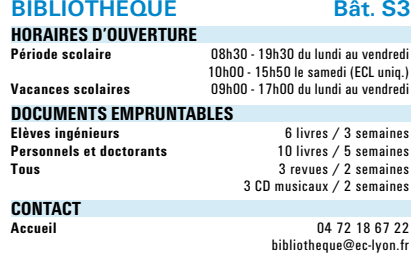

#### **site internet et réseaux sociaux** bibli.ec-lyon.fr

www.facebook.com/Bibliotheque.CentraleLyon

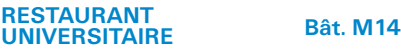

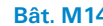

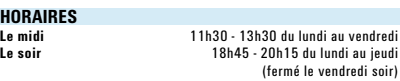

# **RECHARGEMENT MONEO**

**Carte** borne dans le hall du RU<br>**Espèces Cartes de la proponction de la proponction**<br>11h45 - 13h00 le mardi et le ieudi **Espèces** 11h45 - 13h00 le mardi et le jeudi Aurélie Perez, M14 sous-sol

**CONTACT**

**Secrétariat :** Aurélie Perez 04 72 18 63 88 prestations.ecl@crous-lyon.fr

#### **SPORT**

Les infrastructures sportives ne sont accessibles qu'aux adhérents de l'association sportive (USEECL pour les étudiants et CAES CNRS pour le personnel)

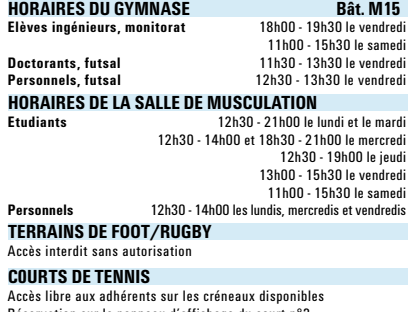

Réservation sur le panneau d'affichage du court n°3

**CONTACT Professeurs d'EPS** Eric Fillet Jérôme Pantos

06 78 82 52 65

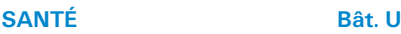

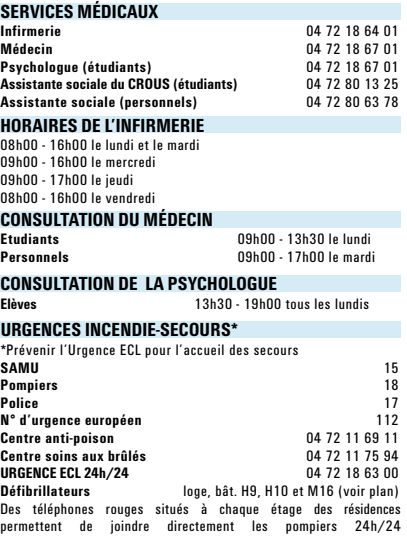

#### **Résidences**

#### **adresse**

51 chemin des Mouilles - 69130 Ecully

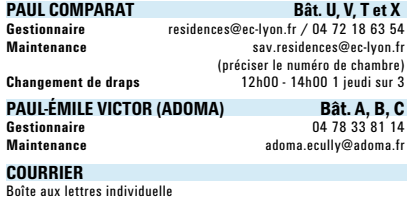

Levée en fin de matinée devant la loge

**APPUI VIE ETUDIANTE**

#### **Laveries**

Au rez-de-chaussée des bâtiments V, X, A, B et C **Machine à laver / Sèche linge** 2€20 / 1€

### **réservation de locaux**

Remplir le document téléchargeable sur intranet > pratique > réserv. de locaux et l'envoyer à l'adresse indiquée

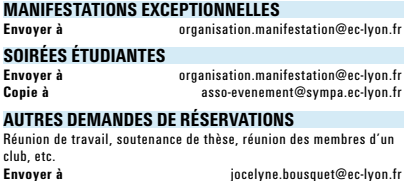

**78**

**se repérer à l'éc SE REPÉRER À L'ÉCOLE** 

**Contact** Stéphanie GROS - 04 72 18 63 47

### **SCOLARITÉ** Bât. D5

#### **contacts**

**Responsable du service, emplois du temps et groupes 3A, site scolarité, questions diverses**  Michel Géron **Responsable adjointe du service, emplois du temps et groupes 1A et 2A, tutorat, absences, questions diverses** Catherine Musy-Bassot **Scolarité 1A, planning salles, enquête découverte** Jocelyne Bousquet **Scolarité 2A, REPP, secrétariat pédagogique des stages** Elisabeth Moragues **Scolarité 3A à l'ECL et hors ECL en France, jury 3A, dossiers pour scolarité après diplôme** Sylvie Guinamard **Admissions sur titres, masters Recherche** Huguette Troncoso **Gestion heures enseignants, Jurys 1A et 2A** Sophie Bévy **Gestion TFE et thèses** Françoise Minjard-Leynaud

#### **site internet**

http://scolarite.ec-lyon.fr

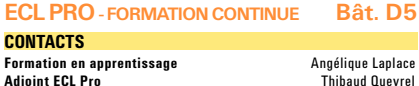

#### **relations avec LES ENTREPRISES Bât. D5**

**premier emploi / taxe d'apprentissage**

04 72 18 67 33

Nadia Couturier 04 72 18 65 85

**STAGES Exécution**<br> **Application**<br>
12 semaines à partir de mai **Application**<br>**TFE** 12 a 24 semaines à partir d'avril<br>**12** à 24 semaines à partir d'avril **TFE** 12 à 24 semaines à partir d'avril

#### **contacts**

**Responsable des relations avec les entreprises Responsables pédagogiques stages 1A et 2A** Nicolas Hourcade Catherine Musy-Bassot

#### **CENTRE DE RESSOURCES INFORMATIOUES Bât. F7**

#### **horaires de permanence**

09h30 - 12h00 du lundi au mercredi et le vendredi 14h00 - 17h00 le jeudi

**Carte multiservice et photo** 11h00 - 12h00 le mardi / 14h00 - 15h00 le jeudi

**CONTACT** 

**Service** cri.support@ec-lyon.fr / 04 72 18 60 33

#### **multimédia Bât. W1**

Installation, entretien, assistance pour la mise en fonctionnement et l'utilisation de tout matériel audiovisuel

**horaires**

**Horaires élargis en fonction des demandes** à formuler au moins 8 jours avant

**CONTACT** 

**Yves Jégou** 04 72 18 63 25

### **DIRECTION DU PATRIMOINE**

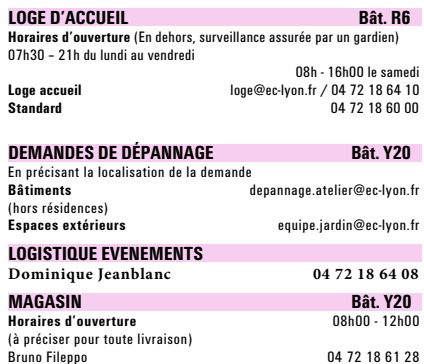

### **Gestion des déchets**

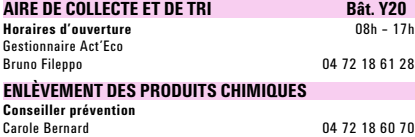

#### **SITES INTERNET**

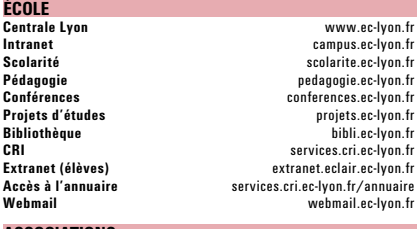

#### **associations**

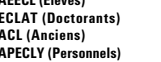

**AEECL (Elèves)** assoce.ec-lyon.fr **ECLAT (Doctorants)** eclat.ec-lyon.fr **ACL (Anciens)** www.centraliens-lyon.net **APECLY (Personnels)** intranet > pratique > APECLY

**réseaux sociaux facebook** www.facebook.com/CentraleLyon

**twitter** twitter.com/#!/CentraleLyon

**79**

#### **LABORATOIRES ET VALORISATION**

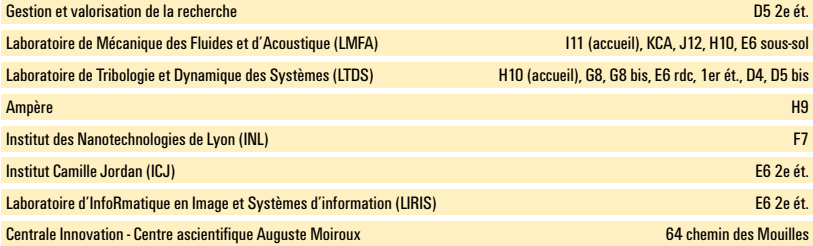

#### **départements d'enseignement et de recherche**

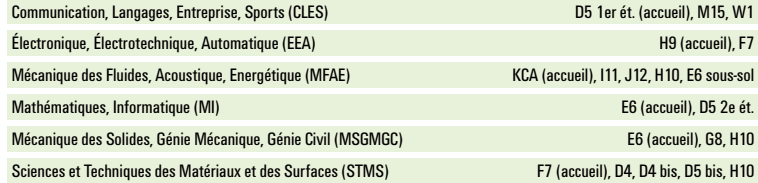

#### **ASSOCIATIONS eleves**

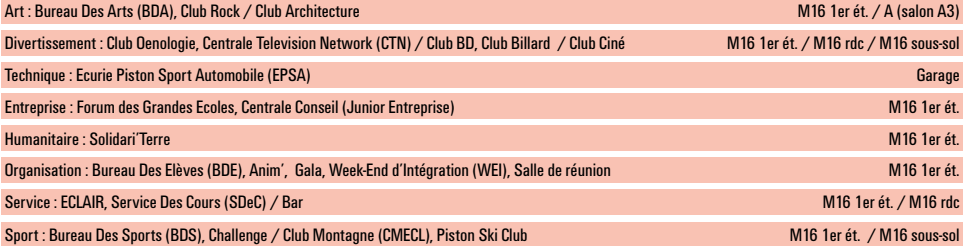

#### **INFORMATIONS PRATIQUES**

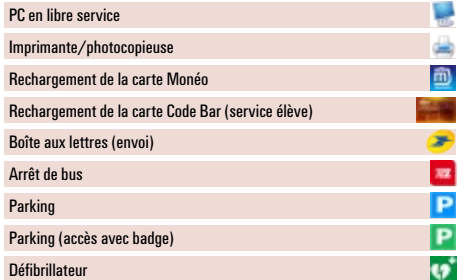

## **services techniques**

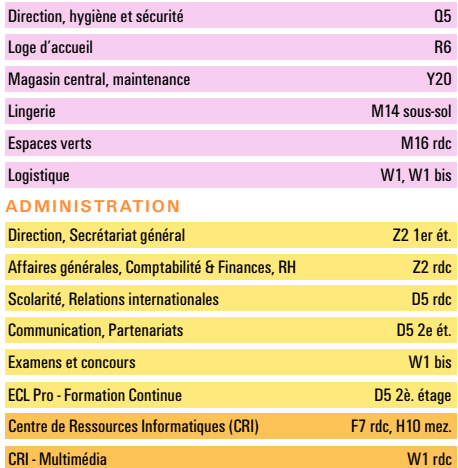

#### **ASSOCIATIONS PERSONNELS, DOCTORANTS, ANCIENS**

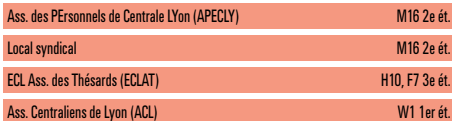

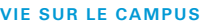

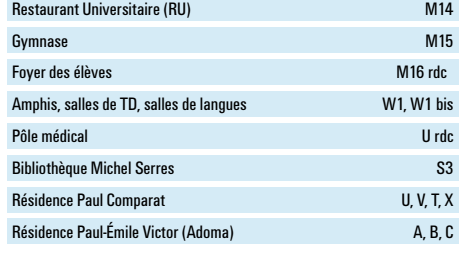

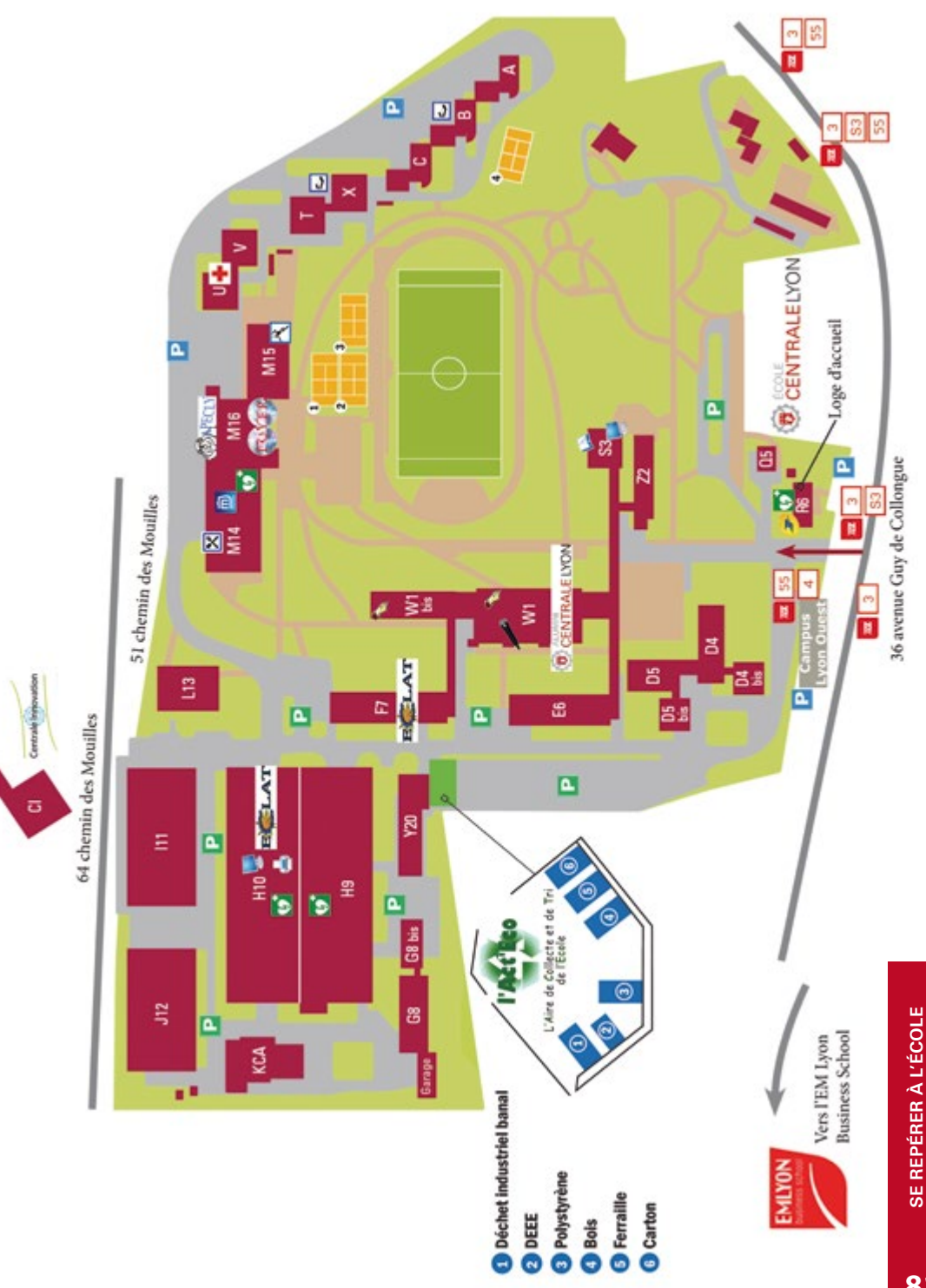

# **Se repérer à l'École**

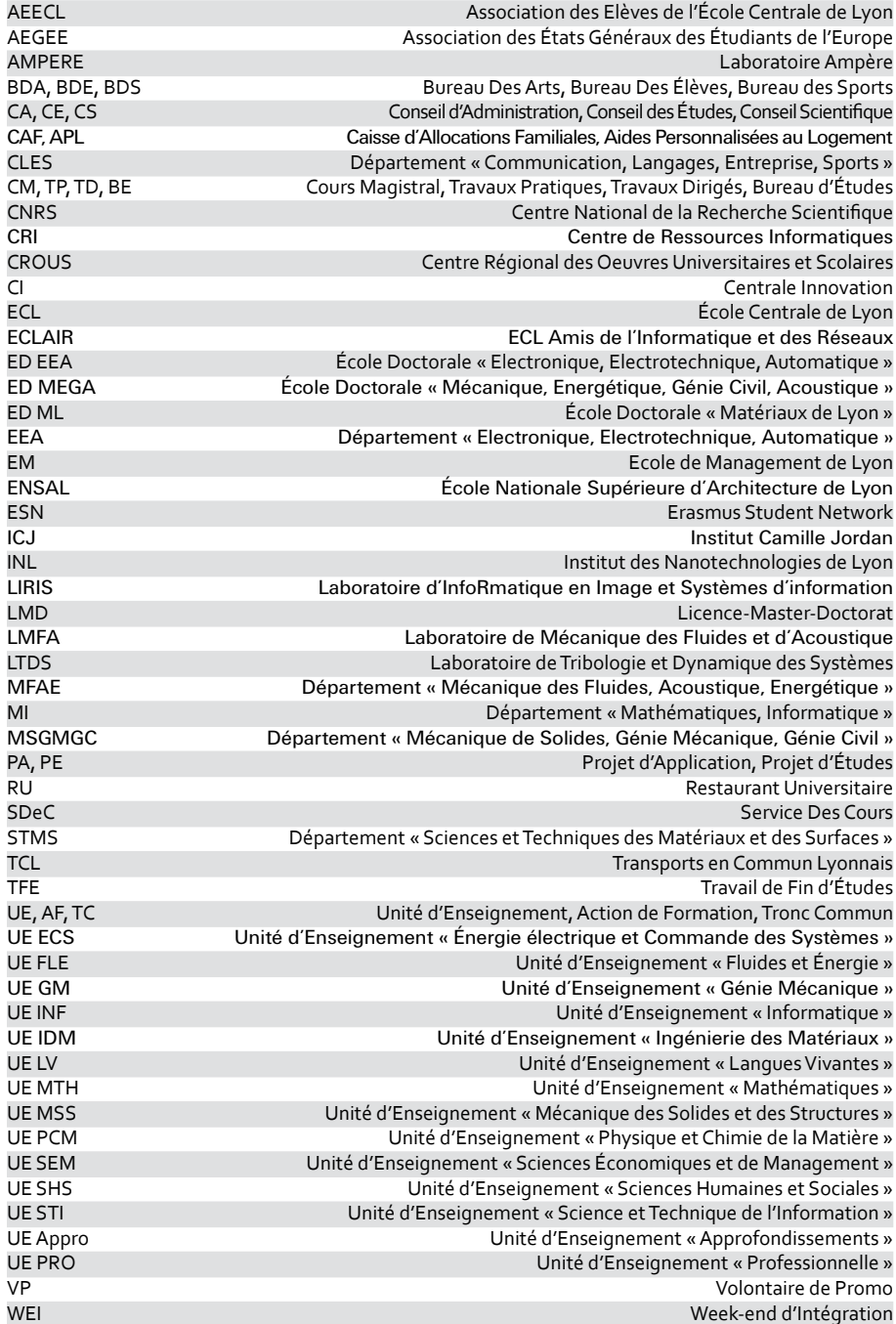

**82**

Ce guide – conçu par un groupe d'étudiants dans le cadre de leur projet d'études- et repris par la Direction de la Communication, a été conçu pour vous faciliter vos premiers mois de « nouvel arrivant » sur le campus de l'École Centrale de Lyon et vous permettre de mieux vous orienter.

Lisez-le, relisez-le, annotez-le, faites en votre outil.

N'hésitez pas à nous communiquer également toutes suggestions à l'adresse suivante : communication@ec-lyon.fr

L'équipe Communication

# **NOTES** PERSONNELLES

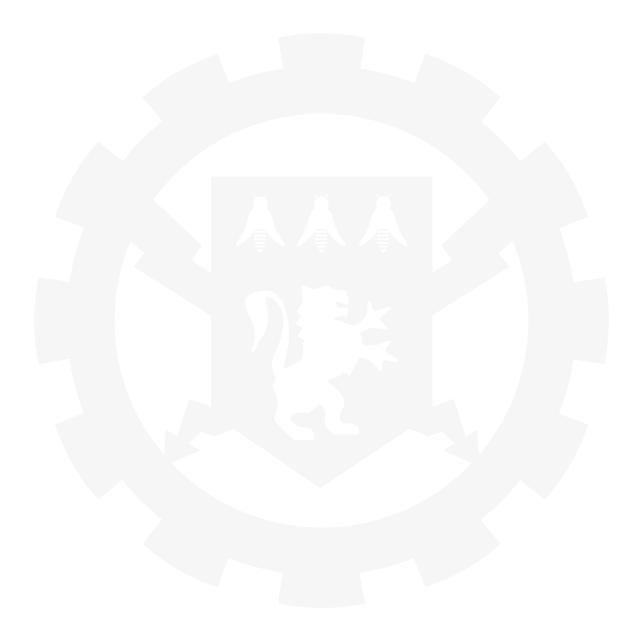

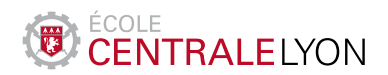

36 av. Guy de Collongue 69134 Écully cedex T + 33 (0)4 72 18 60 00

**www.ec-lyon.fr**

SIRET 196 901 870 000 10 - APE 8542Z

18 Membre de **Litarversame** per Lydes F

Photos de 1<sup>er</sup> de couverture et des couvertures des sections : ©Maxime Storn - Club photo de l'École Centrale de Lyon